Settembre 2019

# Istruzioni per l'uso (Manuale) di *therascreen*® PIK3CA RGQ PCR Kit

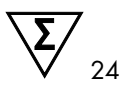

Versione 1

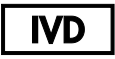

Per uso diagnostico in vitro

Per l'uso con strumenti Rotor-Gene® Q MDx 5plex HRM

Per l'uso con QIAamp® DSP DNA FFPE Tissue Kit

Per l'uso con QIAamp® DSP Circulating Nucleic Acid Kit

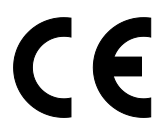

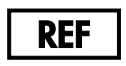

873111

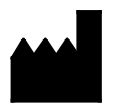

QIAGEN GmbH, QIAGEN Strasse 1, 40724 Hilden, Germania

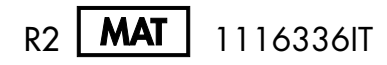

Sample to Insight

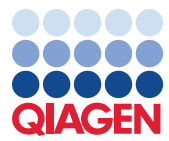

## Sommario

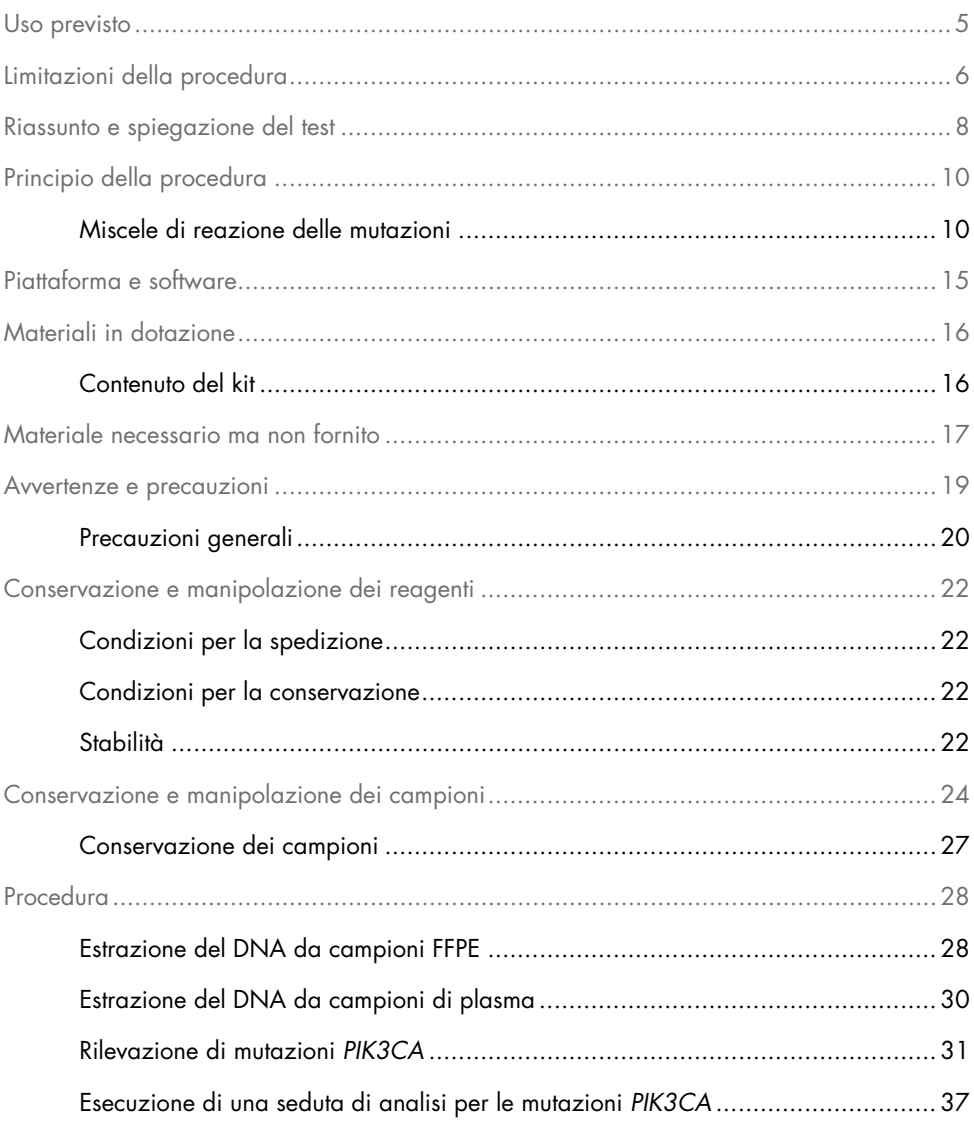

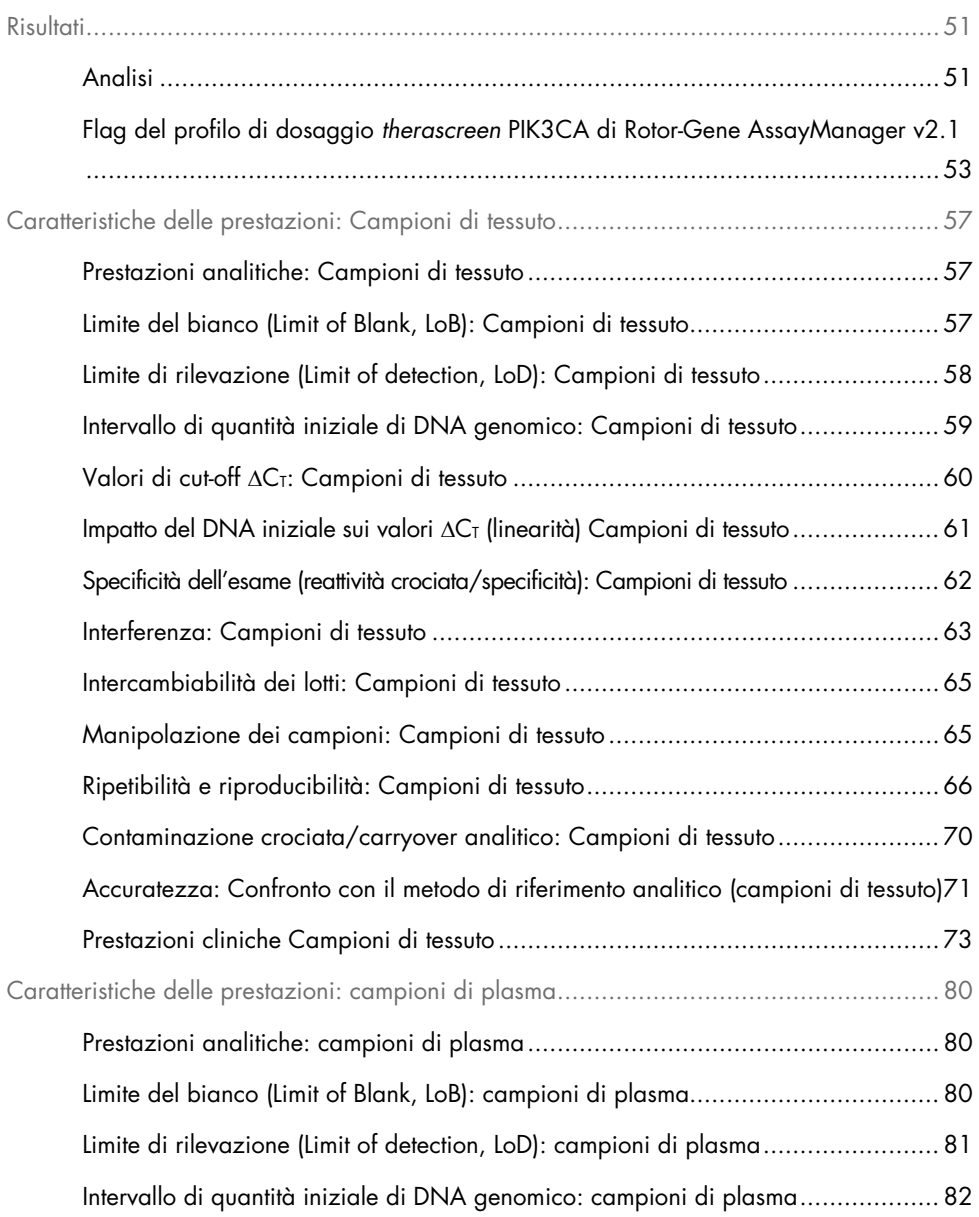

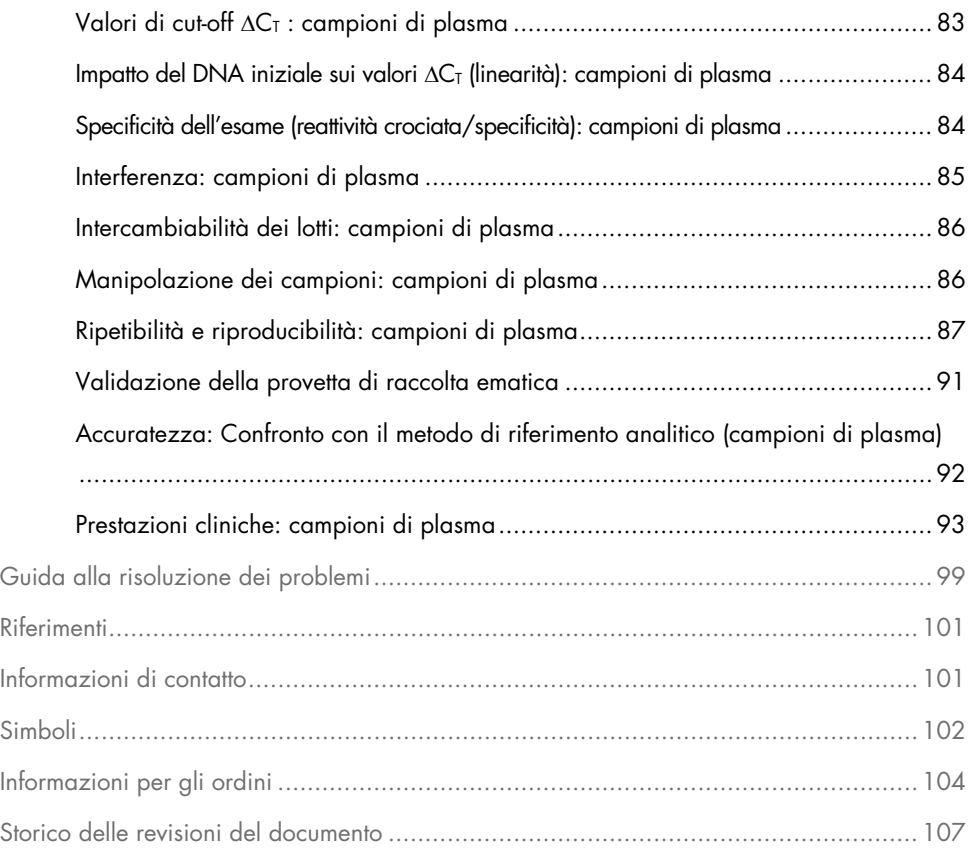

### <span id="page-4-0"></span>Uso previsto

Il *therascreen* PIK3CA RGQ PCR Kit è un test real-time PCR di tipo qualitativo per la rilevazione di 11 mutazioni del gene della subunità catalitica alfa della fosfatidilinositolo 3-chinasi (*PIK3CA*) (esone 7: C420R; esone 9: E542K, E545A, E545D [solo 1635G>T], E545G, E545K, Q546E, Q546R; ed esone 20: H1047L, H1047R, H1047Y) usando DNA genomico (genomic DNA, gDNA) estratto da tessuto tumorale del seno fissato in formalina e incluso in paraffina (formalin-fixed, paraffin-embedded, FFPE) o DNA tumorale circolante (circulating tumor DNA, ctDNA) da plasma derivato da sangue intero periferico anticoagulato K2EDTA prelevato da pazienti affetti da tumore del seno.

Il *therascreen* PIK3CA RGQ PCR Kit è previsto per l'uso come test diagnostico di accompagnamento, per aiutare i medici nell'identificazione di pazienti affetti da tumore del seno che potrebbero essere idonei al trattamento con PIQRAY® (alpelisib) sulla base di un risultato di mutazione di *PIK3CA*. I pazienti i cui campioni di tessuto o plasma FFPE producono un risultato positivo al test con il *therascreen* PIK3CA RGQ PCR Kit per la presenza di uno o più mutazioni *PIK3CA* sono idonei al trattamento con PIQRAY (alpelisib). I pazienti i cui campioni di plasma producono un risultato negativo usando questo test dovrebbero essere sottoposti a test reflex di campione di tessuto tumorale FFPE per testare la presenza di mutazioni *PIK3CA*.

I campioni di tumore FFPE vengono elaborati usando il QIAamp DSP DNA FFPE Tissue Kit per la preparazione manuale del campione. I campioni di plasma di sangue venoso periferico intero anticoagulato K2EDTA vengono elaborati usando il QIAamp DSP Circulating Nucleic Acid Kit per la preparazione manuale del campione. Per entrambi i tipi di campione viene usato lo strumento Rotor-Gene Q (RGQ) MDx 5plex HRM per l'amplificazione e il rilevamento automatici.

Il *therascreen* PIK3CA RGQ PCR Kit è un dispositivo medico-diagnostico in vitro.

L'uso del *therascreen* PIK3CA RGQ PCR Kit è riservato a professionisti qualificati in un ambiente di laboratorio.

## <span id="page-5-0"></span>Limitazioni della procedura

- Prima dell'uso del *therascreen* PIK3CA RGQ PCR Kit è necessario leggere completamente e comprendere le presenti Istruzioni per l'uso.
- I risultati ottenuti usando il prodotto devono essere interpretati congiuntamente a tutti i riscontri clinici e di laboratorio pertinenti e non devono essere utilizzati da soli a scopo di diagnosi.
- I campioni i cui risultati sono classificati come "No Mutation Detected" (Nessuna mutazione rilevata) potrebbero celare mutazioni *PIK3CA* non rilevate dal *therascreen*  PIK3CA RGQ PCR Kit.
- Dati di prestazioni analitiche e cliniche relative alla rilevazione delle seguenti mutazioni del gene *PIK3CA*: E545A, E545D, Q546E, Q546R e H1047Y sono state stabilite utilizzando solo campioni di plasma artificiali (DNA della linea cellulare aggiunto al plasma), non usando campioni clinici della popolazione di destinazione.
- La rilevazione delle mutazioni dipende dall'integrità del campione e dalla quantità di DNA amplificabile presente. La procedura di test dovrebbe essere ripetuta se l'analisi del DNA nel campione indica che la quantità e/o la qualità non è sufficiente oppure la concentrazione del DNA è troppo alta per l'analisi mutazionale.
- Il *therascreen* PIK3CA RGQ PCR Kit è utilizzato in una procedura basata sulla reazione a catena della polimerasi (Polymerase Chain Reaction, PCR). Come accade con tutte le procedure PCR, i campioni potrebbero venire contaminati da fonti esterne di DNA presenti nel laboratorio o dal DNA contenuto nel controllo positivo. Prestare attenzione per evitare la contaminazione dei campioni e dei reagenti del kit.
- Se il campione contiene meno della percentuale di alleli mutanti rilevabile dal *therascreen* PIK3CA RGQ PCR Kit, si otterrà il risultato "No Mutation Detected" (Nessuna mutazione rilevata).
- Non è noto se il *therascreen* PIK3CA RGQ PCR Kit mostri reattività crociata (determinando un risultato "Mutation Detected" ("Mutazione rilevata")) a ulteriori mutazioni di *PIK3CA* oltre a quelle elencate come biomarcatori rilevati dal kit.
- Il *therascreen* PIK3CA RGQ PCR Kit è un test qualitativo. Il test non fornisce misurazioni quantitative della frequenza dell'allele mutante (Mutant Allele Frequency, MAF) presente nel campione.
- L'impatto sulla performance del *therascreen* PIK3CA RGQ PCR Kit non è noto, in caso di introduzione di contaminazione microbica durante la procedura di esame; gli operatori devono usare la necessaria cautela per evitare l'introduzione di contaminanti microbici durante le procedure di test e non dovrebbero usare i componenti del kit se osservano la presenza di crescita microbica.
- Il *therascreen* PIK3CA RGQ PCR Kit è previsto per l'uso esclusivamente con DNA estratto da tessuto tumorale del seno FFPE o da campioni di plasma preparati da sangue venoso periferico intero anticoagulato K2EDTA prelevato da pazienti affetti da tumore al seno.
- Il *therascreen* PIK3CA RGQ PCR Kit è previsto per l'uso esclusivamente con QIAamp DSP DNA FFPE Tissue Kit (per i campioni di tessuto) o con QIAamp DSP Circulating Nucleic Acid Kit (per i campioni di plasma).
- Il *therascreen* PIK3CA RGQ PCR Kit è previsto per l'uso esclusivamente nei casi in cui tutte le miscele di reazione vengono utilizzate.
- Il prodotto deve essere utilizzato esclusivamente da personale adeguatamente preparato e specializzato nelle procedure diagnostiche in vitro e nell'uso degli strumenti Rotor-Gene Q MDx 5plex HRM.
- Il prodotto è destinato esclusivamente all'uso sul ciclatore per real-time PCR Rotor-Gene Q MDx 5plex HRM. Con questo prodotto non è ammesso l'uso di nessun altro termociclatore con rilevamento ottico in tempo reale.
- Per ottenere risultati ottimali, è necessario osservare scrupolosamente le *Istruzioni per l'uso (Manuale) del therascreen PIK3CA RGQ PCR Kit* . La diluizione dei reagenti è sconsigliata, in quanto determina una riduzione delle prestazioni.
- Il presente manuale è previsto per l'uso con il software Rotor-Gene AssayManager versione 2.1, con individuazione automatica dello stato di mutazione.
- Prestare attenzione alle date di scadenza e alle condizioni di conservazione stampate sulla confezione e sulle etichette di tutti i componenti. Non utilizzare componenti scaduti o conservati in modo scorretto.

## <span id="page-7-0"></span>Riassunto e spiegazione del test

Il percorso di trasmissione dei segnali della fosfatidilinositolo 3-chinasi (phosphatidylinositol 3-kinase, PI3K) regola diverse funzioni cellulari, incluse proliferazione cellulare, sopravvivenza, regolazione traslazionale della sintesi proteica, metabolismo del glucosio, migrazione cellulare e angiogenesi (1). Mutazioni missenso somatiche attivanti del gene *PIK3CA* (subunità catalitica alfa della fosfatidilinositolo 3-chinasi) che aumentano l'attività chinasica della proteina PI3Kα sono state identificate in tessuti tumorali e sono state collegate alla trasformazione cellulare in molti diversi carcinomi umani (2), compreso il tumore del seno positivo al recettore ormonale (HR+) (3).

Il tumore del seno è la forma tumorale più comunemente diagnosticata nelle donne e la seconda causa di decesso per cancro (4). Nel 2018 è stato stimato che a 266.120 donne sia stato diagnosticato il tumore al seno (che rappresenta circa il 30% di tutti i tumori nelle donne) negli Stati Uniti, e sarebbero stati registrati 40.920 decessi (5). In Europa, per 92.700 donne era previsto il decesso nel 2018 per tumore al seno (6). Il tumore al seno nell'uomo è raro, con un'incidenza di diagnosi di carcinoma mammario di <1% nei pazienti maschi (4); tuttavia, le raccomandazioni di trattamento sono le stesse per entrambi i sessi.

Il *therascreen* PIK3CA RGQ PCR Kit è un test diagnostico in vitro real-time PCR di tipo qualitativo, eseguito sullo strumento Rotor-Gene Q MDx 5plex HRM. Utilizza primer del sistema di mutazioni dell'allele (Amplification Refractory Mutation System, ARMS), sonde idrolitiche e tecnologie PCR clamp per rilevare 11 mutazioni [\(Tabella 1\)](#page-8-0) negli esoni 7, 9 e 20 dell'oncogene *PIK3CA* su un fondo di DNA wild-type (WT).

| <b>Esone</b> | <b>Mutazione</b> | <b>ID COSMIC*</b> | Cambiamento delle basi |
|--------------|------------------|-------------------|------------------------|
| 7            | <b>C420R</b>     | 757               | 1258 T>C               |
| 9            | E542K            | 760               | $1624$ G>A             |
|              | E545A            | 12458             | 1634A > C              |
|              | E545D            | 765               | 1635 G>T               |
|              | E545G            | 764               | 1634A > G              |
|              | E545K            | 763               | 1633 G>A               |
|              | Q546E            | 6147              | 1636 C>G               |
|              | Q546R            | 12459             | 1637 A > G             |
| 20           | H1047L           | 776               | 3140 A > T             |
|              | H1047R           | 775               | 3140A > G              |
|              | H1047Y           | 774               | 3139 C > T             |

<span id="page-8-0"></span>Tabella 1. Target dell'esame *therascreen* PIK3CA RGQ PCR Kit

\* COSMIC: Catalogue of Somatic Mutations in Cancer: <https://cancer.sanger.ac.uk/cosmic>.

## <span id="page-9-0"></span>Principio della procedura

Il *therascreen* PIK3CA RGQ PCR Kit è costituito da sei distinte miscele delle reazioni di amplificazione PCR:

- cinque reazioni specifiche per mutazione che hanno come target gli esoni 7, 9 e 20 del gene *PIK3CA*
- una reazione di controllo che ha come target l'esone 15

I principali componenti del kit sono illustrati di seguito.

### <span id="page-9-1"></span>Miscele di reazione delle mutazioni

Il DNA mutato viene amplificato selettivamente e rilevato dalle miscele delle reazioni specifiche per mutazione usando primer ARMS specifici per mutazione, sonde (sonde idrolitiche e sonde corte altamente specifiche) e PCR clamp. Le reazioni alla mutazione vengono rilevate nei canali Green, Yellow e Crimson dello strumento Rotor-Gene Q MDx 5plex HRM.

#### ARMS

La tecnologia ARMS realizza l'amplificazione allele-specifica sfruttando la capacità della *Taq* DNA polimerasi di distinguere tra una base appaiata e una base non appaiata all'estremità in 3′ di un primer per PCR. Quando il primer è perfettamente appaiato, l'amplificazione procede con la massima efficienza. Quando la base in 3′ presenta un appaiamento errato, può avvenire soltanto un'amplificazione di basso livello sul fondo. Viene dunque amplificata selettivamente una sequenza mutata specifica, anche in quei campioni nei quali la maggior parte del DNA non contiene la mutazione [\(Figura 1\).](#page-10-0)

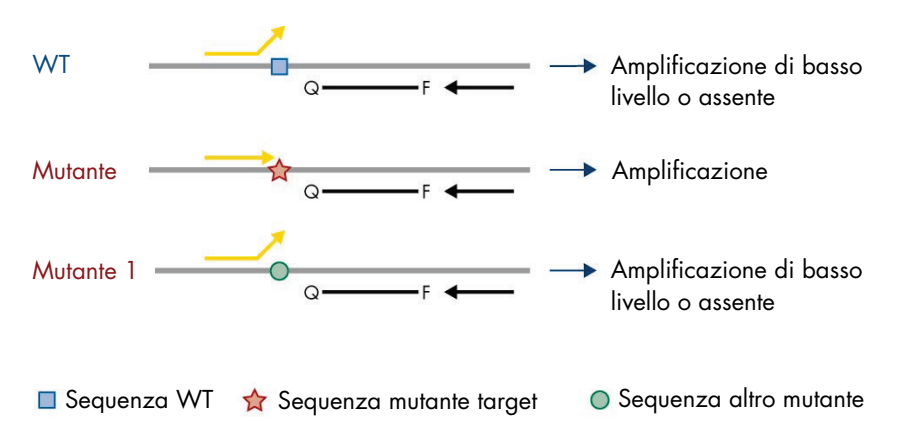

<span id="page-10-0"></span>Figura 1. Identificazione di mutazione specifica mediante PCR basata su ARMS. WT: Wild type. Q—F: Sonda a doppio fluorocromo.  $\leftrightarrows$ : Primer diretti e inversi.

#### Sonde idrolitiche

Le sonde idrolitiche si appaiano con una regione di DNA amplificata da una specifica serie di primer. Mentre la *Taq* polimerasi estende il primer e sintetizza il filamento nascente, l'attività di esonucleasi 5′ - 3′ della *Taq* polimerasi degrada la sonda, questo avvenimento porta al rilascio del fluorocromo, e all'emissione di fluorescenza.

L'aumento del segnale di fluorescenza viene rilevato soltanto se la sequenza target è complementare ai primer e alla sonda e viene pertanto amplificata durante la PCR [\(Figura 2\)](#page-11-0).

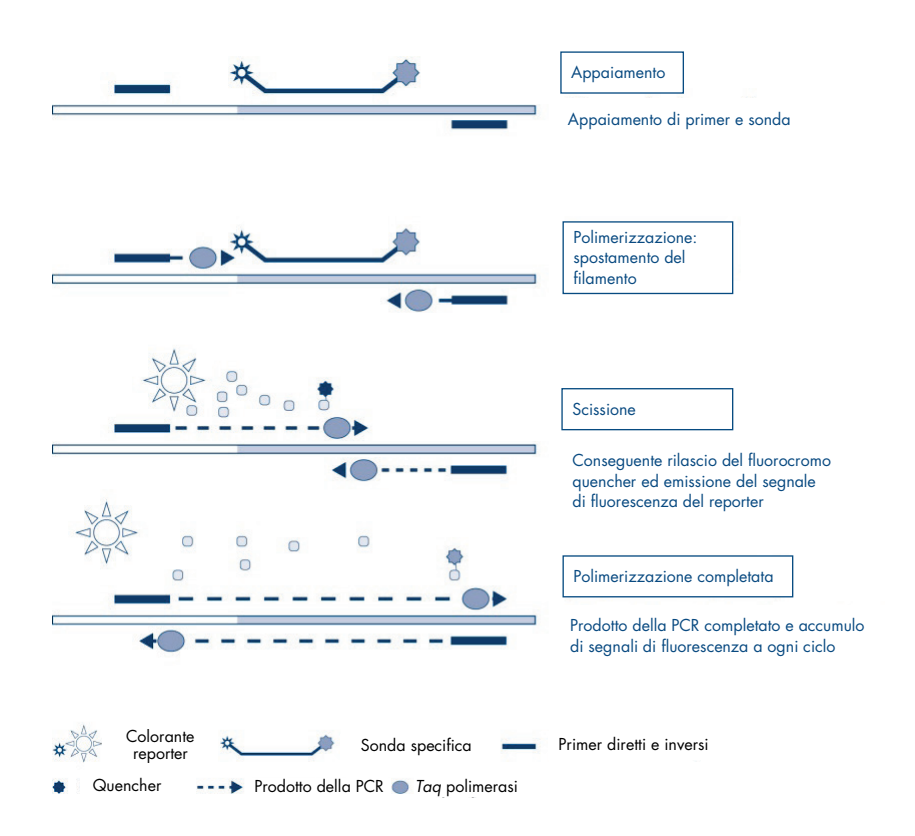

<span id="page-11-0"></span>Figura 2. Principio della reazione con sonde idrolitiche.

#### PCR clamp

I PCR clamp consentono l'amplificazione selettiva dell'allele mutante. I PCR clamp in appaiamento specifico con la sequenza wild-type si legano al templato wild-type e impediscono l'amplificazione mediante interferenza con l'estensione dei primer. L'estremità 3′ del PCR clamp è bloccata con l'aggiunta di un gruppo fosfato per impedire l'estensione della sequenza wild-type [\(Figura 3\)](#page-12-0).

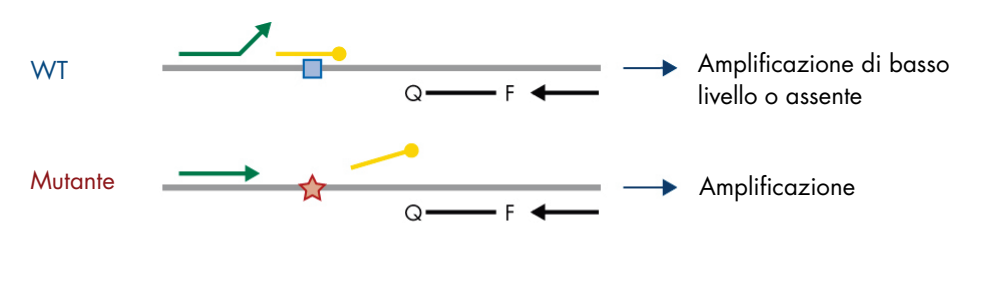

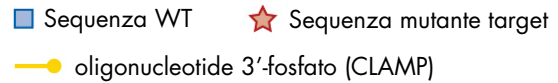

<span id="page-12-0"></span>Figura 3. Tecnologia PCR clamp. WT: Wild type. Q-F: Sonda a doppio fluorocromo.  $\pm$ : Primer diretti e inversi.

#### Reazione di controllo

La miscela di reazione di controllo (provetta 1) contiene un primer diretto e inverso e una sonda marcata (rilevata nel canale Green) per amplificare una breve sequenza dell'esone 15 del gene *PIK3CA*. La Reazione di Controllo consente di determinare se nel campione è presente un livello di DNA amplificabile, oltre a rappresentare un fattore di cui si tiene conto nei calcoli analitici per determinare lo stato mutazionale.

#### Controllo interno

Ognuna delle miscele di reazione contiene un Controllo Interno che consente di rilevare se una reazione fallisce (ad esempio, per la presenza di inibitori). Il controllo interno utilizza una sequenza target oligonucleotidica non correlata al gene *PIK3CA* primer diretti e inversi non marcati e una sonda idrolitica marcata con fluorocromo arancione.

#### Controllo positivo

Il Controllo Positivo (provetta Positive Control, PC) comprende una miscela di cinque plasmidi che rappresentano ognuna delle 11 mutazioni e il controllo. La rilevazione delle mutazioni nei limiti di accettabilità costituisce la conferma del corretto funzionamento di ognuna delle miscele delle reazioni del kit.

#### Controllo negativo

Il Controllo senza templato (provetta NTC) contiene acqua priva di nucleasi da usare per la reazione "Controllo senza templato" (No Template Control, NTC). Il controllo NTC funge da controllo negativo e identifica la potenziale contaminazione durante il setup dell'esame.

#### Diluente per campioni

Il Diluente per campioni (provetta Dil.) contiene acqua priva di nucleasi.

## <span id="page-14-0"></span>Piattaforma e software

Il *therascreen* PIK3CA RGQ PCR Kit è specificamente concepito per l'uso con lo strumento Rotor-Gene Q MDx, che funziona con un PC dotato del software:

- Rotor-Gene AssayManager<sup>®</sup> versione 2.1
- Gamma Plug-in versione 1.0.0
- Profilo di dosaggio *therascreen*\_PIK3CA\_FFPE versione 1.0.1 per l'analisi dei campioni di tessuto
- Profilo di dosaggio *therascreen\_*PIK3CA\_Plasma versione 1.0.1 per l'analisi dei campioni di plasma

Fare riferimento al *Manuale utente di Rotor-Gene Q MDx 5plex HRM* per informazioni sullo strumento Rotor-Gene Q MDx 5plex HRM. La manutenzione dello strumento Rotor-Gene Q MDx 5plex HRM deve essere eseguita nel rispetto dei requisiti descritti nel manuale utente.

Fare riferimento al *Manuale utente di Rotor-Gene AssayManager v2.1 Core Application* e al *Manuale utente di Rotor-Gene AssayManager v2.1 Gamma Plug-in* per ulteriori informazioni relative al software.

#### Parametri del processo

Lo strumento Rotor-Gene Q MDx 5plex HRM è programmato per parametri di ciclaggio (sedute) differenti con i profili di dosaggio *therascreen* PIK3CA. I profili di dosaggio contengono i parametri della seduta PCR e calcolano i risultati. I parametri di ciclizzazione termica della PCR per l'esame sono i seguenti:

- mantenere a 95 °C per 15 minuti per attivare la *Taq DNA* polimerasi.
- eseguire 45 cicli di PCR a 95 °C per 30 secondi per la denaturazione e a 60 °C per 1 minuto per l'appaiamento e l'allungamento.

## <span id="page-15-0"></span>Materiali in dotazione

### <span id="page-15-1"></span>Contenuto del kit

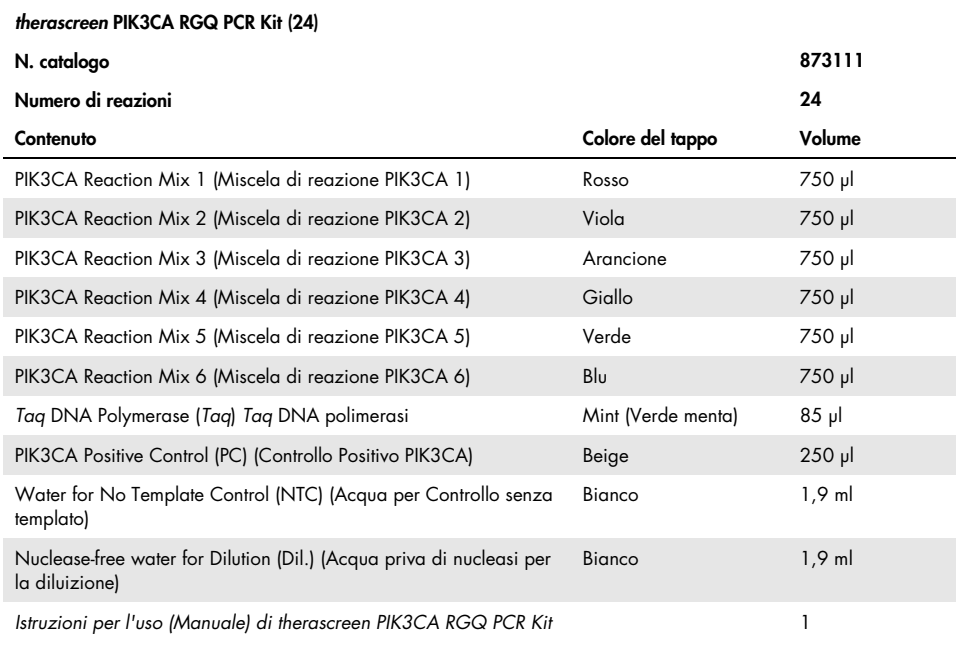

## <span id="page-16-0"></span>Materiale necessario ma non fornito

Prima dell'uso, accertarsi che gli strumenti siano stati revisionati e calibrati secondo le raccomandazioni del produttore.

#### Reagenti

- QIAamp DSP DNA FFPE Tissue Kit (QIAGEN, n. cat. 60404, vedere ["Estrazione del DNA](#page-27-1)  [da campioni FFPE"](#page-27-1), pagina [28\)](#page-27-1) o QIAamp DSP Circulating Nucleic Acid Kit (QIAGEN, n. cat. 61504, vedere ["Estrazione del DNA da campioni di plasma"](#page-29-0), pagina [28\)](#page-27-1)
- Soluzioni degradanti della PCR DNA*Zap*™
- Lavaggio con disinfettante per laboratorio ad alto livello Distel e alcol isopropilico (isopropyl alcohol, IPA)

#### Materiali di consumo

- 0.1 ml Strip Tubes and Caps, da usare con rotore a 72 pozzetti (QIAGEN, n. cat. 981103 o 981106)
- Provette per microcentrifuga a basso legame di DNA e prive di nucleasi per preparare miscele master
- Puntali per pipette privi di nucleasi con filtro per aerosol

#### **Attrezzatura**

- Pennarello indelebile
- Rotor-Gene Q MDx 5plex HRM Platform (n. cat. 9002032) o Rotor-Gene Q MDx 5plex HRM System (n. cat. 9002033)[\\*](#page-16-1)[†](#page-16-2)

<span id="page-16-2"></span><span id="page-16-1"></span>\* Assicurarsi che gli strumenti e l'attrezzatura siano stati controllati e calibrati nel rispetto delle istruzioni del produttore. † In alcuni Paesi è possibile utilizzare lo strumento Rotor-Gene Q 5plex HRM con data di produzione maggio 2011 o successiva. La data di produzione può essere ricavata dal numero di serie sul retro dello strumento. Il numero di serie è nel formato "mmaannn", dove "mm" indica il mese di produzione in cifre, "aa" indica le ultime due cifre dell'anno di produzione e "nnn" indica l'ID univoco dello strumento.

- Rotor-Gene AssayManager v2.1, Gamma Plug-in e profilo di dosaggio "therascreen\_PIK3CA\_FFPE" e/o "therascreen\_PIK3CA\_Plasma"
- Pipette dedicate\* (regolabili) per la preparazione dei campioni
- Pipette dedicate\* (regolabili) per la preparazione della miscela master PCR
- Pipette dedicate\* (regolabili) per la dispensazione del DNA templato
- Centrifuga da tavolo\* con rotore per provette da 1,5 ml
- Termomiscelatore\*, incubatore ad agitazione orbitale riscaldato, blocco riscaldante\* o bagno termico\* che consenta l'incubazione a 56 °C, 70 °C e 90 °C
- Collettore da vuoto QIAvac 24 Plus (n. cat. 19413)
- QIAvac Connecting System (n. cat. 19419)
- Vacuum Pump (n. cat. 84010) o una pompa equivalente in grado di produrre un vuoto da –800 a –900 mbar
- Loading Block 72 x 0.1 ml Tubes, blocco di alluminio per setup manuale della reazione (QIAGEN, n. cat. 9018901)
- Loading Block 96 × 0.2 ml PCR Tubes, blocco in alluminio per il setup manuale delle reazioni con una pipetta a canale singolo in provette per PCR 96 x 0,2 ml (QIAGEN, n. cat. 9018905)
- 72-Well Rotor, per alloggiare Strip Tubes and Caps, 0.1 ml, con volumi di reazione di 10–50 µl; richiede Locking Ring 72-Well Rotor (QIAGEN, n. cat. 9018903)
- Locking Ring 72-Well Rotor, per il bloccaggio di Strip Tubes and Caps, 0.1 ml nel 72-Well Rotor (QIAGEN, n. cat. 9018904)

## <span id="page-18-0"></span>Avvertenze e precauzioni

Per uso diagnostico in vitro.

L'uso del *therascreen* PIK3CA RGQ PCR Kit è riservato a professionisti qualificati in un ambiente di laboratorio.

Durante la manipolazione di sostanze chimiche, è opportuno indossare sempre un camice da laboratorio, guanti monouso e occhiali protettivi. Per maggiori informazioni, consultare le rispettive schede tecniche di sicurezza (Safety Data Sheet, SDS). Le schede sono disponibili online nel formato PDF, pratico e compatto, sul sito [www.qiagen.com/safety](https://www.qiagen.com/ph/service-and-support/qa-qc-safety-data/safety-data-sheets-new/), dove è possibile cercare, visualizzare e stampare la scheda SDS di ogni kit e di ogni componente dei kit QIAGEN.

Per l'uso con lo strumento Rotor-Gene Q MDx 5plex HRM.

Per informazioni sulla sicurezza riguardanti lo strumento Rotor-Gene Q MDx 5plex HRM, consultare il manuale utente fornito insieme allo strumento stesso.

Solo campioni di tessuto: per l'uso esclusivamente con QIAamp DSP DNA FFPE Tissue Kit.

Per le informazioni sulla sicurezza sul QIAamp DSP DNA FFPE Tissue Kit (n. cat. 60404), vedere il *Manuale QIAamp DSP DNA FFPE Tissue Kit*.

Solo campioni di plasma: Per l'uso esclusivamente con QIAamp DSP Circulating Nucleic Acid Kit.

Per le informazioni sulla sicurezza sul QIAamp DSP Circulating Nucleic Acid Kit (n. cat. 61504), vedere il *Manuale QIAamp DSP Circulating Nucleic Acid Kit*.

### <span id="page-19-0"></span>Precauzioni generali

- Il test è destinato all'uso con campioni di tessuto tumorale della mammella FFPE o campioni di plasma K2EDTA prelevati da pazienti affetti da tumore del seno.
- Tutte le sostanze chimiche e i materiali biologici sono potenzialmente pericolosi. È improbabile che il materiale dei campioni FFPE e gli acidi nucleici preparati con tali sostanze rappresentino un rischio di infezione, tuttavia è opportuno che tutti i campioni di plasma vengano considerati come potenzialmente pericolosi. Osservare sempre le procedure indicate dalle istituzioni locali preposte per la salute e la sicurezza.
- Smaltire campioni e materiali di scarto dell'esame nel rispetto delle procedure di sicurezza locali.
- I reagenti del *therascreen* PIK3CA RGQ PCR Kit sono diluiti in modo ottimale. Non diluire ulteriormente i reagenti: questo potrebbe determinare una riduzione delle prestazioni. Non utilizzare volumi di reazione (miscela di reazione più campione) inferiori a 25 µl.
- Tutti i reagenti forniti nel *therascreen* PIK3CA RGQ PCR Kit sono destinati esclusivamente all'uso con gli altri reagenti del medesimo *therascreen* PIK3CA RGQ PCR Kit. Non sostituire i reagenti nel *therascreen* PIK3CA RGQ PCR Kit o tra diversi *therascreen* PIK3CA RGQ PCR Kit, in quanto questo potrebbe influire negativamente sulle prestazioni.
- Utilizzare soltanto la *Taq* DNA polimerasi (provetta *Taq*) fornita con il *therascreen* PIK3CA RGQ PCR Kit. Non sostituirla con *Taq* DNA polimerasi di altri kit QIAGEN o con *Taq* DNA polimerasi di altri fornitori.
- Per ulteriori avvertenze, precauzioni e procedure, consultare il manuale utente dello strumento Rotor-Gene Q MDx 5plex HRM.
- Non utilizzare componenti scaduti o conservati in modo scorretto.
- Prestare particolare attenzione per evitare la contaminazione dei reagenti di controllo e delle miscele delle reazioni con i materiali sintetici contenuti nel reagente di controllo positivo.
- Prestare particolare attenzione alla prevenzione della contaminazione crociata tra campioni. Tappare bene le provette dopo l'aggiunta di ogni campione.
- Decontaminare a fondo il blocco di caricamento prima di usarlo per la preparazione delle miscele master dell'esame. Si raccomanda l'uso delle soluzioni degradanti della PCR DNA*Zap* seguite da lavaggio con disinfettante per laboratorio ad alto livello Distel e alcol isopropilico (isopropyl alcohol, IPA). Il blocco di caricamento deve essere asciutto per poter essere usato.
- Utilizzare pipette singole e dedicate per la preparazione delle miscele delle reazioni e per l'aggiunta dei reagenti di controllo positivo.
- Eseguire la preparazione e l'aliquotazione delle miscele delle reazioni in una zona del laboratorio separata dalla zona adibita all'aggiunta del controllo positivo.
- Le molecole marcate con fluorescenza incluse nella miscela della reazione sono sensibili alla luce. Proteggere i reagenti di controllo e delle miscele delle reazioni dalla luce per prevenirne il fotodecadimento.
- Non aprire lo strumento Rotor-Gene Q MDx 5plex HRM finché la seduta non è terminata.
- Non aprire le provette Rotor-Gene Q al termine della seduta.
- Procedere con cautela per assicurare la corretta analisi dei campioni, evitando inserimenti errati dei campioni, errori di caricamento e di pipettamento.

## <span id="page-21-0"></span>Conservazione e manipolazione dei reagenti

### <span id="page-21-1"></span>Condizioni per la spedizione

Il *therascreen* PIK3CA RGQ PCR Kit viene spedito in ghiaccio secco e deve essere congelato alla consegna. Qualora uno dei componenti del *therascreen* PIK3CA RGQ PCR Kit non dovesse presentarsi congelato alla consegna, o la confezione esterna dovesse essersi aperta durante il tragitto, o nella scatola dovesse mancare la nota di accompagnamento, le Istruzioni per l'uso o i reagenti, contattare il servizio tecnico QIAGEN o il distributore locale (visitare il sito [www.qiagen.com](https://www.qiagen.com/)).

### <span id="page-21-2"></span>Condizioni per la conservazione

Alla consegna riporre immediatamente il *therascreen* PIK3CA RGQ PCR Kit in un congelatore termoregolato e conservarlo a una temperatura compresa tra -30 e -15 °C, al riparo dalla luce.

Se conservato nelle condizioni specificate, il *therascreen* PIK3CA RGQ PCR Kit è stabile fino alla data di scadenza indicata.

### <span id="page-21-3"></span>Stabilità

Dopo l'apertura, i reagenti possono essere conservati nella loro confezione originale a una temperatura compresa tra -30 e -15 °C fino a 12 mesi o fino alla data di scadenza riportata sulla confezione. Evitare di scongelare e congelare ripetutamente. Non superare il numero massimo di cinque cicli di congelamento-scongelamento.

I reagenti devono essere scongelati a temperatura ambiente per minimo 1 ora e fino a un massimo di 4,5 ore) prima dell'uso. Quando i reagenti sono pronti per l'uso, è possibile preparare le reazioni PCR. Le provette Rotor-Gene Q, che contengono le soluzioni master e il DNA campione, devono essere caricate subito sullo strumento Rotor-Gene Q MDx. Il tempo totale dall'inizio della preparazione della PCR all'avvio della seduta non dovrebbe superare le 7,5 ore, se eseguita a temperatura ambiente.

Nota: il tempo indicato include sia la preparazione della PCR che la conservazione.

Nota: le molecole marcate con fluorescenza incluse nella miscela della reazione sono sensibili alla luce. Proteggere i reagenti di controllo e delle miscele delle reazioni dalla luce per prevenirne il fotodecadimento.

I reagenti contenuti nel *therascreen* PIK3CA RGQ PCR Kit sono diluiti in modo ottimale e non richiedono ulteriori trattamenti o purificazioni prima dell'uso.

Prestare attenzione alle date di scadenza e alle condizioni di conservazione stampate sulla confezione e sulle etichette di tutti i componenti. Non utilizzare componenti scaduti o conservati in modo scorretto.

## <span id="page-23-0"></span>Conservazione e manipolazione dei campioni

#### Manipolazione dei campioni: tessuto

Il *therascreen* PIK3CA RGQ PCR Kit è previsto per l'uso con DNA genomico (gDNA) estratto da campioni acquisiti tramite resezione di tessuto tumorale FFPE e da campioni acquisiti tramite agobiopsia con ago a scatto (Core Needle Biopsy, CNB) prelevati da pazienti affetti da tumore del seno. I tumori sono eterogenei per quanto riguarda genotipo e fenotipo. I tumori positivi alle mutazioni possono contenere DNA wild-type e, analogamente, l'esame istologico può evidenziare regioni di tessuto non tumorale.

Per preparare i campioni di tessuto per l'estrazione del DNA:

- Utilizzando materiali e metodi standard, fissare il campione di tessuto in formalina 10% neutra tamponata (Neutral Buffered Formalin, NBF) e includere il campione di tessuto in paraffina. Utilizzando un microtomo tagliare sezioni seriali di 5 µm dal blocco di paraffina e montarle su vetrini di vetro.
- Affidare a un professionista qualificato (ad esempio un patologo) lo studio di una sezione colorata con ematossilina ed eosina (EE) per valutare il contenuto tumorale e determinare l'area tumorale effettiva (Effective Tumor Area, ETA). Contrassegnare il vetrino colorato per determinare la regione di interesse (region of interest, ROI). Utilizzare sezioni seriali per l'estrazione del DNA.

Nota: le sezioni colorate non devono essere utilizzate per l'estrazione del DNA.

 Raschiare via la paraffina in eccesso dal tessuto utilizzando uno scalpellino nuovo sterile, e smaltirla.

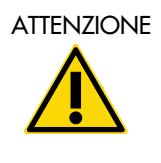

ATTENZIONE gli scalpellini devono essere asciutti. Non svolgere questa procedura sotto una cappa a flusso laminare o aspirante.

 Utilizzando uno scalpellino nuovo per ogni campione, raschiare il tessuto tumorale dai vetrini e raccoglierlo in provette per microcentrifuga etichettate.

Etichettare, maneggiare e conservare i campioni tumorali, i blocchi, i vetrini, i campioni e le provette per microcentrifuga pronte per l'estrazione in modo controllato e conforme alle procedure locali.

Ci sono due flussi di lavoro separati quando si usano campioni acquisiti mediante resezione di tessuto tumorale FFPE e campioni acquisiti tramite agobiopsia con ago a scatto (Core Needle Biopsy, CNB) FFPE [\(Figura 4\)](#page-25-0).

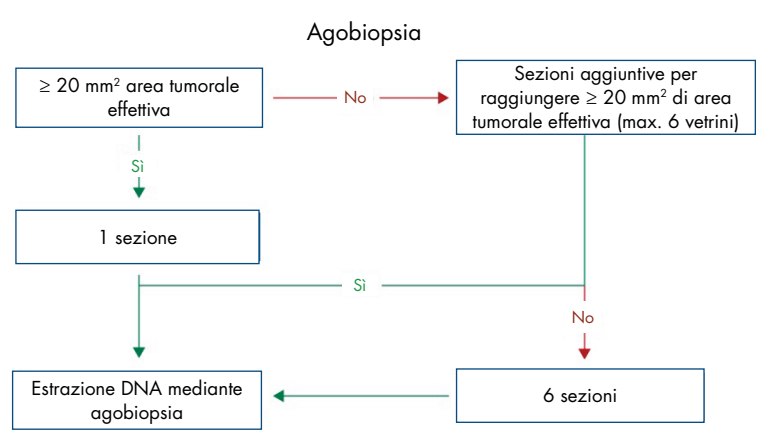

A

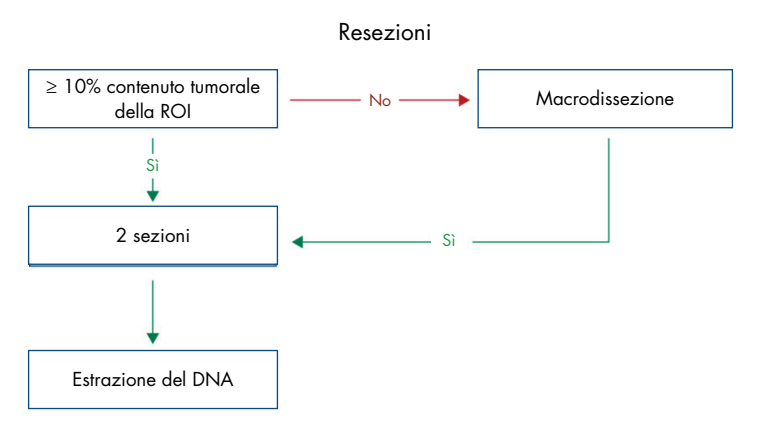

<span id="page-25-0"></span>Figura 4. Flusso di lavoro di purificazione dei campioni clinici da usare con il *therascreen* PIK3CA RGQ PCR Kit. A: Agobiopsia FFPE. B: campioni di tessuto tumorale FFPE acquisiti mediante resezione.

#### Manipolazione dei campioni: Plasma

Il *therascreen* PIK3CA RGQ PCR Kit è destinato all'uso con DNA isolato da campioni di plasma anticoagulato con K2EDTA di pazienti con tumore della mammella. Tutti i campioni di plasma devono essere considerati potenzialmente pericolosi.

Il sangue venoso periferico intero raccolto in provette per raccolta ematica con K2EDTA deve essere processato in modo da ottenere il plasma entro quattro ore dal prelievo. Il mancato rispetto di questo requisito può comportare contaminazione genomica del DNA del campione. Per ulteriori informazioni sull'isolamento del plasma da sangue intero, fare riferimento all'Appendice A del *Manuale QIAamp DSP Circulating Nucleic Acid Kit*.

I campioni di plasma devono essere conservati a –80°C. Tutti i campioni di plasma congelati devono essere portati a temperatura ambiente prima dell'uso.

B

Etichettare, gestire e conservare i campioni di plasma, i campioni di analisi e le provette per microcentrifuga in modo che siano pronti per l'estrazione in un ambiente controllato e conforme alle procedure locali.

### <span id="page-26-0"></span>Conservazione dei campioni

Prima dell'estrazione del DNA, i blocchetti FFPE e i vetrini devono essere conservati a temperatura ambiente (15–25°C) e il plasma deve essere conservato a –80°C. Il DNA può essere conservato dopo l'estrazione, prima del test. La [Tabella 2](#page-26-1) e la [Tabella](#page-26-2) 3 forniscono indicazioni circa i tempi massimi e le condizioni di conservazione raccomandati per i campioni e il DNA dopo l'estrazione.

<span id="page-26-1"></span>Tabella 2. Tempi di conservazione raccomandati per gDNA estratto da tessuto FFPE

| Conservazione                            | Tempo massimo di conservazione consigliato |
|------------------------------------------|--------------------------------------------|
| Congelatore (da $-30$ a $-15^{\circ}$ C) | 5 settimane                                |
| Frigorifero $(2-8°C)$                    | settimana                                  |
| Congelatore (-80°C)                      | 33 mesi                                    |

#### <span id="page-26-2"></span>Tabella 3. Condizioni e tempi di conservazione raccomandati per plasma e ctDNA estratto da plasma

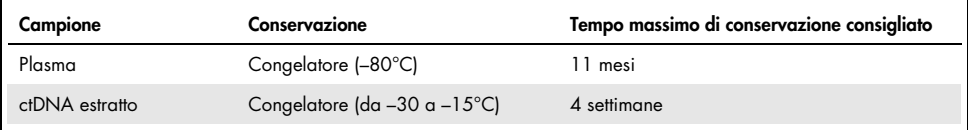

## <span id="page-27-0"></span>Procedura

### <span id="page-27-1"></span>Estrazione del DNA da campioni FFPE

Il DNA deve essere estratto utilizzando il QIAamp DSP DNA FFPE Tissue Kit (n. cat. 60404).

Nota: Il *therascreen* PIK3CA RGQ PCR Kit è stato sviluppato utilizzando DNA estratto con il QIAamp DSP DNA FFPE Tissue Kit. Non utilizzare altri prodotti per l'estrazione del DNA.

Eseguire l'estrazione del DNA nel rispetto delle istruzioni contenute nel *Manuale del QIAamp DSP DNA FFPE Tissue Kit*, osservando quanto segue.

- Utilizzare il numero di vetrini e i volumi di eluizione raccomandati nelle sezioni seguenti (["Campioni di resezione \(RES\) dei tessuti FFPE"](#page-27-2) e ["Campioni di agobiopsia con ago](#page-28-0)  a [scatto \(core needle biopsy, CNB\) FFPE"](#page-28-0) a pagina [29](#page-28-0) di questo manuale).
- Se, dopo la prima centrifugazione, il tessuto non è sedimentato, eseguire un'ulteriore centrifugazione.
- Accertarsi di utilizzare etanolo per biologia molecolare[\\*](#page-27-3) per tutti i passaggi richiesti.
- Dopo la rimozione dell'etanolo, incubare la provetta aperta a 15-40°C per 10 minuti, per consentire l'evaporazione dell'eventuale etanolo residuo.

<span id="page-27-2"></span>Campioni di resezione (RES) dei tessuti FFPE

 Se i campioni RES hanno un contenuto tumorale ≥10% nella regione d'interesse (region of interest, ROI), utilizzando uno scalpellino nuovo per ogni campione, raschiare l'intera area del tessuto da due sezioni (4–5 µm) e raccogliere in provette per microcentrifuga provviste di etichetta. Se i campioni hanno un contenuto tumorale <10% nella regione d'interesse (region of interest, ROI), utilizzando uno scalpellino nuovo per ogni campione,

<span id="page-27-3"></span><sup>\*</sup> Non utilizzare alcol denaturato, in quanto contiene altre sostanze come il metanolo o il metiletilchetone (MEK).

eseguire la macrodissezione e raschiare solo tessuto della ROI tumorale da due sezioni e raccogliere in provette per microcentrifuga provviste di etichetta.

- La digestione con proteinasi K deve durare 1 ora per i campioni di tessuto resecati.
- Per i campioni RES, il gDNA purificato deve essere eluito in 120 µl di Buffer ATE (fornito nel QIAamp DSP DNA FFPE Tissue Kit) dopo 10 minuti di incubazione sulla colonna.

<span id="page-28-0"></span>Campioni di agobiopsia con ago a scatto (core needle biopsy, CNB) FFPE

- Per campioni di agobiopsia con ago a scatto (core needle biopsy, CNB) utilizzare un numero adeguato di sezioni di 4-5 µm per ottenere l'area tumorale effettiva (effective tumor area, ETA) minima richiesta di 20 mm2 da un massimo di sei sezioni. Utilizzare il numero minimo di sezioni possibili (1–6) per ottenere un'area tumorale effettiva (effective tumor area, ETA) di 20 mm2.
- Per i campioni in cui non è possibile ottenere un'area tumorale effettiva (effective tumor area, ETA) di 20 mm2 con un massimo di sei sezioni, procedere con l'esecuzione del test con sei sezioni.
- $\bullet$  La digestione con proteinasi K deve durare 1 ora per campioni di agobiopsia con ago a scatto (core needle biopsy, CNB).
- Per i campioni di agobiopsia con ago a scatto (core needle biopsy, CNB), il DNA genomico purificato deve essere eluito in 70 µl di Buffer ATE (fornito nel QIAamp DSP DNA FFPE Tissue Kit) dopo 10 minuti di incubazione sulla colonna.

### <span id="page-29-0"></span>Estrazione del DNA da campioni di plasma

Il DNA deve essere estratto utilizzando il QIAamp DSP Circulating Nucleic Acid Kit (n. cat. 61504) con le disposizioni descritte di seguito per la purificazione del ctDNA da campioni di plasma.

Nota: il *therascreen* PIK3CA RGQ PCR Kit è stato sviluppato utilizzando DNA estratto con il QIAamp DSP Circulating Nucleic Acid Kit. Non utilizzare altri prodotti per l'estrazione del DNA.

Eseguire l'estrazione del DNA nel rispetto delle istruzioni per il "Protocollo classico" contenute nel *Manuale del QIAamp DSP Circulating Nucleic Acid Kit*, osservando quanto segue.

- Il volume iniziale di plasma deve essere 2 ml.
- Se non sono disponibili 2 ml, regolare il volume a 2 ml utilizzando tampone fosfato salino (phosphate buffered saline, PBS).
- Tutte le fasi di centrifugazione hanno luogo a temperatura ambiente (15–25°C).
- Disattivare il vuoto tra una fase e l'altra, per garantire che durante le fasi del protocollo venga applicato un vuoto uniforme e costante.
- Il volume di proteinasi K deve essere 250 µl.
- Il ctDNA purificato deve essere eluito in 70 µl di Buffer AVE (fornito con il QIAamp DSP Circulating Nucleic Acid Kit).
- Il QIAamp DSP Circulating Nucleic Acid Kit deve essere usato solo manualmente.
- Accertarsi di utilizzare etanolo per biologia molecolare[\\*](#page-29-1) per tutti i passaggi richiesti.
- Conservare il ctDNA purificato a temperature comprese tra -30°C e -15°C. Nota: tutti gli esami inclusi nel *therascreen* PIK3CA RGQ PCR Kit generano prodotti della PCR di piccole dimensioni. Il *therascreen* PIK3CA RGQ PCR Kit non funzionerà tuttavia con DNA fortemente frammentato. Perché il campione sia valido, il DNA estratto dovrebbe rientrare nell'intervallo valido di C<sub>T</sub> di controllo (≥24,68 e ≤31,68).

<span id="page-29-1"></span><sup>\*</sup> Non utilizzare alcol denaturato, in quanto contiene altre sostanze come il metanolo o il metiletilchetone (MEK).

### <span id="page-30-0"></span>Rilevazione di mutazioni *PIK3CA*

Questo protocollo consente di rilevare le mutazioni *PIK3CA*.

#### Aspetti importanti da considerare prima di iniziare

- La miscela di reazione PIK3CA disponibile in ciascun kit è sufficiente per valutare fino a 24 campioni in quattro sedute. L'uso ottimale è di quattro sedute, ciascuna contenente un massimo di sei campioni. L'uso di lotti di campioni più piccoli significa che si può analizzare un numero inferiore di campioni con ciascun *therascreen* PIK3CA RGQ PCR Kit.
- Il campione deve essere analizzato con tutte le miscele di reazione fornite nel *therascreen* PIK3CA RGQ PCR Kit.
- Nella stessa seduta di PCR non è possibile analizzare lotti di campioni misti provenienti sia da campioni di tessuto che di plasma; i lotti per la PCR devono essere costituiti da campioni provenienti interamente da tessuto o interamente da plasma.
- Non agitare in vortex la *Taq* DNA polimerasi (provetta *Taq*) o qualsiasi miscela contenente *Taq* DNA polimerasi, in quanto l'enzima potrebbe inattivarsi.
- Pipettare la *Taq* DNA polimerasi inserendo delicatamente il puntale della pipetta appena sotto la superficie del liquido, per evitare che la parte esterna del puntale si cosparga di enzima in eccesso.

#### Accorgimenti prima di iniziare

 Accertarsi che le sedute vengano eseguite utilizzando il Rotor-Gene AssayManager v2.1, Gamma Plug-in e il profilo di dosaggio "therascreen\_PIK3CA\_FFPE" (campioni di tessuto) o il profilo di dosaggio "therascreen\_PIK3CA\_Plasma" (campioni di plasma). Prima di utilizzare lo strumento Rotor-Gene Q MDx 5plex HRM per la prima volta, assicurarsi che il software pertinente sia installato e seguire le istruzioni appropriate sull'avvio di una seduta e l'analisi dei dati (vedere ["Esecuzione di una seduta di analisi per le mutazioni](#page-36-0)  *[PIK3CA](#page-36-0)*" a pagina [37\)](#page-36-0).

- Prima di ogni uso, è necessario lasciare scongelare completamente tutti i reagenti, incluso il *Taq* DNA polimerasi (provetta *Taq*), e i campioni di DNA per almeno 1 ora (e fino a un massimo di 4,5 ore) a temperatura ambiente (15–25°C), quindi miscelare capovolgendo per 10 volte e centrifugare brevemente affinché il contenuto si depositi sul fondo della provetta.
- Assicurarsi che il blocco di caricamento PCR sia adeguatamente decontaminato. (vedere ["Precauzioni generali"](#page-19-0), pagina [20\)](#page-19-0) e asciugare.

#### Procedura

- 1. Lasciar scongelare a temperatura ambiente (15–25°C) per almeno 1 ora, e fino a un massimo di 4,5 ore, tutte le miscele di reazione, l'acqua per il controllo senza templato, la *Taq* DNA polimerasi, il controllo positivo PIK3CA e i campioni di DNA.
- 2. Dopo 1 ora, miscelare con cura tutti i reagenti capovolgendo ciascuna provetta 10 volte, in modo da prevenire la concentrazione localizzata di sali. Centrifugare tutti i reagenti brevemente, affinché il contenuto si depositi sul fondo della provetta.

Nota**:** Non agitare in vortex la *Taq* DNA polimerasi (provetta *Taq*) o qualsiasi miscela contenente *Taq* DNA polimerasi, in quanto l'enzima potrebbe inattivarsi.

3. Etichettare 6 provette per microcentrifuga (non fornite) in base alla [Tabella 4.](#page-32-0) Preparare una quantità di Master Mix sufficiente (miscele di reazione per mutazioni e controlli) più *Taq* DNA polimerasi per i campioni di DNA, una reazione di controllo positivo PIK3CA e una reazione di controllo senza templato, rispettando i volumi indicati in [Tabella 4.](#page-32-0)

Le soluzioni Master Mix contengono tutti i componenti necessari per la PCR, tranne il campione.

Nota: Durante la preparazione della soluzione Master Mix, dapprima viene aggiunto nella provetta il volume richiesto di miscela di reazione per controlli o mutazioni e, in ultimo, viene aggiunta la *Taq* DNA polimerasi.

| Provetta con miscela<br>di reazione | Volume della miscela di reazione (n* + 3) | Volume di Tag DNA polimerasi (n <sup>*</sup> + 3) |
|-------------------------------------|-------------------------------------------|---------------------------------------------------|
| Provetta RM 1                       | $19,83$ µ $\times$ (n + 3)                | $0,17 \text{ pl} \times (n + 3)$                  |
| Provetta RM 2                       | $19,83 \text{ pl} \times \text{ln} + 3$   | $0,17 \text{ pl} \times (n + 3)$                  |
| Provetta RM 3                       | $19,83 \mu x (n + 3)$                     | $0.17 \text{ pl} \times (n + 3)$                  |
| Provetta RM 4                       | $19,83 \text{ pl} \times \text{ln} + 3$   | $0.17 \text{ pl} \times (n + 3)$                  |
| Provetta RM 5                       | $19,83 \mu x (n + 3)$                     | $0.17 \text{ pl} \times (n + 3)$                  |
| Provetta RM 6                       | $19,83 \text{ pl} \times \text{ln} + 3$   | $0,17 \text{ pl} \times (n + 3)$                  |

<span id="page-32-0"></span>Tabella 4. Preparazione delle soluzioni Master Mix per l'esame

\* n = numero di campioni di DNA. Il valore n non deve superare il sei, in quanto sei è il numero massimo di campioni che possono essere inclusi in una seduta. Sono incluse tre reazioni supplementari per garantire un'eccedenza sufficiente per l'impostazione della PCR e i controlli.

- 4. Chiudere la provetta della soluzione Master Mix e capovolgerla 10 volte per miscelare con cura. Centrifugare brevemente per assicurare la Master Mix si sia depositata sul fondo della provetta.
- 5. Appena le Master Mix sono pronte, posizionare il numero appropriato di strisce da 4 provette per PCR (ogni striscia è formata da quattro provette; le strisce da 4 provette per PCR non sono in dotazione) sul blocco di caricamento in base alla disposizione illustrata nella [Tabella 4.](#page-32-0) Non tappare le provette delle strisce. Aggiungere immediatamente 20 µl di soluzione Master Mix appropriata in ogni provetta della striscia per PCR.

Nota: lasciare i tappi nel contenitore di plastica finché non servono.

Nota: Per conoscere la disposizione delle provette durante la preparazione delle miscele di reazione, fare riferimento alla [Tabella 4.](#page-32-0)

| Esame         | Controlli      |            | N° campione |              |    |    |    |    |   |
|---------------|----------------|------------|-------------|--------------|----|----|----|----|---|
|               | PC             | <b>NTC</b> | 1           | $\mathbf{2}$ | 3  | 4  | 5  | 6  | 7 |
| Provetta RM 1 | $\mathbf{1}$   | 9          | 17          | 25           | 33 | 41 | 49 | 57 | E |
| Provetta RM 2 | $\overline{2}$ | 10         | 18          | 26           | 34 | 42 | 50 | 58 | E |
| Provetta RM 3 | 3              | 11         | 19          | 27           | 35 | 43 | 51 | 59 | E |
| Provetta RM 4 | 4              | 12         | 20          | 28           | 36 | 44 | 52 | 60 | E |
| Provetta RM 5 | 5              | 13         | 21          | 29           | 37 | 45 | 53 | 61 | E |
| Provetta RM 6 | 6              | 14         | 22          | 30           | 38 | 46 | 54 | 62 | E |
| E             | E              | E          | E           | E            | E  | E  | E  | E  | E |
| E             | E              | Ε          | E           | E            | E  | E  | Ε  | E  | E |

<span id="page-33-0"></span>Tabella 5. Disposizione delle provette sul blocco di caricamento per la seduta di rilevazione delle mutazioni *PIK3CA*

Nota: Ogni provetta dovrebbe contenere un volume di reazione totale pari a 25 µl (20 µl di Master Mix preparati in base alla [Tabella 4,](#page-32-0) più 5 µl di controllo senza templato (No Template Control, NTC)/campione/controllo positivo (Positive Control, PC). I numeri identificano le posizioni nel blocco di caricamento e indicano la posizione finale sul rotore. E: Empty (Vuota).

- 6. Aggiungere immediatamente 5 µl di acqua per controllo senza templato nelle provette per controllo senza templato (No Template Control NTC) (posizioni provette 9–14) e chiudere con i tappi.
- 7. Aggiungere 5 µl di ogni campione di DNA nelle provette e tapparle immediatamente dopo aver aggiunto ciascun campione, per evitare contaminazione crociata da campione a campione.
- 8. Aggiungere 5 µl di controllo positivo PIK3CA nelle provette per controllo positivo (Positive Control, PC) (posizioni provette 1–6) e chiudere con i tappi.
- 9. Con un pennarello indelebile contrassegnare i tappi delle prime provette nella posizione numerica più bassa di ogni striscia di 4 provette per PCR (cioè le posizioni 1, 5, 9 ecc.) per mostrare l'orientamento con cui devono essere caricate le provette sul rotore a 72 pozzetti dello strumento Rotor-Gene Q MDx 5plex HRM.
- 10. Inserire tutte le strisce di 4 provette per PCR nelle posizioni corrette del rotore a 72 pozzetti, rispettando la disposizione della seduta [\(Tabella 5](#page-33-0) e [Figura 5\)](#page-34-0). Prestare particolare attenzione a garantire che le provette vengano trasferite nelle posizioni corrette nel rotore a 72 pozzetti (la posizione delle provette nel rotore a 72 pozzetti dovrebbe essere uguale a quella delle provette nel blocco di caricamento).

Nota: Tutte le posizioni inutilizzate sul rotore devono essere riempite con provette vuote e tappate. In questo modo viene assicurata l'efficienza termica dello strumento Rotor-Gene Q MDx 5plex HRM.

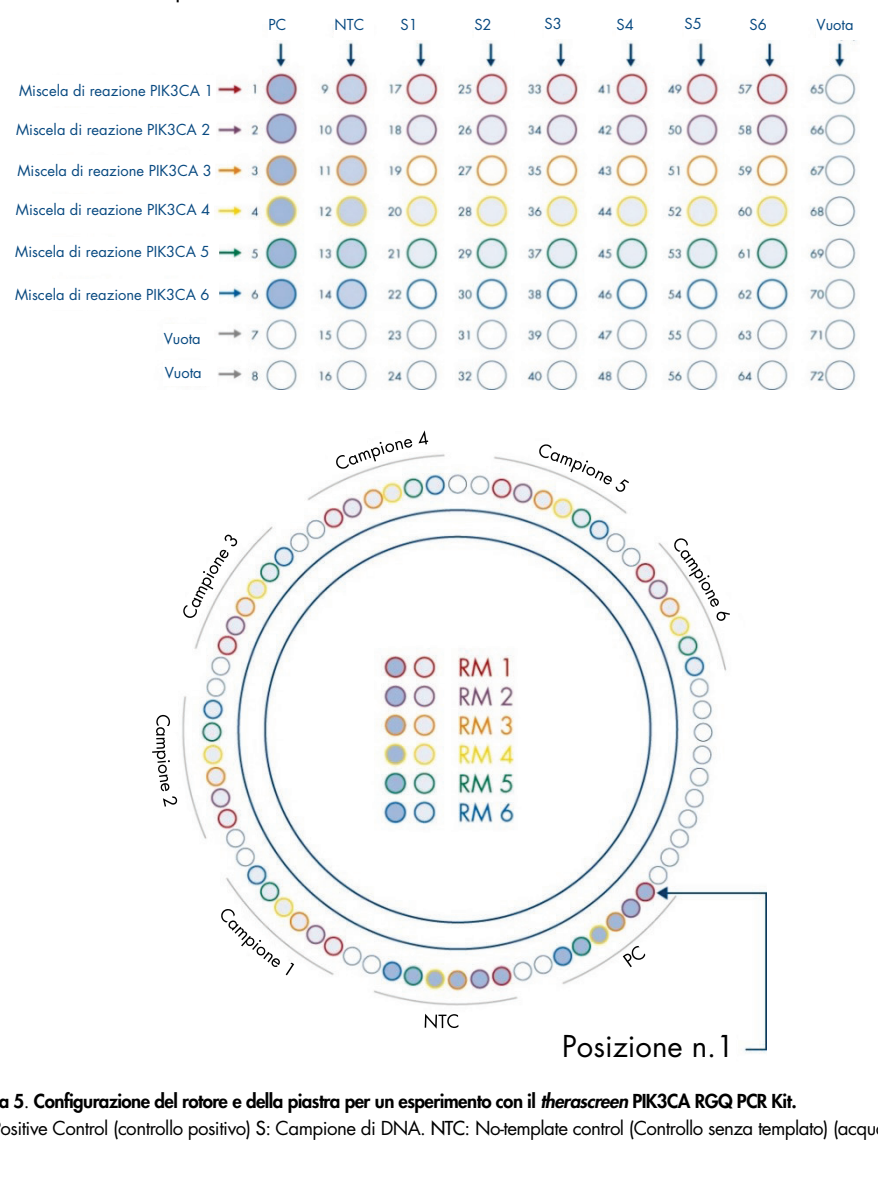

<span id="page-34-0"></span>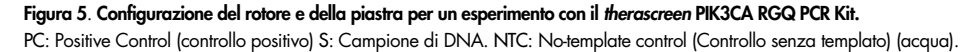

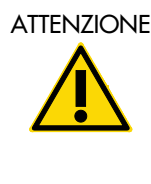

ATTENZIONE Le provette devono essere inserite nel rotore nel modo indicato nella [Figura 5,](#page-34-0) dato che l'analisi automatizzata impostata nel profilo di dosaggio si basa su questa organizzazione. Se si usa uno schema diverso, si otterranno risultati anomali.

- 11. Caricare immediatamente il rotore a 72 pozzetti sullo strumento Rotor-Gene Q MDx 5plex HRM. Assicurarsi che l'anello bloccante (accessorio dello strumento Rotor-Gene Q MDx 5plex HRM) sia posizionato sopra al rotore, in modo da tenere ferme le provette durante la seduta, e che il coperchio dello strumento sia chiuso.
- 12. Per iniziare la seduta, seguire le istruzioni riportate nella sezione successiva, ["Esecuzione](#page-36-0)  di *una* [seduta di analisi per le mutazioni](#page-36-0) *PIK3CA*".
## Esecuzione di una seduta di analisi per le mutazioni *PIK3CA*

- 13. Fare doppio clic sull'icona del Rotor-Gene AssayManager v2.1 sul desktop del computer portatile collegato allo strumento Rotor-Gene Q MDx 5plex HRM.
- 14. L'ambiente "Setup" (Impostazione) appare per impostazione predefinita. Fare clic su New manual worklist (Nuovo elenco di lavoro manuale) per creare un nuovo elenco di lavoro [\(Figura 6\)](#page-36-0).

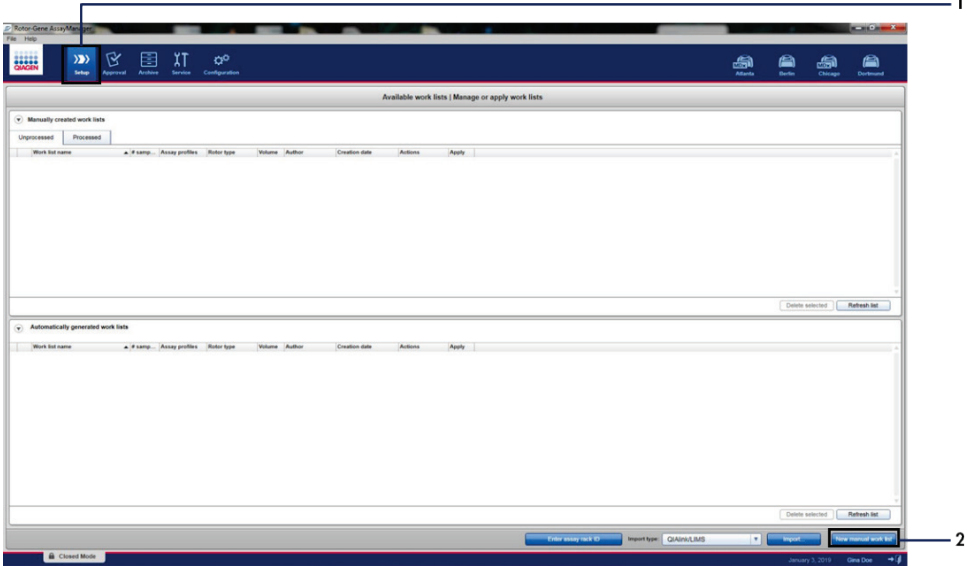

<span id="page-36-0"></span>Figura 6. Impostazione di un nuovo elenco di lavoro manuale. 1 = Scheda "Setup" (Impostazione): 2 = "New manual work list" (Nuovo elenco di lavoro manuale).

15. Selezionare la scheda "Assays" (Esami) sul lato sinistro della finestra principale. A seconda del tipo di campione, fare clic sul profilo di dosaggio therascreen\_PIK3CA\_FFPE per campioni di tessuto o sul profilo di dosaggio therascreen\_PIK3CA\_Plasma per campioni di plasma dall'elenco dei profili di dosaggio disponibili e fare clic sulla freccia blu per selezionare il profilo di dosaggio. Se il nome del profilo di dosaggio è troncato, spostarvi sopra il mouse per vedere il nome completo [\(Figura 7\).](#page-37-0)

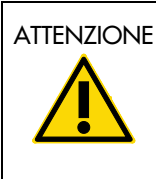

ATTENZIONE Verificare che sia stato selezionato il profilo di dosaggio corretto per il tipo di campione.

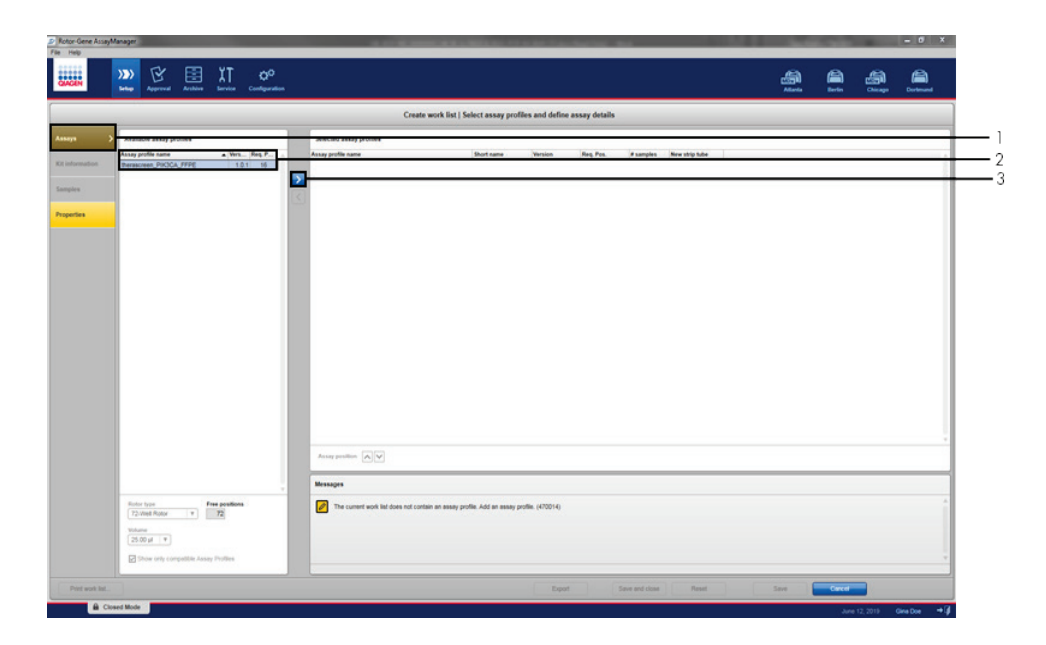

<span id="page-37-0"></span>Figura 7. Impostazione di un nuovo elenco di lavoro manuale: Scelta del nome del profilo di dosaggio. 1 = Scheda "Assays" (Esami), 2 = Profili di dosaggio disponibili con "therascreen PIK3CA\_FFPE" o "therascreen\_PIK3CA\_Plasma" selezionato, 3 = Selezionare il profilo di dosaggio.

16. Nella finestra "Selected assay profiles" (Profili di dosaggio selezionati), inserire il numero di campioni di analisi da analizzare, escluso il numero di controlli della seduta [\(Figura](#page-38-0) 8).

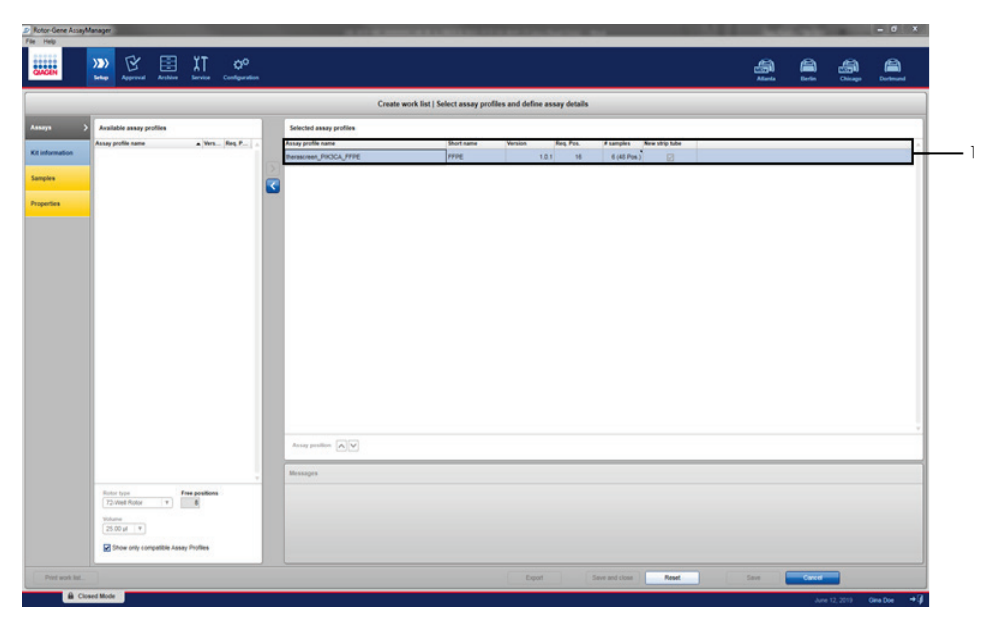

<span id="page-38-0"></span>Figura 8. Finestra principale Create work list (Crea elenco di lavoro)**.** 1 = Aggiungere il numero di campioni.

- 17. Fare clic sulla scheda "Kit Information" (Informazioni kit). Selezionare Enter kit information manually (Inserire le informazioni sul kit manualmente) e inserire le seguenti informazioni sul kit [\(Figura 9\)](#page-39-0):
	- Kit bar code (Codice a barre kit)
	- Material number (Numero materiale)
	- Lot number (Numero di lotto)
	- Kit expiry date (Data di scadenza del kit)

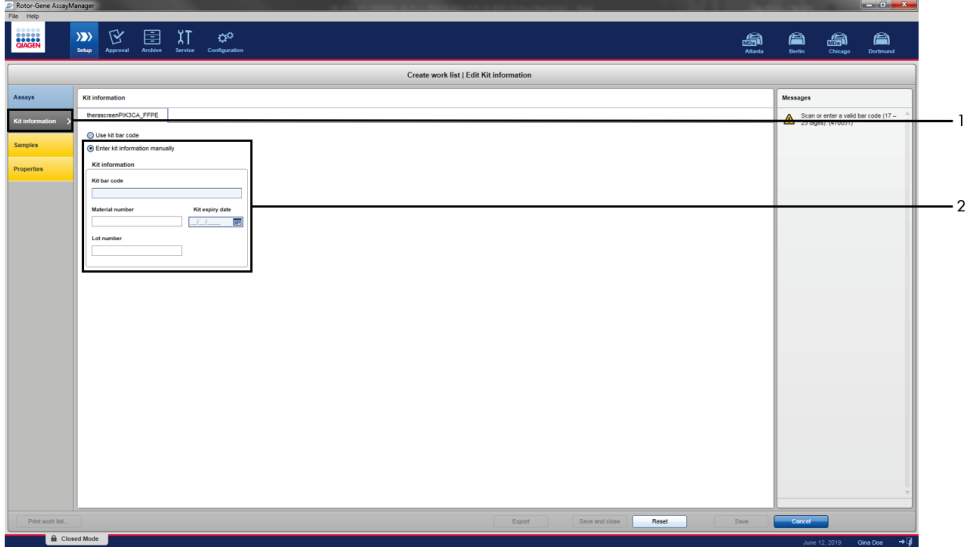

<span id="page-39-0"></span>Figura 9. Finestra principale Create work list (Crea elenco di lavoro)**.** 1 = Scheda "Kit information" (Informazioni sul kit), 2 = Inserire le informazioni sul kit.

18. Fare clic sulla scheda "Samples" (Campioni) per inserire le informazioni sui campioni. Inserire i nomi dei campioni manualmente [\(Figura 10\)](#page-40-0).

Nota: Accertarsi che i nomi dei campioni siano stati inseriti correttamente prima di iniziare la seduta di Rotor-Gene AssayManager.

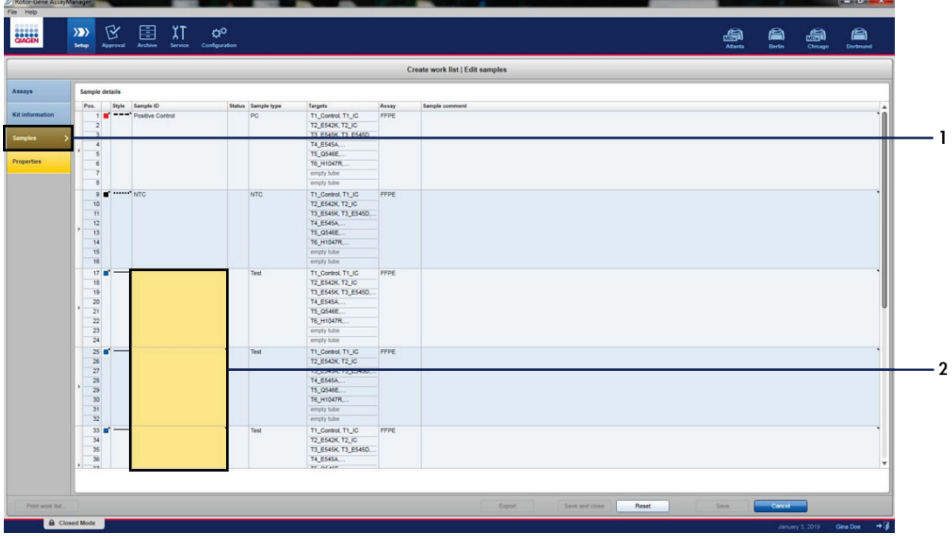

<span id="page-40-0"></span>Figura 10. Finestra principale Create work list (Crea elenco di lavoro)**.** 1= Scheda "Samples" (Campioni), 2 = Inserimento dei nomi dei campioni.

19. Fare clic sulla scheda "Properties" (Proprietà) e inserire il nome dell'elenco di lavoro. Dopo aver inserito il nome dell'elenco di lavoro, accertarsi che siano selezionate le caselle di controllo is editable (è modificabile) e work list is complete (l'elenco di lavoro è completo). Fare clic su Apply (Applica) nell'angolo in basso a destra per applicare l'elenco di lavoro. Si apre una nuova finestra [\(Figura 11\).](#page-41-0)

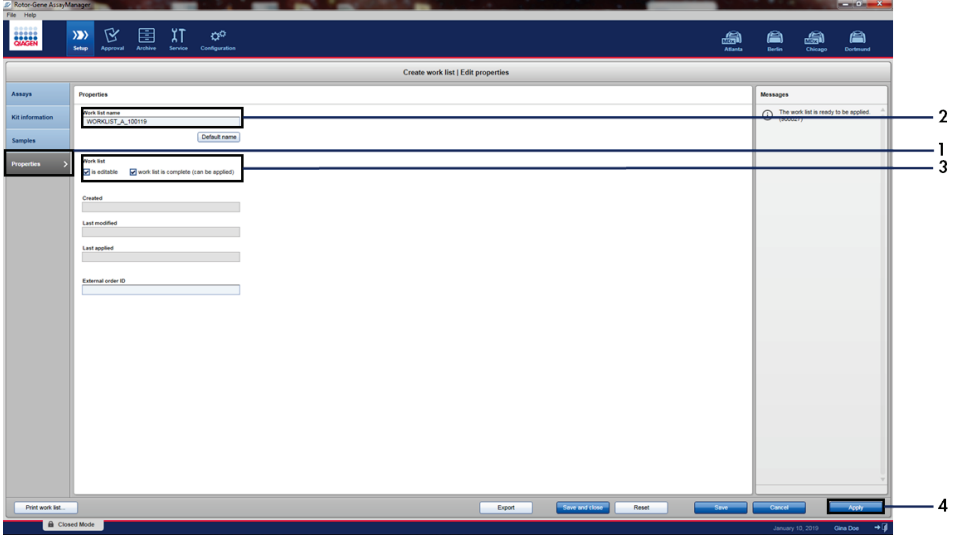

<span id="page-41-0"></span>Figura 11. Finestra principale Create work list (Crea elenco di lavoro). 1 = Scheda "Properties" (Proprietà), 2 = Inserimento del nome dell'elenco di lavoro, 3 = Selezionare "is editable" (è modificabile) e "work list is complete" (l'elenco di lavoro è completo), 4 = "Apply" (Applica).

20. Inserire il nome dell'esperimento nel campo Experiment name (Nome dell'esperimento). Selezionare un termociclatore dall'elenco dei termociclatori disponibili e assicurarsi che la casella di controllo Ring attached (Anello collegato) sia selezionata [\(Figura 12\)](#page-42-0). Una volta eseguiti tutti i passaggi, fare clic su Start run (Avvia seduta). L'icona RGQ in alto a sinistra dello schermo diventerà verde per indicare che la seduta è iniziata.

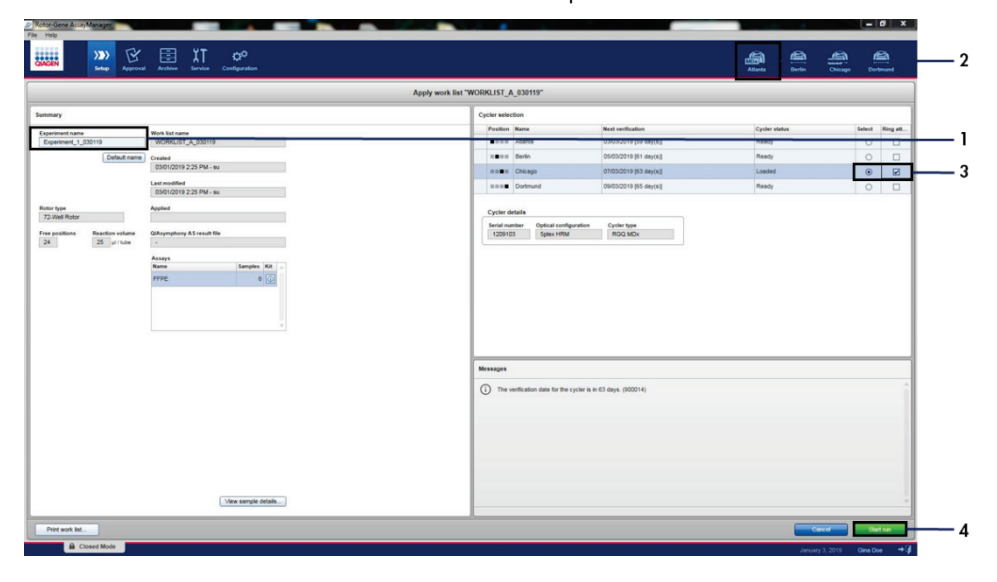

<span id="page-42-0"></span>Figura 12. Applicazione dell'elenco di lavoro e avvio della seduta. 1 = Inserire il nome dell'esperimento, 2 = Selezionare lo strumento, 3 = Accertarsi che sia selezionato "Ring attached" (Anello collegato), 4 = Avviare la seduta.

Nota: l'icona "Cycler" (Termociclatore) muta il suo aspetto in funzione dello stato di avanzamento e del risultato della seduta. Nel *Manuale di Rotor-Gene AssayManager v2.1 Core Application* sono disponibili descrizioni complete di queste icone di termociclatore. Esempi di icone di termociclatore sono mostrati in [Figura 13.](#page-43-0)

| <b>Cycler 1</b><br>Stand-by<br>termociclatore | <b>Cycler 1</b><br>Indicatore di avanzamento<br>Termociclatore in funzione<br>L'indicatore di<br>avanzamento mostra lo stato correttamente<br>di avanzamento della seduta. | <b>Cycler 1</b><br>La seduta<br>è terminata | <b>Cycler 1</b><br>Seduta<br>interrotta<br>(È stata utilizzata la funzione<br>"Stop Process" (interrompi<br>processo) oppure se si è<br>verificato un errore) |
|-----------------------------------------------|----------------------------------------------------------------------------------------------------|---------------------------------------------|----------------------------------------------------------------------------------------------------|
| Cycler 1<br>Termociclatore                    | Cycler 1<br>Termociclatore                                                                                                    | <b>VER</b><br>Cycler 1<br>Verifica non      | Cycler 1<br>Seduta interrotta                                                                                                    |
| offline                                       | attivato                                                                                                    | valida                                      | e termociclatore offline                                                                                                    |

<span id="page-43-0"></span>Figura 13. Icone di termociclatore che possono essere visualizzate.

21. Al termine della seduta, fare clic su Finish run (Termina seduta). Si aprirà la finestra di dialogo "Release and go to approval" (Rilascia e vai alla convalida) [\(Figura 14\)](#page-44-0).

Nota: Durante l'esecuzione del processo le curve di amplificazione saranno visualizzate e aggiornate in tempo reale. Un indicatore di avanzamento posto in basso a mostrerà il tempo residuo.

Importante: non chiudere la finestra quando è in corso la seduta.

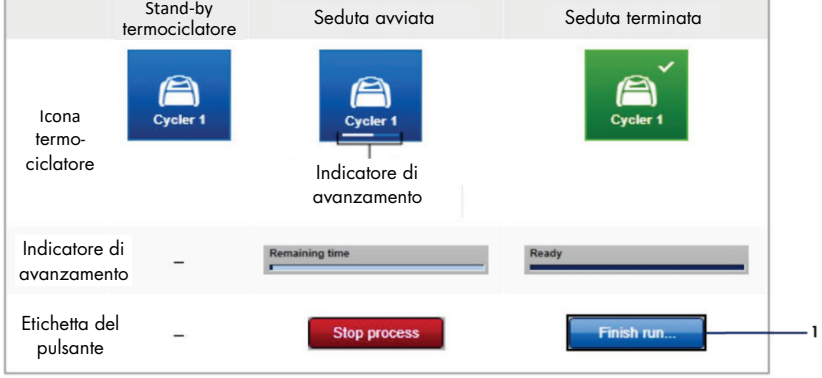

<span id="page-44-0"></span>Figura 14. Conclusione di una seduta. 1 - "Finish run" (Termina seduta).

22. Fare clic su Release and go to approval (Rilascia e vai alla convalida) per accedere alla scheda "Approval" (Approvazione) e rilasciare lo strumento Rotor-Gene Q [\(Figura 15\)](#page-45-0). L'icona RGQ in alto a destra dello schermo cambierà da verde a blu per indicare che lo strumento è pronto per eseguire un'altra seduta. Indipendentemente dal fatto che una seduta sia stata conclusa correttamente o meno, la si deve rilasciare e approvare. Per un elenco dei guasti potenziali e dei codici di errore presenti in Rotor-Gene AssayManager, consultare il *Manuale utente di Rotor-Gene AssayManager v2.1 Core Application* e il *Manuale utente del Rotor-Gene AssayManager v2.1 Gamma Plug-in*.

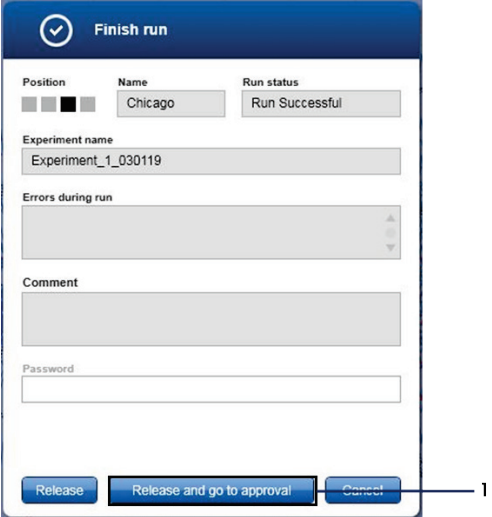

<span id="page-45-0"></span>Figura 15. Finestra pop up "Finish Run" (Termina seduta)**.** 1 = "Release and go to approval" (Rilascia e vai alla convalida).

23. Selezionare l'esperimento nella parte "Assay selection" (Selezione esame) dell'ambiente Approval (Convalida) e fare clic su Start approval ([Figura 16](#page-46-0)) (Avvia convalida).

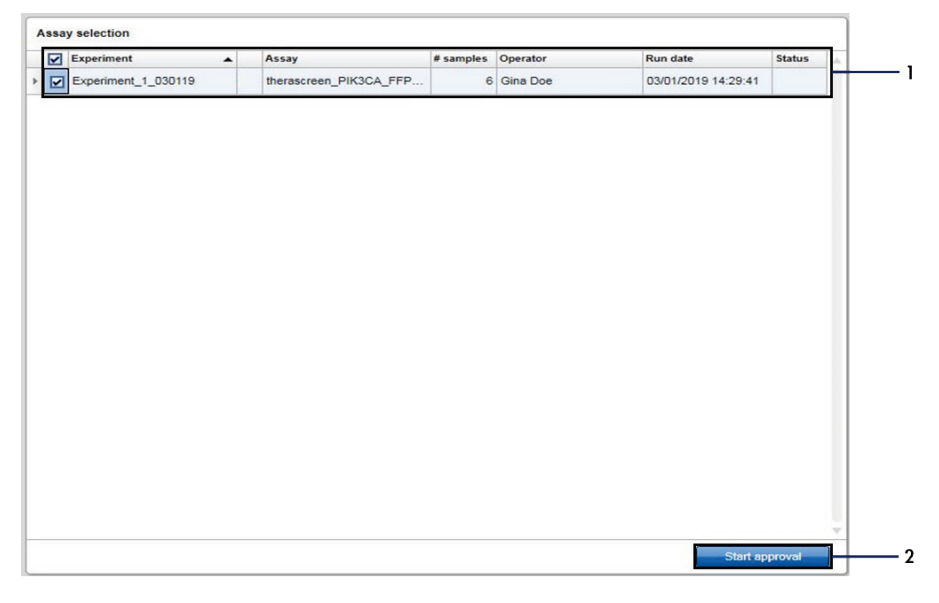

Figura 16. Avvio del processo di rilascio nell'ambiente "Approval" (Convalida)**.** 1 = Esame selezionato per la convalida, 2 = "Start approval" (Avvia convalida).

<span id="page-46-0"></span>Le informazioni "Raw data" (Dati non elaborati), "Processed data" (Dati elaborati), "Experiment" (Esperimento), "Assay" (Esame) e "Audit trail" (Registrazione operazioni effettuate) si posso trovare nella sezione "Plots and information" (Grafici e informazioni) (1). I risultati degli esami si possono trovare nella sezione "Results" (Risultati) (2).

Se il controllo positivo e il controllo senza templato rientrano in un intervallo accettabile., la colonna "Sample Status" (Stato dei campioni) indicherà Valid (Valido); in caso contrario verrà riportato uno stato di campione Invalid (Non valido).

Se uno dei controlli di seduta non riesce, la seduta sarà invalidata. Tutti i campioni saranno contrassegnati come ASSAY\_INVALID.

Per istruzioni su come procedere, consultare "Flag del profilo *di* [dosaggio therascreen](#page-52-0) [PIK3CA di Rotor-Gene AssayManager v2.1"](#page-52-0) (pagina [53\)](#page-52-0).

Nota: Il profilo di dosaggio contiene tutte le regole per l'esame, l'analisi dei campioni e l'interpretazione dei risultati automatici. Il software valuterà pertanto automaticamente la validità o meno dei campioni e dei controlli.

24. Fare clic su Release/report data (Rilascio/report dei dati). Viene visualizzata la finestra Release/report data (Rilascio/report dei dati) [\(Figura 17\)](#page-47-0).

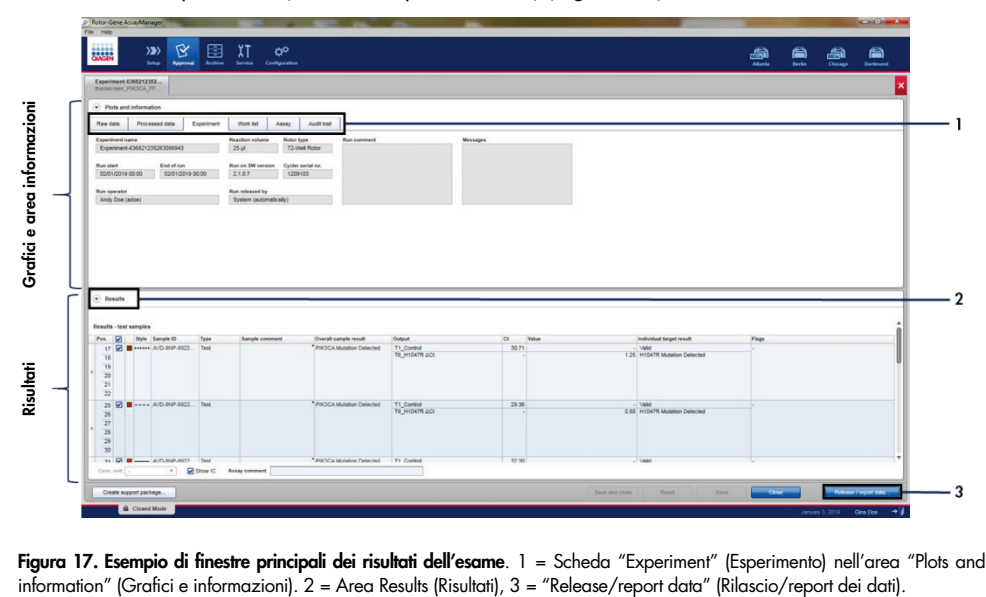

<span id="page-47-0"></span>Figura 17. Esempio di finestre principali dei risultati dell'esame. 1 = Scheda "Experiment" (Esperimento) nell'area "Plots and

25. Fare clic su OK per salvare l'esperimento nell'archivio e generare risultati LIMS e un report di seduta [\(Figura 18\)](#page-48-0). Report di sedute ed esportazioni LIMS verranno salvati nella directory predefinita dei report. È possibile trovare la directory predefinita nelle "Default data export directories" (Directory di esportazione dati predefinite) nella scheda "Configuration" (Configurazione).

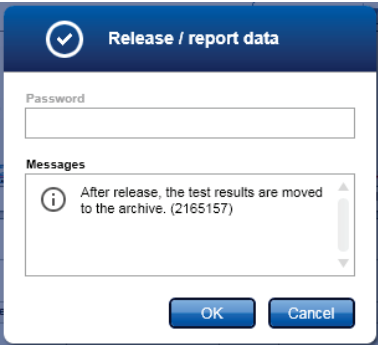

<span id="page-48-0"></span>Figura 18. Esempio di finestra "Release/report data" (Rilascio/report dei dati).

26. Per visualizzare un esperimento memorizzato nell'archivio degli esperimenti, fare clic su Archive (Archivio) e cercare l'esperimento usando i criteri di ricerca della sezione "Filter Options" (Opzioni filtro). Fare clic su Apply filter (Applica filtro) per effettuare la ricerca. Selezionare un esperimento spuntando la casella di controllo accanto all'esperimento che si desidera visualizzare e fare clic su Show assays (Mostra esami) ([Figura 19](#page-49-0)).

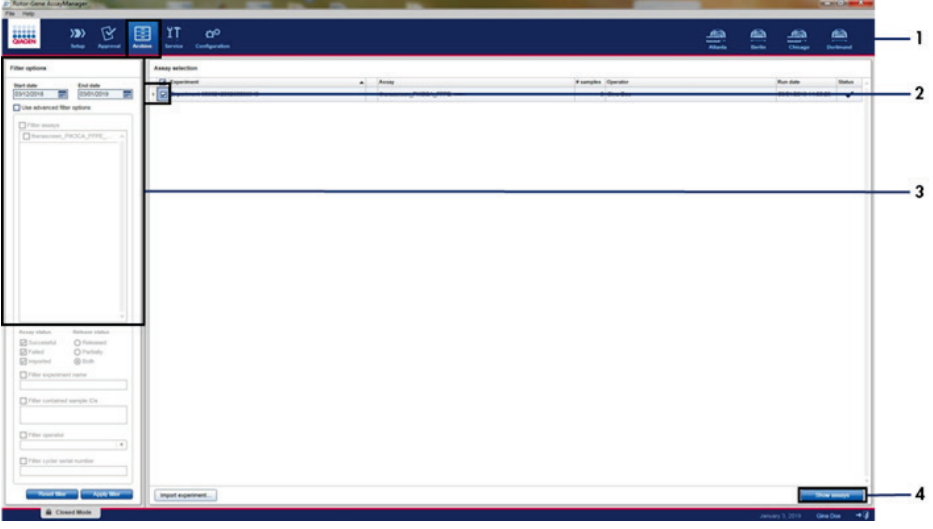

<span id="page-49-0"></span>Figura 19. Esempio di finestra principale "Experiment Archive" (Archivio esperimenti). 1 = Scheda "Archive" (Archivio), 2 = Opzioni di ricerca, 3 = Selezione di un nome di esperimento, 4 = Scheda "Show assays" (Mostra esami).

# Risultati

L'analisi e la classificazione delle mutazioni vengono eseguite automaticamente dal profilo di dosaggio *therascreen* PIK3CA al termine di una seduta. Le informazioni che seguono spiegano il modo in cui il profilo di dosaggio *therascreen* PIK3CA esegue l'analisi e classifica le mutazioni.

#### Analisi

Il ciclo PCR nel quale la fluorescenza di una particolare reazione supera il valore di soglia predefinito dato dal profilo di dosaggio *therascreen* PIK3CA è denominato valore C<sub>T</sub>. I valori  $C<sub>I</sub>$  indicano la quantità di DNA iniziale specifico. Valori  $C<sub>I</sub>$  bassi indicano livelli di DNA iniziale elevati, mentre valori  $C_I$  elevati indicano livelli di DNA iniziale bassi. Le reazioni in cui la fluorescenza incontra il valore di soglia entro e non oltre questo valore  $C<sub>I</sub>$  sono classificate come positive.

Se si utilizza la reazione di controllo per valutare il campione di DNA, è possibile stabilire, sulla base dei valori  $C_I$  ottenuti, se i campioni contengono livelli di DNA accettabili per l'analisi e quali campioni devono essere diluiti prima dell'analisi.

Grazie alla valutazione dei campioni mediante le diverse miscele di reazione per mutazione per determinare i rispettivi valori CT, il profilo di dosaggio *therascreen* PIK3CA è in grado di eseguire un calcolo per determinare il valore  $\Delta C_I$  del campione sulla base della seguente equazione:

 $\Delta C_{\text{I}}$  = [valore  $C_{\text{I}}$  del saggio di mutazione] - [valore  $C_{\text{I}}$  del saggio di controllo]

Sulla base dei valori C<sub>T</sub> analitici predeterminati e dei valori ∆C<sub>T</sub>, il profilo di dosaggio *therascreen* PIK3CA determina qualitativamente lo stato mutazionale dei campioni di DNA e segnala se un campione contiene una o più mutazioni.

I controlli della seduta, ovvero controllo positivo (Positive Control, PC), controllo senza templato (No Template Control, NTC) e controllo interno (Internal Control, IC), vengono valutati per assicurare che siano rispettati i valori  $C<sub>I</sub>$  accettabili e che le reazioni siano state eseguite in modo corretto.

Se il valore  $C<sub>I</sub>$  di controllo del campione è inferiore all'intervallo accettabile, ciò significa che il DNA iniziale è troppo elevato e il campione deve essere diluito come descritto in ["Flag del](#page-52-0)  profilo di dosaggio *therascreen* [PIK3CA di Rotor-Gene AssayManager v2.1"](#page-52-0), pagina [53.](#page-52-0)

Tutte queste valutazioni vengono eseguite automaticamente e non richiedono un'interpretazione manuale. Il sistema controlla automaticamente i criteri di validità della seduta e del campione, e non riporterà lo stato di mutazione in caso di campione non valido o seduta non valida.

Il software Rotor-Gene AssayManager v2.1 determina il risultato di ciascun biomarcatore target combinando tutti i risultati delle relative analisi secondo algoritmi d'analisi core quali regole per normalizzazione, campione ed esame definite nel profilo di dosaggio corrispondente.

I seguenti risultati possono essere assegnati a un singolo campione:

- PIK3CA Mutation Detected (Rilevata la mutazione PIK3CA)
- No Mutation Detected (Nessuna mutazione rilevata)
- INVALID (NON VALIDO): se durante l'analisi il Rotor-Gene AssayManager v2.1 assegna al campione uno o più flag definiti per impostare su "INVALID" (Non valido) il risultato del target.

Nota: se si è verificato un errore durante la seduta, i campioni in Rotor-Gene Q MDx 5plex HRM devono essere smaltiti e non rianalizzati.

# <span id="page-52-0"></span>Flag del profilo di dosaggio *therascreen* PIK3CA di Rotor-Gene AssayManager v2.1

Tutti i possibile flag corrispondenti al plug-in Gamma di Rotor-Gene AssayManager V2.1 sono elencati nel *Manuale utente del plug-in Gamma del Rotor-Gene AssayManager v2.1*.

Nella [Tabella](#page-53-0) 6 sono elencati i possibili flag che potrebbero essere generati dai profilo di dosaggio *therascreen* PIK3CA, il loro significato e le azioni da intraprendere.

I nomi dei flag sono costruiti in modo da fornire informazioni sul componente del kit, sul campione o sul controllo interessato dal problema e sul tipo di errore.

#### Ad esempio:

- PC\_CTRL\_ASSAY\_FAIL = Controllo positivo (PC), Saggio di controllo (CTRL\_ASSAY) è fallito (FAIL)
- NTC\_INT\_CTRL\_FAIL = Controllo senza templato (NTC), Controllo interno (INT\_CTRL) è fallito (FAIL)
- SAMPLE CTRL HIGH CONC = Campione (SAMPLE), Saggio di controllo (CTRL) ha un'alta concentrazione (HIGH\_CONC)

| Flag                      | Significato                                                                                              | Intervento                                                                                                    |
|---------------------------|----------------------------------------------------------------------------------------------------|----------------------------------------------------------------------------------------------------|
| IC_ABOVE_ACCEPTED_RANGE   | Seduta non valida.<br>Valore IC superiore alla<br>gamma di specifiche nelle<br>provette PC o NTC.        | Ripetere la seduta.                                                                                                    |
|                           | Campione non valido.<br>IC nel campione al di sopra<br>dell'intervallo di specifiche.                    | Ripetere il test sul campione una volta; quindi<br>ripetere il test se il valore C <sub>ī</sub> del controllo<br>interno (Internal Control, IC) del campione<br>è ancora al di sopra dell'intervallo accettabile,<br>estrarre nuovamente il campione. Se l'IC del<br>campione è ancora al di sopra dell'intervallo<br>accettabile dopo la nuova estrazione e due<br>cicli di analisi, il campione deve essere<br>segnalato come indeterminate (indeterminato). |
| (PC)_ABOVE_ACCEPTED_RANGE | Seduta non valida.<br>PC al di sopra dell'intervallo<br>di specifiche.                                   | Ripetere la seduta.                                                                                                    |
| (PC)_BELOW_ACCEPTED_RANGE | Seduta non valida.<br>PC al di sotto dell'intervallo<br>di specifiche.                                   | Ripetere la seduta.                                                                                                    |
| IC_BELOW_ACCEPTED_RANGE   | Seduta non valida.<br>Valore IC inferiore<br>all'intervallo di specifiche<br>nelle provette PC o NTC.    | Ripetere la seduta.                                                                                                    |
|                           | Campione non valido.<br>IC nel campione al di sotto<br>dell'intervallo di specifiche.                    | Ripetere il test sul campione una volta; quindi<br>ripetere il test se il valore C <sub>ī</sub> del controllo<br>interno (Internal Control, IC) del campione<br>è ancora al di sotto dell'intervallo accettabile,<br>estrarre nuovamente il campione. Se l'IC del<br>campione è ancora al di sotto dell'intervallo<br>accettabile dopo la nuova estrazione e due<br>cicli di analisi, il campione deve essere<br>segnalato come indeterminate (indeterminato). |
| UNEXPECTED_CT_VALUE       | Seduta non valida.<br>Valore C <sub>I</sub> rilevato nella<br>NTC.                                       | Ripetere la seduta.                                                                                                    |
| NO_CT_VALUE               | PC o IC non valido.<br>Nessun valore $C_{I}$ per PC<br>in provette PC o per IC<br>in provette PC ed NTC. | Ripetere la seduta.                                                                                                    |
|                           | Campione non valido.<br>Nessun valore $C_{\text{I}}$ nel<br>campione.                                    | Ripetere il test sul campione una volta; quindi<br>ripetere il test in assenza di valore C <sub>ī</sub> del<br>controllo interno (Internal Control, IC) del<br>campione, estrarre nuovamente il campione.<br>Se l'IC del campione non è ancora presente<br>dopo la nuova estrazione e due cicli di analisi,<br>il campione deve essere segnalato come<br>indeterminate (indeterminato).                                                                        |

<span id="page-53-0"></span>Tabella 6. Flag software utilizzati dai profili di dosaggio PIK3CA

La tabella continua alla pagina seguente

| Flag                   | Significato                                                                                                    | Intervento                                                                                                    |
|------------------------|----------------------------------------------------------------------------------------------------|----------------------------------------------------------------------------------------------------|
| DNA_INPUT_TOO_HIGH     | Campione non valido.<br>Valore C <sub>I</sub> di controllo<br>del campione al di sotto<br>dell'intervallo valido del<br>controllo. | Il campione è troppo concentrato e deve<br>essere diluito. Seguire le istruzioni riportate<br>in "Valore C <sub>T</sub> del controllo", pagina 55.                                                                                                    |
| ABOVE ACCEPTED RANGE   | Campione non valido.<br>Valore C <sub>T</sub> di controllo del<br>campione al di sopra<br>dell'intervallo valido del<br>controllo. | Ripetere il test sul campione una volta; quindi<br>ripetere il test se il valore C <sub>T</sub> del controllo è<br>ancora al di sopra dell'intervallo valido del<br>controllo, estrarre nuovamente il campione.<br>Se il valore C <sub>I</sub> del controllo è ancora al di<br>sopra dell'intervallo accettabile dopo la<br>nuova estrazione e due cicli di analisi, il<br>campione deve essere segnalato come<br>indeterminate (indeterminato). |
| T1_CONTROL_NO_CT_VALUE | Campione non valido.<br>Nessun valore $C_{I}$ per un<br>campione nelle provette<br>di controllo campione.                          | Ripetere il test sul campione una volta; quindi<br>ripetere il test se il campione non presenta<br>C <sub>T</sub> , estrarre nuovamente il campione. Se il<br>campione non presenta ancora nessun $CT$<br>dopo la nuova estrazione e due cicli di<br>analisi, il campione deve essere segnalato<br>come indeterminate (indeterminato).                                                                                                    |

Tabella 6. Flag software utilizzati dai profili di dosaggio PIK3CA, continua

Nota: Se un campione rianalizzato non è valido per un motivo diverso al momento della ripetizione del test, viene comunque considerato come sottoposto a seconda ripetizione e deve essere eseguita una nuova estrazione del campione.

#### <span id="page-54-0"></span>Valore  $C<sub>T</sub>$  del controllo

Sono disponibili due possibili flag per indicare un campione non valido come conseguenza  $del$  valore  $C<sub>T</sub>$  del controllo:

● DNA\_INPUT\_TOO\_HIGH: Il campione è troppo concentrato e determinerà un sovraccarico per i saggi di mutazione. Per ottenere un risultato valido del campione, questo deve essere diluito. I campioni devono essere diluiti tenendo presente che diluendo della metà si aumenterà il CT di 1. I campioni devono essere diluiti con l'acqua fornita nel kit (acqua per diluizione [Dil.]).

Per calcolare l'aumento di  $C<sub>I</sub>$  di controllo necessario  $(X<sub>R</sub>)$  e stimare il fattore di diluizione richiesto [\(Tabella 7\)](#page-55-0):

 $X_R = 25 - X$  (campioni FFPE)

 $X_R = 27 - X$  (campioni di plasma)

dove 25 (per i campioni FFPE) o 27 (per i campioni di plasma) indica il valore C<sub>T</sub> di controllo target per il campione diluito e X un valore  $C<sub>I</sub>$ di controllo effettivo del campione da diluire.

Se X non è un numero intero, arrotondare per eccesso al numero intero successivo, ad es., 2,1 è arrotondato per eccesso a 3,0. Questo valore è X<sub>R</sub>. Ottenere il fattore di diluizione richiesto dalla [Tabella 7.](#page-55-0)

| $X_R$          | Fattore di diluizione | Rapporto campione | Rapporto dil. |
|----------------|-----------------------|-------------------|---------------|
|                | 2 volte               |                   |               |
| $\overline{2}$ | 4 volte               |                   | 3             |
| 3              | 8 volte               |                   | 7             |
| $\overline{4}$ | 16 volte              |                   | 15            |
| 5              | 32 volte              |                   | 31            |
| 6              | 64 volte              |                   | 63            |
| $7*$           | 128 volte             |                   | 127           |
| $8*$           | 256 volte             |                   | 255           |

<span id="page-55-0"></span>Tabella 7. Calcolo del fattore di diluizione

\* Solo per il plasma.

 ABOVE\_ACCEPTED\_RANGE e T1\_CONTROL\_NO\_CT\_VALUE: La quantità di DNA è insufficiente per l'analisi delle mutazioni. Ripetere il test sul campione se è disponibile una quantità sufficiente di eluato di DNA (>30 µl). Se la quantità di DNA è ancora insufficiente dopo aver ripetuto il test, ripetere l'estrazione da nuove sezioni di FFPE o da un nuovo campione di plasma. Se non è possibile, il campione deve essere indicato come indeterminate (indeterminato).

# Caratteristiche delle prestazioni: Campioni di tessuto

## Prestazioni analitiche: Campioni di tessuto

Le specifiche caratteristiche prestazionali del *therascreen* PIK3CA RGQ PCR Kit sono state determinate in studi che hanno utilizzato campioni di tessuto FFPE raccolti da pazienti con tumore della mammella e 12 campioni di linea cellulare umana FFPE (campioni di linea cellulare FFPE) che ospitavano mutazioni *PIK3CA* note rilevate mediante esame, più un campione wild-type *PIK3CA* (pertanto non veniva segnalato il rilevamento di alcuna mutazione dal *therascreen* PIK3CA RGQ PCR Kit negli esoni 7, 9 e 20).

# Limite del bianco (Limit of Blank, LoB): Campioni di tessuto

Il limite del bianco (Limit of Blank, LoB) è definito nella linea guida CLSI EP17-A2 come "il massimo risultato di misurazione che è possibile osservare (con una probabilità dichiarata) per un bianco campione". Per il *therascreen* PIK3CA RGQ PCR Kit questo è il punto dati corrispondente al 95esimo percentile superiore nei campioni negativi per mutazione. Il limite del bianco (limit of blank, LoB) è stato determinato mediante analisi di 56 singoli campioni clinici FFPE wild-type (30 campioni RES e 26 campioni da agobiopsia con ago a scatto (core needle biopsy, CNB) analizzati in duplicato per ciascun campione, per ognuno di tre lotti di *therascreen* PIK3CA RGQ PCR Kit, generando 336 punti dati totali. Si è verificato che i valori dell'agobiopsia con ago a scatto (core needle biopsy, CNB) per ciascuno dei saggi di mutazione (in termini di ΔCT) rilevati dal *therascreen* PIK3CA RGQ PCR Kit fossero al di sopra dei valori di cut-off ΔC<sub>T</sub> determinati per ciascuno dei saggi; di seguito è fornita una sintesi con le percentuali di falsi-positivi ottenuti.

| Esone | Mutazione    | Cambiamento<br>delle basi | LoB (valore $\Delta C_{I}$ ) | Percentuale di falsi<br>positivi (%) |
|-------|--------------|---------------------------|------------------------------|--------------------------------------|
| 7     | <b>C420R</b> | 1258T>C                   | 7,57                         | 0,94                                 |
| 9     | E542K        | 1624G>A                   | 5,09                         | 1,88                                 |
|       | E545A        | 1634A > C                 | 13,03                        | 0,00                                 |
|       | E545D        | 1635G>T                   | 9,19                         | 0,31                                 |
|       | E545G        | 1634A>G                   | 13,03                        | 0,00                                 |
|       | E545K        | 1633G>A                   | 6,74                         | 1,57                                 |
|       | Q546E        | 1636C>G                   | 13,03                        | 0,00                                 |
|       | Q546R        | 1637A > G                 | 8,72                         | 0,00                                 |
| 20    | H1047L       | 3140A > T                 | 12,63                        | 0,94                                 |
|       | H1047R       | 3140A > G                 | 9,80                         | 1,25                                 |
|       | H1047Y       | 3139C > T                 | 7,61                         | 0,63                                 |

Tabella 8. Sintesi dei risultati LoB

#### Limite di rilevazione (Limit of detection, LoD): Campioni di tessuto

È stato svolto uno studio per determinare il limite di rilevazione (Limit of detection, LoD) di ognuna delle 11 mutazioni *PIK3CA*. Il limite LoD è stato definito come la quantità minima di DNA mutante su un fondo di DNA wild type in cui un campione mutante genera risultati positivi alla mutazione nel 95% dei risultati del test (C95). I limiti di rilevazione (Limit of detection, LoD) per gli 11 saggi di mutazione *PIK3CA* del *therascreen* PIK3CA RGQ PCR Kit sono indicati come frequenza di alleli mutanti (Mutant Allele Frequency, MAF). Per determinare il limite di rilevazione (Limit of detection, LoD) per ogni mutazione, sono stati preparati campioni clinici FFPE di tumore della mammella o di DNA di linea cellulare FFPE con diverse percentuali di mutazione a bassi livelli di DNA iniziale, mediante diluizione in serie su un fondo di campioni clinici FFPE wild-type. Per ciascuna mutazione *PIK3CA*, è stata valutata la percentuale di determinazioni corrette per tutti i livelli di diluizione utilizzando tre diversi lotti di *therascreen* PIK3CA RGQ PCR Kit con 24 replicati testati per lotto di kit per 5-6 livelli di frequenza di alleli mutanti (Mutant Allele Frequency, MAF). Il valore del limite di rilevazione (Limit of detection, LoD) per ogni saggio è stato calcolato tramite metodo Probit [\(Tabella 9\).](#page-58-0) Il valore finale del limite di

rilevazione (Limit of detection, LoD) per ogni mutazione è stato determinato come il valore massimo (in termini di frequenza di alleli mutanti (Mutant Allele Frequency, MAF) per tutti i lotti di *therascreen* PIK3CA RGQ PCR Kit. Per verificare il limite di rilevazione (Limit of detection, LoD) sono stati analizzati campioni contenenti mutazioni corrispondenti al valore del LoD definito, verificando la percentuale di risultati positivi al test.

| Esone | <b>Mutazione</b> | <b>ID COSMIC*</b> | Cambiamento delle basi | LoD (% MAF)         |
|-------|------------------|-------------------|------------------------|---------------------|
| 7     | C420R            | 757               | 1258T>C                | $2,41$ <sup>t</sup> |
| 9     | E542K            | 760               | 1624G > A              | $5,47^{\ddagger}$   |
|       | E545A            | 12458             | 1634A>C                | $3,54^{\dagger}$    |
|       | E545D            | 765               | 1635G>T                | 2,69‡               |
|       | E545G            | 764               | 1634A > G              | 4,98‡               |
|       | E545K            | 763               | 1633G > A              | 4,13 <sup>‡</sup>   |
|       | Q546E            | 6147              | 1636C>G                | $4,50^{\dagger}$    |
|       | Q546R            | 12459             | 1637A > G              | $6,08$ <sup>#</sup> |
| 20    | H1047L           | 776               | 3140A > T              | $2,56^{\ddagger}$   |
|       | H1047R           | 775               | 3140A > G              | 3,13 <sup>‡</sup>   |
|       | H1047Y           | 774               | 3139C > T              | $14,04^{\dagger}$   |

<span id="page-58-0"></span>Tabella 9. Limite di rilevazione (Limit of detection, LoD) per campioni di tessuto stabilito utilizzando campioni a basso livello di DNA iniziale provenienti da campioni clinici FFPE e campioni di linea cellulare FFPE

MAF: Frequenza alleli mutanti.

\* COSMIC: Catalogue of somatic mutations in cancer: <https://cancer.sanger.ac.uk/cosmic>.

† Valori del limite di rilevazione (Limit of detection, LoD) determinati usando DNA da campioni di linee cellulari.

† Valori del limite di rilevazione (Limit of detection, LoD) determinati usando DNA da campioni clinici.

#### Intervallo di quantità iniziale di DNA genomico: Campioni di tessuto

Il *therascreen* PIK3CA RGQ PCR Kit non utilizza una concentrazione specifica di DNA determinata mediante spettrofotometria. Il DNA iniziale si basa sul risultato di  $C<sub>T</sub>$  della reazione di controllo, che viene utilizzato per indicare che nel campione è presente una quantità sufficiente di DNA amplificabile. L'intervallo valido del  $C<sub>I</sub>$  del controllo è stato determinato utilizzando un totale di 20 campioni clinici FFPE wild-type, generando 107 punti

dati. L'intervallo valido del  $C_I$  del controllo è stato impostato utilizzando intervalli di tolleranza calcolati. L'intervallo C<sub>I</sub> della reazione di controllo è stato fissato tra 23,23 e 33,38 C<sub>I</sub>.

# Valori di cut-off ∆C<sub>T</sub>: Campioni di tessuto

Il valore di cut-off dell'esame e un valore  $ΔC<sub>I</sub>$  specifico utilizzato per determinare se un campione è classificato come positivo o negativo per una mutazione *PIK3CA*. I campioni che generano valori ΔCT in corrispondenza o al di sotto del cut-off sono classificati come positivi alla mutazione *PIK3CA* (cioè, PIK3CA Mutation Detected (Rilevata la mutazione PIK3CA)) e i valori ΔCT generati al di sopra del cut-off sono classificati come negativi alla mutazione *PIK3CA* (cioè, No Mutation Detected (Nessuna mutazione rilevata)). Per stabilire i valori di cut-off di ciascuna mutazione è stata utilizzata una miscela di campioni di linea cellulare, campioni clinici e DNA pre-estratto di linea cellulare. Tali cut-off sono stati scelti in relazione ai seguenti parametri: frazione di falsi positivi, frazione di falsi negativi e sensibilità dell'esame.

Il cut-off per ciascun esame nel *therascreen* PIK3CA RGQ PCR Kit viene mostrato nella [Tabella](#page-59-0) 10.

| <b>Esame</b> | Valore di cut-off (ΔCτ) |
|--------------|-------------------------|
| C420R        | ≤6,0                    |
| E542K        | $\leq 4,8$              |
| E545A        | ≤10,0                   |
| E545D        | $\leq 7.5$              |
| E545G        | ≤9,5                    |
| E545K        | $\leq 6,5$              |
| Q546E        | ≤10,0                   |
| Q546R        | $\leq 7,0$              |
| H1047L       | ≤10,0                   |
| H1047R       | $\leq 7,0$              |
| H1047Y       | $≤6,2$                  |

<span id="page-59-0"></span>Tabella 10. Valori di cut-off per ogni saggio di mutazione quando si analizza il DNA da campioni di tessuto

## Impatto del DNA iniziale sui valori ∆C<sub>T</sub> (linearità) Campioni di tessuto

Il livello di DNA iniziale è definito come la quantità totale di DNA amplificabile in un campione, calcolato sulla base dei valori C<sub>T</sub> ricavati dalla reazione di controllo PIK3CA. Per dimostrare la coerenza delle prestazioni del *therascreen* PIK3CA RGQ PCR Kit in tutto l'intervallo  $C_I$  della reazione di controllo (da 23,23 a 33,38), è stata valutata una serie di diluizioni a 9 livelli con diversi livelli di DNA iniziale, e i livelli superiore e inferiore al di fuori dell'intervallo valido di  $C_I$  della reazione di controllo (23,23–33,38 $C_I$ ), con campioni positivi alla mutazione. In questo studio sono stati utilizzati tre diversi tipi di campioni: campioni clinici FFPE di resezione, campioni FFPE di linea cellulare e gDNA pre-estratto da linee cellulari. Le frequenze di alleli mutanti (Mutant Allele Frequency, MAF) si sono mantenute costanti mentre variava il DNA iniziale. I valori  $C<sub>I</sub>$  target per livelli di diluizione 1 e 9, per ciascuna mutazione, erano rispettivamente di circa 23,00 e 33,50. Come riferimento entrambi i valori dovevano essere al di fuori dell'intervallo  $C<sub>T</sub>$  della reazione di controllo.

La valutazione è stata effettuata utilizzando un unico lotto di *therascreen* PIK3CA RGQ PCR Kit con tre replicati testati per livello di DNA. I dati sono stati analizzati utilizzando l'analisi di regressione per determinare l'intervallo lineare. Affinché l'esame fosse determinato come lineare nell'intervallo iniziale del DNA, non si dovevano verificare cambiamenti di  $\Delta C_I$  nell'intervallo, cioè, non deve essere presente nessun effetto lineare, quadratico o cubico statisticamente significativo. Nel complesso, i valori ∆C<sub>T</sub> misurati a vari livelli di DNA totale iniziale sono risultati coerenti e uniformi lungo tutto l'intervallo valido del *therascreen* PIK3CA RGQ PCR Kit per le mutazioni E542K, E545D, E545G, E545A, H1047Y, Q546E, C420R e H1047R, cioè, questi esami non mostravano un valore p statisticamente significativo (p>0,05) per gli effetti lineari, quadratici e cubici adattati per tutti i modelli testati. Gli esami per E545K, Q546R e H1047L non sono lineari per ∆C<sub>T</sub> lungo tutto l'intervallo del DNA iniziale testato. Per l'esame per E545K è stato osservato un intervallo lineare compreso tra  $24,08$  e  $31,02$  C<sub>T</sub>. Per l'esame per  $\overline{Q}546R$  è stato osservato un intervallo lineare compreso tra 24,28 e 32,69 C<sub>T</sub>. Per l'esame per H1047L è stato osservato un intervallo lineare compreso tra 25,74 e 31,61  $C<sub>L</sub>$ . Un'indagine ha stabilito che gli effetti non lineari non hanno avuto alcuna conseguenza sulle prestazioni degli esami per E545K e H1047L. Tuttavia, è stato determinato un effetto sulle prestazioni dell'esame per Q546R; i campioni al limite di rilevazione (Limit of detection, LoD) possono essere definiti falsi negativi quando il DNA iniziale è elevato (approssimativamente 23 C<sub>T</sub> di controllo); tuttavia, la probabilità che ciò avvenga è estremamente bassa, circa lo 0,0052%.

## Specificità dell'esame (reattività crociata/specificità): Campioni di tessuto

Il *therascreen* PIK3CA RGQ PCR Kit è costituito da sei miscele di reazione distinte; una sola reazione di controllo che rileva una regione nell'esone 15 del gene *PIK3CA* e 11 saggi di mutazione che rilevano mutazioni *PIK3CA*. Non esiste una reazione che misura in modo specifico la sequenza *PIK3CA* wild-type nell'esone 7, 9 o 20. Il risultato del *therascreen* PIK3CA RGQ PCR Kit "No Mutation Detected" (Nessuna mutazione rilevata) è dedotto dall'assenza di risultati di mutazione positivi.

Per valutare se la reattività crociata tra le mutazioni rilevate dall'esame sia stata correttamente considerata nella determinazione dei valori analitici di cut-off, i campioni clinici e i campioni di linea cellulare positivi alla mutazione sono stati testati in duplicato utilizzando tre lotti di *therascreen* PIK3CA RGQ PCR Kit a basso DNA iniziale e % di frequenza di alleli mutanti (Mutant Allele Frequency, MAF) bassa ed elevato DNA iniziale e % di MAF elevata (con la generazione di 240 punti dati totali). Nell'ambito di questo studio, si è verificato un caso di reattività crociata tra E545D e H1047R, e un caso tra C420R e H1047R. Si sono anche verificati quattro casi di amplificazione non specifica di mutazione tra i campioni a fattore di frequenza di alleli mutanti (Mutant Allele Frequency, MAF) elevato E545A e H1047L. Complessivamente, 6/240 punti dati hanno mostrato un'amplificazione non specifica di mutazione. I sei punti dati che mostravano un'amplificazione non specifica di mutazione erano sporadici e incoerenti con altri replicati dello stesso campione. Questi risultati non sono stati quindi considerati come derivanti da reattività crociata. Tuttavia, mediante PCR è stata osservata reattività crociata tra H1047L e H1047R. Questa reattività crociata è unidirezionale, cioè, se si vede un campione doppio con H1047R e H1047L, questo sarà segnalato solo come "H1047R Mutation Detected" (Rilevata la mutazione H1047R). Questa regola è incorporata nell'algoritmo del profilo di dosaggio "therascreen\_PIK3CA\_FFPE" automatico.

#### Interferenza: Campioni di tessuto

#### Effetti di tessuti necrotici

Per valutare la potenziale interferenza del contenuto di tessuto necrotico nei campioni FFPE di tumore della mammella sulle prestazioni del *therascreen* PIK3CA RGQ PCR Kit, sono stati analizzati campioni clinici FFPE del SOLAR-1 con *therascreen* PIK3CA RGQ PCR Kit e sequenziamento in parallelo (Next Generation Sequencing, NGS). Sono stati valutati mediante sequenziamento in parallelo (Next Generation Sequencing, NGS) 180 campioni negativi alla mutazione *PIK3CA* e 199 positivi alla mutazione *PIK3CA*, che includevano campioni da agobiopsia con ago a scatto (core needle biopsy, CNB) e RES. La percentuale di necrosi, identificata da un patologo, variava dallo 0 al 10% per i campioni negativi alla mutazione e dallo 0 al 20% per i campioni positivi alla mutazione.

Sia per i campioni FFPE positivi che per quelli negativi alla mutazione, 20 mostravano risultati del *therascreen* PIK3CA RGQ PCR Kit discordanti con i risultati del sequenziamento in parallelo (Next Generation Sequencing, NGS) attesi. Questi risultati sono stati ottenuti da 17 campioni negativi alla mutazione e due campioni positivi alla mutazione con contenuto necrotico inferiore al 5%, e da un campione negativo alla mutazione con contenuto necrotico inferiore al 10%; pertanto, è improbabile che la necrosi sia stata la causa dei risultati discordanti. I risultati supportano l'uso del *therascreen* PIK3CA RGQ PCR Kit con campioni FFPE di tumore della mammella con contenuto di tessuto necrotico fino al 20%.

#### Effetti di emoglobina e sostanze esogene

L'effetto di potenziali sostanze interferenti introdotte dal kit di estrazione FFPE (sostanza esogena) o dal campione stesso (emoglobina) sulle prestazioni dell'esame è stato misurato confrontando il ∆CT tra gli estratti di ciascun mutante addizionati con sostanza interferente e controllo e le classificazioni corrette per campioni di DNA wild-type.

Sostanze esogene presenti nel processo di estrazione del DNA analizzate:

- Cera di paraffina
- Xilene
- Etanolo
- Buffer ATL
- Proteinasi K
- Buffer AL
- Buffer AW1
- Buffer AW2

I campioni da addizionare con interferenti esogeni sono stati dapprima normalizzati a 30,00 C<sub>T</sub> e poi diluiti con wild-type (anche questi normalizzati a 30,00 C<sub>T</sub>) per fornire i ∆C<sub>T</sub> attesi a una frequenza di alleli mutanti (Mutant Allele Frequency, MAF) corrispondente a 3x LoD. I campioni addizionati con emoglobina (interferente endogeno) durante il processo di estrazione non sono stati normalizzati a 30,00  $C<sub>T</sub>$  o diluiti a 3x LoD prima della valutazione delle mutazioni, ma sono stati utilizzati immediatamente dopo l'estrazione. Questo per evitare di rimuovere qualsiasi eventuale variabilità introdotta dall'interferente.

Lo studio ha richiesto la preparazione di un set di campioni di test e di un set di campioni bianchi (Buffer ATE per le sostanze esogene e acqua per l'emoglobina). Il set di campioni di test comprendeva tutti i campioni mutanti e wild-type addizionati con un interferente. Il set di campioni bianchi comprendeva campioni mutanti e wild-type addizionati con una sostanza di controllo appropriata. I campioni testati con emoglobina sono stati addizionati durante il processo di estrazione per riflettere ciò che sarebbe stato introdotto attraverso il campione FFPE. La concentrazione di emoglobina del test e il volume di tessuto stimato utilizzati nel processo di estrazione si sono basati sulle linee guida CLSI (CLSI EP7-A2, Appendix D, 2005, Interference Testing in Clinical Chemistry; Approved Guideline). La concentrazione dell'emoglobina raccomandata per il test fornita nell'EP07-A, Appendix D, 2005 è 2 mg/ml. I campioni testati con potenziali interferenti esogeni sono stati addizionati a seguito della normalizzazione a 30,00  $C<sub>I</sub>$  e diluizione a 3x LoD a una concentrazione che rappresenta il livello più elevato (peggiore) possibile del carryover della sostanza interferente in un campione (concentrazione 10x). In totale, sono state testati sei replicati di ogni combinazione campione/interferente con un lotto di *therascreen* PIK3CA RGQ PCR Kit. Tutte le classificazioni della mutazione sia in campioni con mutazioni che wild-type erano conformi alle previsioni. Nei casi in cui si osservava una differenza significativa tra i campioni di controllo e quelli addizionati, questa rientrava in una precisione intermedia accettabile dell'esame e, pertanto, nella variabilità a esso inerente. I risultati hanno dimostrato che queste sostanze non interferiscono con la classificazione dei risultati del *therascreen* PIK3CA RGQ PCR Kit.

# Intercambiabilità dei lotti: Campioni di tessuto

Il sistema *therascreen* EGFR RGQ PCR utilizza il QIAamp DSP DNA FFPE Tissue Kit per l'isolamento del DNA, e il *therascreen* PIK3CA RGQ PCR Kit per l'amplificazione del DNA e la rilevazione dello stato di mutazione *PIK3CA*. La riproducibilità tra i lotti è stata dimostrata utilizzando tre lotti di QIAamp DSP DNA FFPE Tissue Kit e tre lotti di *therascreen* PIK3CA RGQ PCR Kit. La percentuale complessiva di classificazioni corrette tra lotti per tutti i campioni positivi alla mutazione e wild-type è stata del 96,8% (363 su 375).

## Manipolazione dei campioni: Campioni di tessuto

La riproducibilità del QIAamp DSP DNA FFPE Tissue Kit è stata valutata utilizzando sezioni estratte da 11 blocchi di campioni FFPE, quattro campioni clinici di tumore della mammella con mutazione *PIK3CA*, sei campioni di linea cellulare con muazione *PIK3CA* e un campione clinico di tumore della mammella wild-type. Per ogni campione, le estrazioni sono state effettuate in triplicato da due operatori, presso tre siti, ottenendo in totale 18 punti dati per campione. In ogni sito i test sono stati eseguiti utilizzando un lotto del QIAamp DSP DNA FFPE Tissue Kit e un lotto di reagenti del *therascreen* PIK3CA RGQ PCR Kit. Tutti i risultati validi di campioni con mutazione e wild-type hanno prodotto il risultato dello stato di mutazione totale atteso (classificazione attesa = 100%, 18/18 per ogni campione). In specifiche classificazioni di mutazione *PIK3CA*, la percentuale di classificazioni corrette è stata del 97,92%, a sostegno della riproducibilità e della ripetibilità del *therascreen* PIK3CA RGQ PCR Kit nella fase preanalitica dell'isolamento del DNA.

# Ripetibilità e riproducibilità: Campioni di tessuto

La precisione e la riproducibilità del *therascreen* PIK3CA RGQ PCR Kit sono state studiate mediante test del DNA estratto da campioni clinici di tumore della mammella FFPE per mutazioni *PIK3CA* E542K, E545G, E545K, H1047L, H1047R e Q546R, e campioni FFPE di linea cellulare per mutazioni *PIK3CA* C420R, E545A, E545D, H1047Y, Q546E e Q546R. Nello studio sono stati inclusi anche campioni clinici FFPE di mammella wild-type [\(Tabella 11\)](#page-67-0).

Per dimostrare la ripetibilità, sono stati testati in duplicato campioni a due livelli di mutazione (LoD e 3x LoD) con due sedute al giorno, da tre operatori e nel corso di 20 giorni non consecutivi, pari a 120 punti dati, in un unico sito (nel Regno Unito), ad eccezione dei campioni al LoD con mutazioni *PIK3CA* E545A e Q546R. Campioni con mutazioni E545A e Q546R al limite di rilevazione (Limit of detection, LoD) sono stati valutati per sei giorni in un sito da tre operatori, con due sedute e quattro replicati, per un totale di 144 misurazioni per dimostrare la ripetibilità. Per la riproducibilità sono state eseguite due sedute al giorno per operatore (tre operatori per sito) da due siti aggiuntivi (entrambi situati negli Stati Uniti) per 10 giorni. per fornire ulteriori 60 punti dati per ogni sito aggiuntivo, ad eccezione dei campioni al limite di rilevazione (Limit of detection, LoD) con mutazioni *PIK3CA* E545A e Q546R. Campioni con mutazioni *PIK3CA* E545A e Q546R al limite di rilevazione (Limit of detection, LoD) sono stati valutati per sei giorni in due o più siti, da tre operatori, con due sedute e quattro replicati, per un totale di 144 misurazioni per sito, 432 in totale nei tre siti. In ciascun sito, i campioni sono stati testati utilizzando due lotti di *therascreen* PIK3CA RGQ PCR Kit (tre lotti in tre siti). Da uno a due lotti di QIAamp DSP DNA FFPE Tissue Kit sono stati utilizzati per estrarre il DNA da campioni FFPE. I campioni sono stati preparati a bassi livelli di DNA iniziale, ed è stato utilizzato come target un valore  $C<sub>T</sub>$  di controllo pari circa a 30.

I campioni positivi alla mutazione sono stati analizzati solo con la miscela di reazione di controllo e la relativa miscela di reazione della mutazione d'interesse. I campioni wild-type sono stati analizzati con tutte le miscele di reazione.

Per ciascun campione, la percentuale di classificazioni corrette è riportata in [Tabella 11](#page-67-0) per la ripetitività.

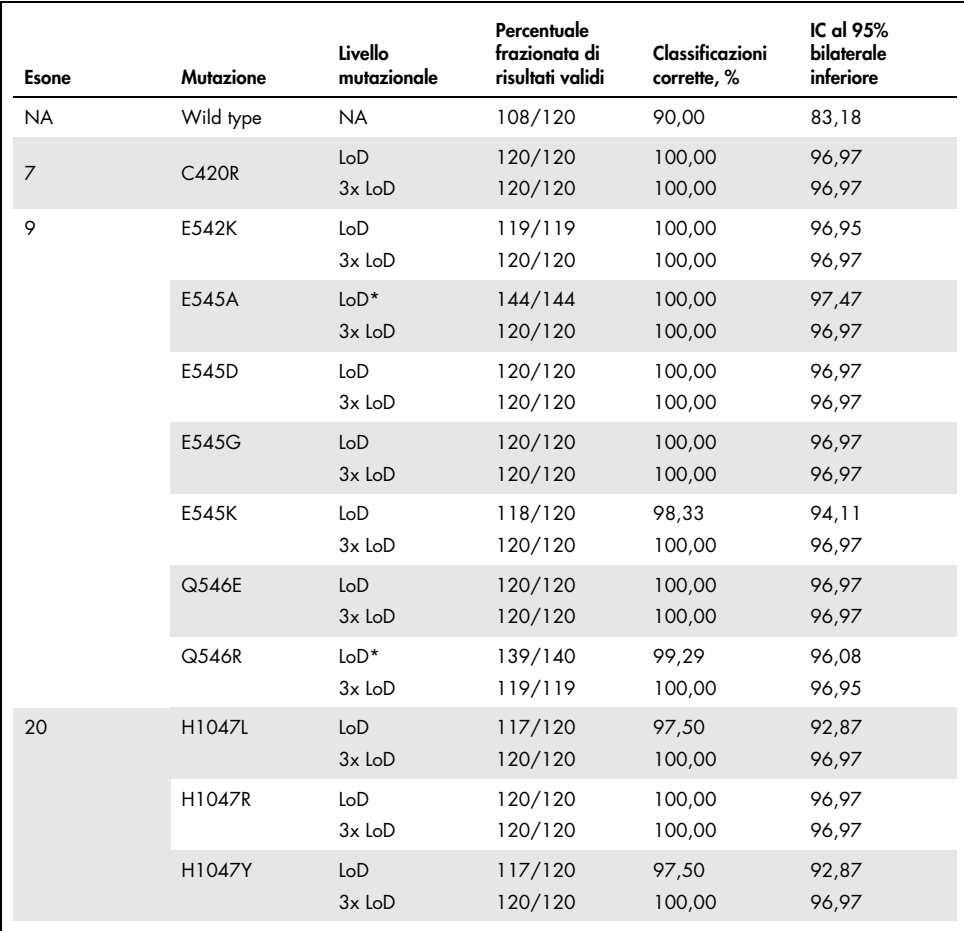

<span id="page-67-0"></span>Tabella 11. Ripetibilità dell'esame – percentuale di classificazioni corrette per mutazioni *PIK3CA* testate su campioni di DNA ottenuti da campioni di tessuto FFPE

NA: Non applicabile.

\* Campioni al limite di rilevazione (Limit of detection, LoD) con mutazioni *PIK3CA* E545A e Q546R sono stati valutati per sei giorni, in un sito, da tre operatori, con due sedute e quattro replicati, per un totale di 144 misurazioni.

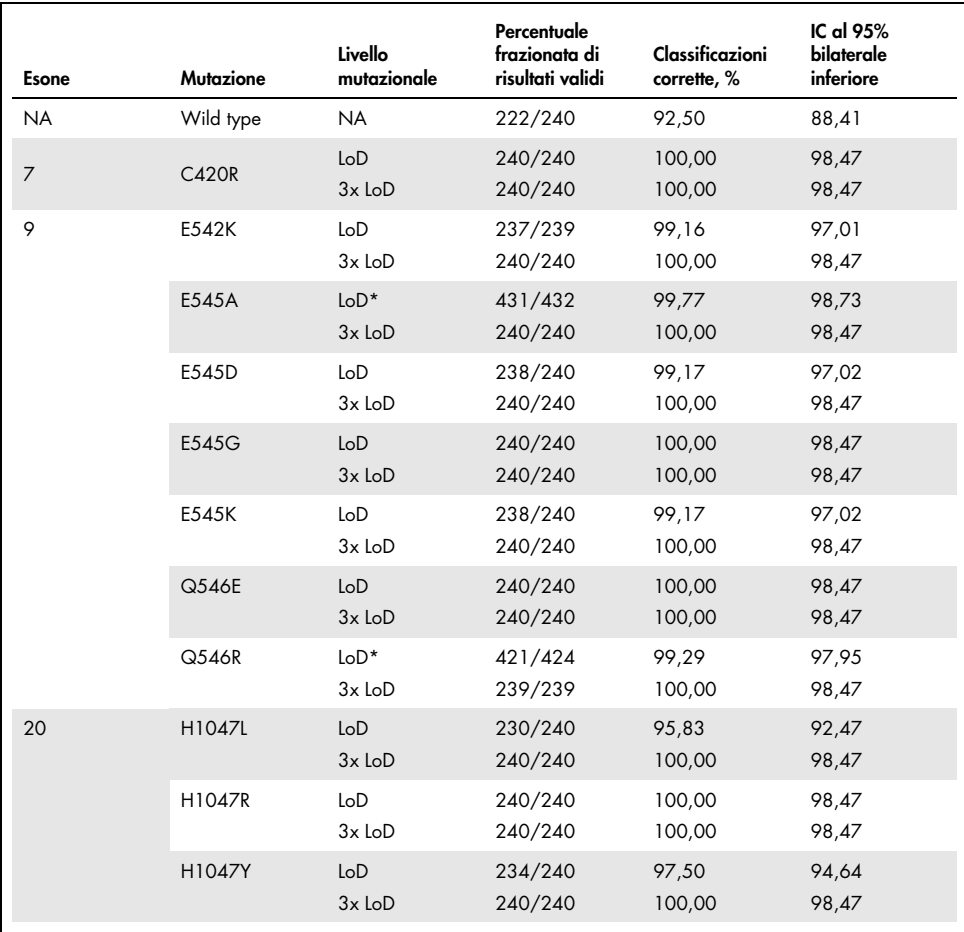

Tabella 12. Riproducibilità dell'esame – percentuale di classificazioni corrette per mutazioni *PIK3CA* testate su campioni di DNA ottenuti da campioni di tessuto FFPE

NA: Non applicabile.

\* Campioni con mutazioni *PIK3CA* E545A e Q546R al limite di rilevazione (Limit of detection, LoD) sono stati valutati per sei giorni in tre siti, da tre operatori, con due sedute e quattro replicati, per un totale di 144 misurazioni per sito, 432 in totale.

È stata utilizzata l'analisi delle componenti della varianza per stimare la deviazione standard per la variabilità tra kit, sedute, operatori, strumenti e giorni diversi e all'interno della stessa seduta, per la ripetibilità e la riproducibilità. Tra tutte le componenti della varianza, la deviazione standard (DS) totale è stata di ≤1,32 ∆C<sub>T</sub> per il limite di rilevazione (Limit of detection, LoD) e ≤0,63 ∆CT per 3x LoD per tutte le mutazioni *PIK3CA* tanalizzate nel test di riproducibilità. Tra tutti i membri del pannello mutanti, la deviazione standard (DS) è stata di ≤0,17 ∆C<sub>T</sub> per il limite di rilevazione (Limit of detection, LoD) e ≤0,16 ∆CT per 3x LoD tra lotti diversi (intercambiabilità dei lotti). La DS per la variabilità all'interno della stessa seduta (ripetibilità) è stata ≤1,24 ∆C<sub>T</sub> per il limite di rilevazione (Limit of detection, LoD) e  $\leq$ 0,53  $\Delta C_I$  per 3x LoD.

#### Contaminazione crociata/carryover analitico: Campioni di tessuto

Lo scopo di questo studio è stato valutare il *therascreen* PIK3CA RGQ PCR Kit quando venivano testati campioni positivi alla mutazione *PIK3CA* adiacenti a campioni negativi alla mutazione *PIK3CA*. Questo studio ha indagato la probabilità di contaminazione crociata durante l'intera procedura di test (estrazione del DNA e successivo test con *therascreen* PIK3CA RGQ PCR Kit).

Questo studio è stato eseguito su campioni di linea cellulare FFPE wild-type e H1047R (la mutazione con la più alta prevalenza). Due serie indipendenti di campioni, denominate "Set A" e "Set B", sono state estratte seguendo una matrice di estrazione predefinita, progettata per introdurre il rischio di contaminazione crociata dei campioni. Le estrazioni sono state eseguite da due operatori. Sono state effettuate in totale 18 estrazioni (nove per serie) per i campioni positivi alla mutazione (H1047R). Sono state effettuate in totale 42 estrazioni (21 per serie) per i campioni wild-type. Gli estratti sono stati valutati per la mutazione in dieci sedute di PCR; cinque sedute per serie di campioni sono state impostate consecutivamente dallo stesso operatore utilizzando la stessa attrezzatura e lo stesso strumento Rotor-Gene Q, senza che tra una seduta e l'altra fossero impostate altre sedute utilizzando questo strumento. Gli estratti sono stati testati con la miscela di reazione del saggio di controllo (provetta 1 del *therascreen* PIK3CA RGQ PCR Kit) e la mutazione d'interesse (provetta 6 del *therascreen* PIK3CA RGQ PCR Kit).

La percentuale osservata di classificazioni di mutazione corrette per campioni wild-type validi è stata del 100%, non mostrando alcuna contaminazione crociata dei campioni wild-type da parte di campioni mutanti che condividevano la stessa procedura di estrazione del DNA e di preparazione della seduta.

# Accuratezza: Confronto con il metodo di riferimento analitico (campioni di tessuto)

Per dimostrare l'accuratezza del *therascreen* PIK3CA RGQ PCR Kit relativamente a un esame di sequenziamento in parallelo (Next Generation Sequencing, NGS) convalidato, è stato condotto uno studio di accuratezza utilizzando campioni clinici FFPE di pazienti con tumore della mammella randomizzati nello studio SOLAR-1 e per i quali era disponibile una quantità sufficiente di campioni per il test con esame di confronto mediante NGS. Di questi 453 campioni clinici, 385 soddisfacevano i requisiti dei campioni di confronto mediante NGS per il volume di tessuto e il contenuto di tumore e 379 hanno dato un risultato valido per NGS.

I campioni con risultati validi sia per NGS che per *therascreen* PIK3CA RGQ PCR Kit, sono stati analizzati mediante NGS come riferimento per valutare la concordanza percentuale di positività (Positive Percent Agreement, PPA), la concordanza percentuale di negatività (Negative Percent Agreement, NPA) e la concordanza percentuale complessiva (Overall Percent Agreement, OPA). Questi valori percentuali sono riassunti nella [Tabella 13,](#page-70-0) insieme ai corrispondenti intervalli di confidenza (IC) al 95% bilaterali, calcolato con il metodo esatto di Clopper-Pearson.

<span id="page-70-0"></span>Tabella 13. Analisi della concordanza per campioni di tessuto FFPE

| Misurazione                           | Concordanza percentuale (N) | IC al 95% bilaterale |
|---------------------------------------|-----------------------------|----------------------|
| Concordanza percentuale di positività | 99,0 (197/199)              | 96,4,99,9            |
| Concordanza percentuale di negatività | 90,0 (162/180)              | 84,7,94,0            |
| Concordanza percentuale complessiva   | 94,7 (359/379)              | 92,0, 96,7           |

Per i 20 risultati discordanti sullo stato generale delle mutazioni, due campioni con risultati negativi con *therascreen* PIK3CA RGQ PCR Kit hanno avuto risultati positivi con sequenziamento in parallelo (Next Generation Sequencing, NGS), mentre 18 campioni con risultati positivi con

*therascreen* PIK3CA RGQ PCR Kit hanno avuto risultati negativi con NGS. In entrambi i due campioni con risultati negativi con *therascreen* PIK3CA RGQ PCR Kit che hanno avuto risultati positivi con sequenziamento in parallelo (Next Generation Sequencing, NGS), la rilevazione è avvenuta con livelli di frequenza di alleli mutanti (Mutant Allele Frequency, MAF) inferiori al limite di rilevazione (Limit of detection, LoD) del *therascreen* PIK3CA RGQ PCR Kit. Dei 18 campioni risultati positivi con *therascreen* PIK3CA RGQ PCR Kit e negativi con sequenziamento in parallelo (Next Generation Sequencing, NGS), 11 presentavano bassa positività (entro un ∆CT del cut-off utilizzando il *therascreen* PIK3CA RGQ PCR Kit e quindi campioni debolmente positivi). Un caso è stato rilevato come H1047L (3140A>T) dal *therascreen* PIK3CA RGQ PCR Kit ma rilevato come H1047I (3139\_3140CA>AT) dall'esame con sequenziamento in parallelo (Next Generation Sequencing, NGS). La causa alla base dei sei risultati discordanti rimanenti non è stata identificata.

La [Tabella 14](#page-71-0) mostra la concordanza percentuale di positività (Positive Percent Agreement, PPA) del target con sequenziamento in parallelo (Next Generation Sequencing, NGS) come metodo ortogonale.

| Mutazione* | Concordanza percentuale di positività (N) | IC al 95% bilaterale |
|------------|-------------------------------------------|----------------------|
| C420R      | 100,0(4/4)                                | 39,8, 100,0          |
| E542K      | 100,0 (27/27)                             | 87,2, 100,0          |
| E545G      | 100,0(3/3)                                | 29,2, 100,0          |
| E545K      | 100,0 (49/49)                             | 92,7, 100,0          |
| E545A      | 100,0(2/2)                                | 15,8, 100,0          |
| Q546E      | 100,0(1/1)                                | 2,5, 100,0           |
| Q546R      | 50,0 (1/2)                                | 1,3,98,7             |
| H1047L     | 100,0 (12/12)                             | 73,5, 100,0          |
| H1047R     | 98,1 (101/103)                            | 93, 2, 99, 8         |

<span id="page-71-0"></span>Tabella 14. Analisi della concordanza per campioni di tessuto FFPE per mutazione specifica

\* Tutte le 11 mutazioni *PIK3CA* sono state rilevate in campioni di tessuto nello studio SOLAR-1 [\(Tabella 15\)](#page-75-0).
#### Prestazioni cliniche Campioni di tessuto

Il *therascreen* PIK3CA RGQ PCR Kit è destinato a essere utilizzato come test diagnostico predittivo per aiutare i medici nell'identificazione di pazienti con tumore della mammella che possono beneficiare di un trattamento con PIQRAY (alpelisib) in base alla presenza di una o più mutazioni *PIK3CA* rilevate in campioni clinici FFPE di tessuto tumorale della mammella.

#### Risultati clinici

Lo studio SOLAR-1, CBYL719C2301, è stato uno studio clinico internazionale, randomizzato, in doppio cieco, controllato con placebo, multicentrico di Fase III, che ha determinato l'efficacia e la sicurezza del trattamento con PIQRAY (alpelisib) più fulvestrant vs placebo più fulvestrant nelle donne in postmenopausa e negli uomini con tumore della mammella avanzato HR+, HER2 negativo, con progressione durante o successivamente a trattamento con inibitori dell'aromatasi. 572 pazienti in totale con tumore della mammella sono stati arruolati in due coorti, con o senza una mutazione *PIK3CA*. I pazienti sono stati randomizzati per ricevere PIQRAY (alpelisib) 300 mg più fulvestrant o placebo più fulvestrant in un rapporto 1:1. La randomizzazione è stata stratificata in base alla presenza di metastasi polmonari e/o epatiche, e precedente trattamento con inibitore/i di CDK 4/6.

L'endpoint primario dello studio era la sopravvivenza senza progressione (progression-free survival, PFS) utilizzando i criteri di valutazione della risposta nei tumori solidi (Response Evaluation Criteria in Solid Tumors, RECIST) v1.1, sulla base della valutazione dello sperimentatore in pazienti affetti da tumore della mammella avanzato arruolati con un mutazione *PIK3CA*. Altri endpoint secondari includevano sopravvivenza senza progressione (progression-free survival, PFS) per pazienti senza mutazione *PIK3CA*, oltre a sopravvivenza globale (Overall Survival, OS), tasso di risposta complessiva (Overall Response Rate, ORR) e tasso di beneficio clinico (Clinical Benefit Rate, CBR) della coorte del *PIK3CA* (cioè, con o senza mutazione *PIK3CA*).

Lo stato di mutazione *PIK3CA* per lo screening e l'arruolamento dei pazienti è stato determinato a livello centrale da un saggio per studio clinico (Clinical Trial Assay, CTA) o dal QIAGEN *therascreen* PIK3CA RGQ PCR Kit, analizzando campioni FFPE prelevati da tessuti tumorali della mammella. Dei 572 pazienti randomizzati nel SOLAR-1, 177 (il 30,9% della popolazione dello studio, che includeva 172 pazienti positivi alla mutazione *PIK3CA* e cinque negativi alla mutazione *PIK3CA*) sono stati randomizzati usando il *therascreen* PIK3CA RGQ PCR Kit. Tutti gli altri pazienti (395) sono stati randomizzati utilizzando il saggio per studio clinico (Clinical Trial Assay, CTA) (il 69,1% della popolazione dello studio, che includeva 169 pazienti positivi alla mutazione *PIK3CA* e 226 negativi alla mutazione *PIK3CA*).

PIQRAY (alpelisib) in combinazione con fulvestrant ha mostrato superiorità rispetto a fulvestrant in monoterapia in termini di endpoint primario di sopravvivenza senza progressione (Progression-Free Survival, PFS), in base alla valutazione da parte dello sperimentatore, utilizzando i criteri di valutazione della risposta nei tumori solidi (Response Evaluation Criteria in Solid Tumors, RECIST) v1.1 nella coorte del *PIK3CA* mutante. Una riduzione del rischio stimata al 35% nella progressione della malattia o nella morte è stata osservata in favore del braccio del PIQRAY (alpelisib) più fulvestrant, rispetto al braccio del placebo più fulvestrant (Hazard ratio  $[HR] = 0.65$ ; IC 95%: 0.50, 0.85; p=0,0013, in base a un test log-rank stratificato a due code). La sopravvivenza senza progressione (Progression-Free Survival, PFS) mediana, con un valore clinicamente significativo maggiore di 5,3 mesi, passava dai 5,7 mesi del braccio del placebo più fulvestrant agli 11,0 mesi del braccio del PIQRAY (alpelisib) più fulvestrant [\(Figura 20\).](#page-74-0)

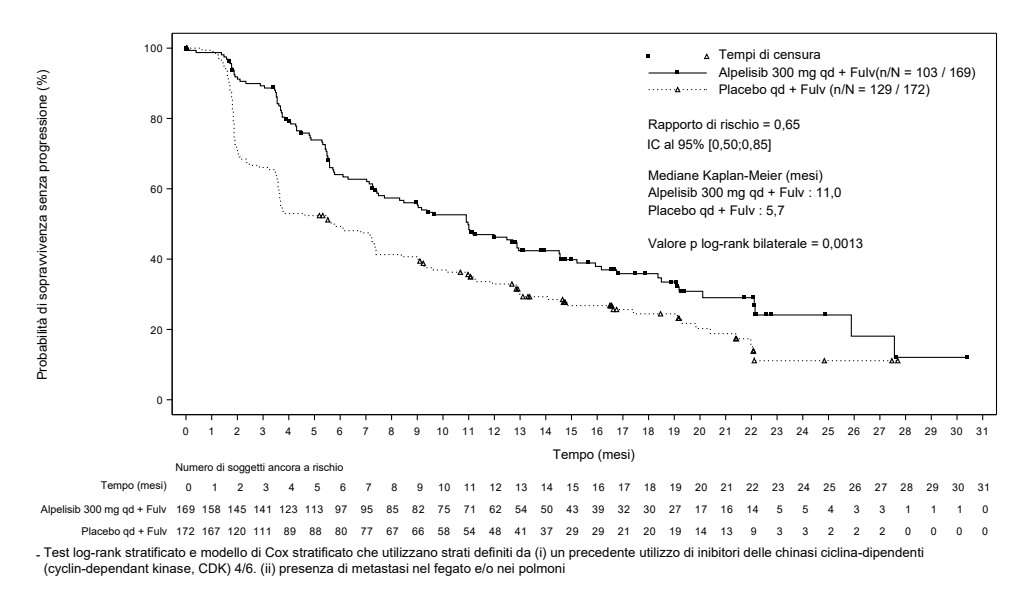

<span id="page-74-0"></span>Figura 20. Stimatore di Kaplan-Meier sulla sopravvivenza senza progressione (Progression-Free Survival, PFS) del trattamento nei pazienti con mutazione *PIK3CA* randomizzati nel SOLAR-1.

Campioni prelevati da 395 pazienti randomizzati utilizzando il saggio per studio clinico (Clinical Trial Assay, CTA) sono stati nuovamente analizzati retrospettivamente con *therascreen* PIK3CA RGQ PCR Kit e hanno prodotto 389 campioni valutabili mediante *therascreen* PIK3CA RGQ PCR Kit (98,5%) e sei campioni di paziente non valutabili mediante *therascreen* PIK3CA RGQ PCR Kit [\(Tabella 16\).](#page-75-0)

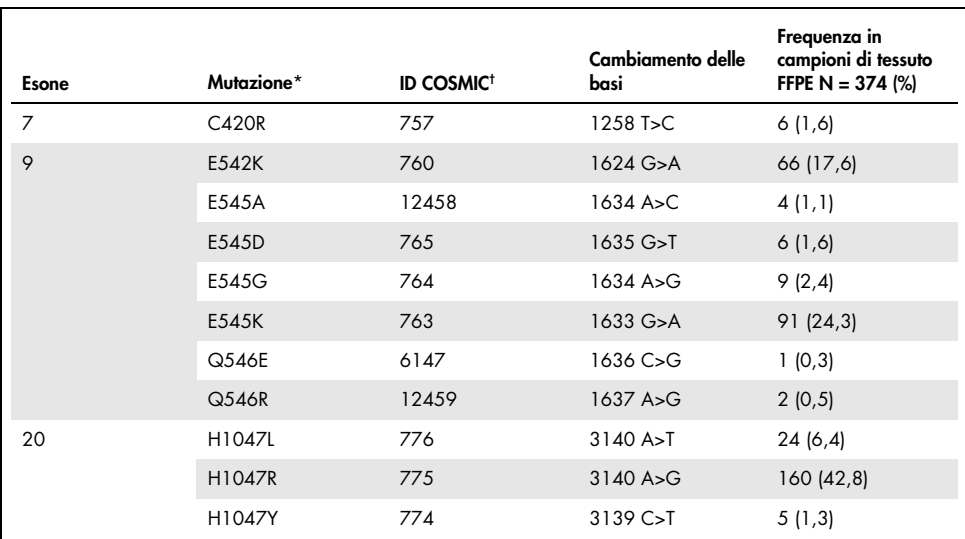

<span id="page-75-1"></span>Tabella 15. Prevalenza di mutazioni *PIK3CA* rilevate da *therascreen* PIK3CA RGQ PCR Kit in campioni di tessuto nello studio clinico SOLAR-1

\* Un paziente positivo alla mutazione *PIK3CA* può avere più di una mutazione.

† COSMIC: Catalogue of somatic mutations in cancer: <https://cancer.sanger.ac.uk/cosmic>.

N = numero di pazienti positivi alla mutazione *PIK3CA* identificata da campione di tessuto FFPE in SOLAR-1.

<span id="page-75-0"></span>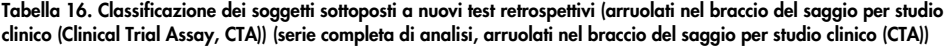

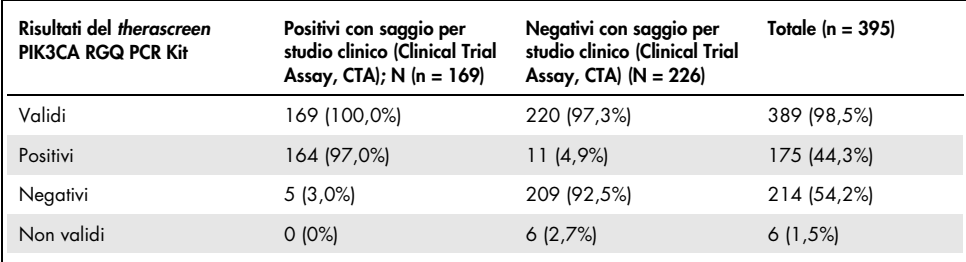

Per valutare la concordanza tra saggio per studio clinico (Clinical Trial Assay, CTA) e *therascreen* PIK3CA RGQ PCR Kit, sono stati calcolati gli indici di concordanza percentuale di positività (Positive Percent Agreement, PPA), concordanza percentuale di negatività (Negative Percent Agreement, NPA) e concordanza percentuale complessiva (Overall Percent Agreement, OPA), insieme con i rispettivi intervalli di confidenza del 95% del metodo esatto di Clopper-Pearson a due code.

La [Tabella 17](#page-76-0) mostra il sottoinsieme valutabile del *therascreen* PIK3CA RGQ PCR Kit utilizzando un saggio per studio clinico (Clinical Trial Assay, CTA) come riferimento e indica un elevato livello di concordanza tra i risultati del saggio per studio clinico (Clinical Trial Assay, CTA) e del *therascreen* PIK3CA RGQ PCR Kit.

La [Tabella 18](#page-77-0) usa il *therascreen* PIK3CA RGQ PCR Kit come riferimento e indica un elevato livello di concordanza tra i risultati del saggio per studio clinico (Clinical Trial Assay, CTA) e del *therascreen* PIK3CA RGQ PCR Kit.

<span id="page-76-0"></span>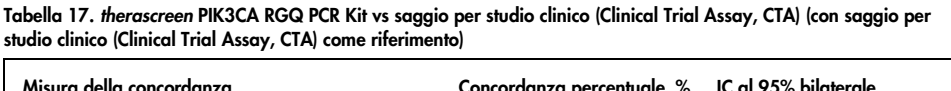

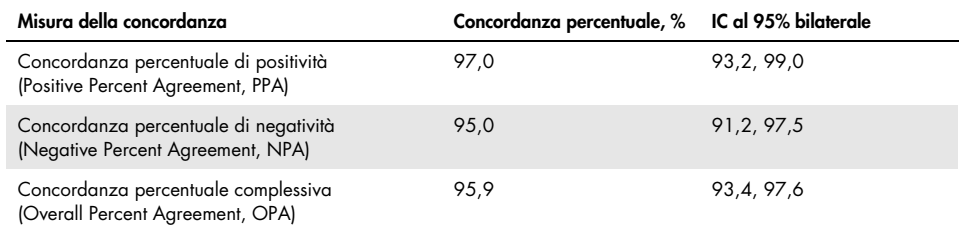

<span id="page-77-0"></span>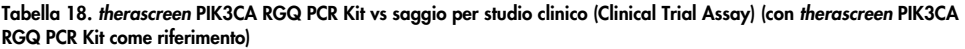

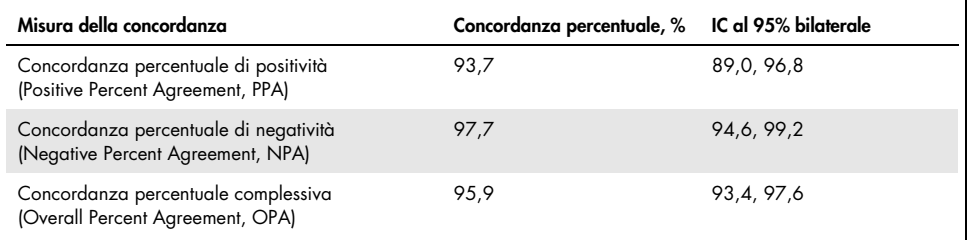

La [Tabella 19](#page-77-1) mostra le stime di concordanza percentuale di positività (Positive Percent Agreement, PPA), concordanza percentuale di negatività (Negative Percent Agreement, NPA) e concordanza percentuale complessiva (Overall Percent Agreement, OPA) ricalcolate per adeguamento all'arricchimento dovuto a sei risultati del *therascreen* PIK3CA RGQ PCR Kit mancanti nei pazienti negativi alla mutazione del saggio per studio clinico (Clinical Trial Assay).

<span id="page-77-1"></span>Tabella 19. *therascreen* PIK3CA RGQ PCR Kit vs saggio per studio clinico (Clinical Trial Assay) (con *therascreen* PIK3CA RGQ PCR Kit come riferimento)

| Misura della concordanza                                                   | Concordanza percentuale, % IC al 95% bilaterale |              |
|----------------------------------------------------------------------------|-------------------------------------------------|--------------|
| Concordanza percentuale di positività<br>(Positive Percent Agreement, PPA) | 93.6                                            | 90, 1, 97, 0 |
| Concordanza percentuale di negatività<br>(Negative Percent Agreement, NPA) | 97.7                                            | 95.6.99.5    |
| Concordanza percentuale complessiva<br>(Overall Percent Agreement, OPA)    | 95.9                                            | 93,8,97,8    |

L'analisi PFS primaria per l'utilità clinica del *therascreen* PIK3CA RGQ PCR Kit ha dimostrato un'efficacia clinica simile a quella determinata nello studio SOLAR-1. Analisi del sottoinsieme di pazienti positivi alla mutazione (347) del *therascreen* PIK3CA RGQ PCR Kit hanno dimostrato che i pazienti randomizzati al braccio PIQRAY (alpelisib) più fulvestrant hanno avuto un rischio stimato di progressione della malattia o di morte inferiore del 36% (HR = 0,64; IC 95%: 0,48, 0,85) rispetto ai pazienti randomizzati al braccio del placebo più fulvestrant.

Le analisi di sensibilità hanno valutato l'impatto dei dati mancanti del *therascreen* PIK3CA RGQ PCR Kit sulla sopravvivenza senza progressione (Progression-Free Survival, PFS) e hanno dimostrato che i risultati erano validi anche per i dati mancanti. Per esempio, supponendo che i sei risultati mancanti del *therascreen* PIK3CA RGQ PCR Kit fossero discordanti con i risultati del saggio per studio clinico (Clinical Trial Assay, CTA), i pazienti positivi alla mutazione del *therascreen* PIK3CA RGQ PCR Kit randomizzati al braccio PIQRAY (alpelisib) più fulvestrant avevano un rischio stimato di progressione della malattia o di morte inferiore del 37% (HR = 0,63; IC 95% [0,47, 0,84]) rispetto ai pazienti randomizzati al braccio del placebo più fulvestrant.

Tutti i pazienti positivi alla mutazione arruolati nel braccio del saggio per studio clinico (Clinical Trial Assay, CTA) erano valutabili con *therascreen* PIK3CA RGQ PCR Kit e solo sei pazienti negativi alla mutazione arruolati nel braccio del saggio per studio clinico (Clinical Trial Assay, CTA) erano valutabili con *therascreen* PIK3CA RGQ PCR Kit. Di conseguenza, non c'è stato alcun bias nei risultati relativamente alla valutabilità dei campioni di studio.

La sopravvivenza senza progressione (Progression-Free Survival, PFS) è stata stimata anche nella popolazione negativa del *therascreen* PIK3CA RGQ PCR Kit e non è stato osservato nessun beneficio in termini di PFS in tali pazienti (HR = 0,85; IC 95%: 0,58, 1,25).

# Caratteristiche delle prestazioni: campioni di plasma

### Prestazioni analitiche: campioni di plasma

Le caratteristiche specifiche delle prestazioni di *therascreen* PIK3CA RGQ PCR Kit sono state determinate in studi che hanno utilizzato campioni clinici di plasma prelevati da pazienti affetti da tumore del seno, campioni di plasma artificiali comprendenti plasma di donatori sani addizionato con DNA della linea cellulare frammentato proveniente da 11 campioni di linee cellulari umane che contengono mutazioni note di *PIK3CA* rilevate dall'esame e un campione di *PIK3CA* di linea cellulare wild type (ovvero nessuna mutazione come rilevato dal *therascreen* PIK3CA RGQ PCR Kit negli esoni 7, 9 e 20).

### Limite del bianco (Limit of Blank, LoB): campioni di plasma

Il limite del bianco (Limit of Blank, LoB) è definito nella linea guida CLSI EP17-A2 come il "risultato di misurazione più elevato che si può osservare (con una probabilità stabilita) per un campione di bianco". Per il *therascreen* PIK3CA RGQ PCR Kit questo è il punto dati corrispondente al 95esimo percentile superiore nei campioni di bianco. Per valutare le prestazioni del *therascreen* PIK3CA RGQ PCR Kit in assenza di templato e per accertare che un campione con DNA wild type non generi un segnale analitico che potrebbe indicare una bassa concentrazione di mutazione, sono stati testati in triplicato un totale di 60 campioni univoci di donatori sani addizionati con DNA PIK3CA wild type frammentato diluito in serie a sei livelli iniziali, in uno studio conforme alla linea guida CLSI EP17-A2 per determinare l'LoB per ogni saggio di mutazione. Tutti i saggi di mutazione hanno dato risultati valori di LoB superiori al cut-off per le rispettive mutazioni. L'LoB dei *PIK3CA* mutanti rilevati dal *therascreen* PIK3CA RGQ PCR Kit dai campioni di plasma è indicato di seguito [\(Tabella 20\)](#page-80-0).

| <b>Esone</b> | Mutazione | Cambiamento<br>delle basi | LoB (valore $\Delta C_T$ ) | Percentuale di falsi<br>positivi (%) |
|--------------|-----------|---------------------------|----------------------------|--------------------------------------|
| 7            | C420R     | 1258T>C                   | 11,15                      | $0\%$                                |
| 9            | E542K     | 1624G > A                 | 8,32                       | $0\%$                                |
|              | E545A     | 1634A>C                   | 15,82                      | $0\%$                                |
|              | E545D     | 1635G>T                   | 9,13                       | $0\%$                                |
|              | E545G     | 1634A > G                 | 13,39                      | $0\%$                                |
|              | E545K     | 1633G > A                 | 15,74                      | $0\%$                                |
|              | Q546E     | 1636C>G                   | 15,82                      | $0\%$                                |
|              | Q546R     | 1637A > G                 | 10,19                      | 0,56%                                |
| 20           | H1047L    | 3140A > T                 | 15,55                      | 0,56%                                |
|              | H1047R    | 3140A > G                 | 11,93                      | $0\%$                                |
|              | H1047Y    | 3139C > T                 | 9,89                       | $0\%$                                |

<span id="page-80-0"></span>Tabella 20. Sintesi dei risultati LoB

#### Limite di rilevazione (Limit of detection, LoD): campioni di plasma

È stato svolto uno studio per determinare il limite di rilevazione (Limit of Detection, LoD) di ognuna delle 11 mutazioni *PIK3CA* usando campioni di plasma artificiali. Il limite LoD è stato definito come la quantità minima di DNA mutante su un fondo di DNA wild type in cui un campione mutante genera risultati positivi alla mutazione nel 95% dei risultati del test (C95).

Per determinare il valore LoD per ogni mutazione, sono stati preparati campioni con percentuali di mutazione diverse a livelli bassi di DNA iniziale, che sono stati poi analizzati con il *therascreen* PIK3CA RGQ PCR Kit [\(Tabella 21\)](#page-81-0). Il valore del limite di rilevazione (Limit of detection, LoD) per ogni saggio è stato calcolato tramite metodo Probit. L'LoD di 11 campioni mutanti artificiali è stato determinato usando tre diversi lotti del *therascreen* PIK3CA RGQ PCR Kit con 24 replicati analizzati per lotto di kit per livello. Un sottogruppo delle mutazioni è stato verificato usando campioni clinici di plasma all'LoD determinato.

| <b>Esone</b>   | <b>Mutazione</b> | <b>ID COSMIC*</b> | Cambiamento delle basi | LoD, % MAF           |
|----------------|------------------|-------------------|------------------------|----------------------|
| $\overline{7}$ | C420R            | 757               | 1258T>C                | $4,46^{\dagger}$     |
| 9              | E542K            | 760               | 1624G > A              | $5,06$ <sup>tt</sup> |
|                | E545A            | 12458             | 1634A > C              | $1,82^{+}$           |
|                | E545D            | 765               | 1635G>T                | $3,21$ <sup>†</sup>  |
|                | E545G            | 764               | 1634A > G              | 1,94#                |
|                | E545K            | 763               | 1633G > A              | $2,42$ <sup>1‡</sup> |
|                | Q546E            | 6147              | 1636C>G                | $5,31$ <sup>t</sup>  |
|                | Q546R            | 12459             | 1637A > G              | $4.22^{\dagger}$     |
| 20             | H1047L           | 776               | 3140A > T              | $2,37^{11}$          |
|                | H1047R           | 775               | 3140A > G              | 1,98#                |
|                | H1047Y           | 774               | 3139C > T              | $7,07$ <sup>t</sup>  |

<span id="page-81-0"></span>Tabella 21. LoD per campioni di plasma determinato usando campioni di plasma clinici e artificiali con livelli bassi di DNA iniziale

MAF: Frequenza alleli mutanti.

\* COSMIC: Catalogue of somatic mutations in cancer: https://cancer.sanger.ac.uk/cosmic.

† Valori LoD determinati usando campioni di linee cellulari.

‡ Valori LoD verificati usando campioni di plasma clinici.

#### Intervallo di quantità iniziale di DNA genomico: campioni di plasma

L'intervallo di lavoro del valore  $C<sub>T</sub>$  di controllo è stato definito usando intervalli di tolleranza calcolati e valori LoB. L'intervallo di lavoro del valore C<sub>T</sub> del saggio di controllo è stato determinato usando un totale di 30 campioni singoli wild type da 10 ml contenenti differenti concentrazioni di DNA wild type (120 osservazioni). L'intervallo di lavoro del valore  $C<sub>T</sub>$  del saggio di controllo finale è stato impostato sui valori C<sub>T</sub> da 24,69 a 31,68 considerando un livello di confidenza del 98% per il 95% della popolazione di destinazione.

# Valori di cut-off ∆C<sub>T</sub> : campioni di plasma

Per stabilire i valori di cut-off di ogni mutazione sono stati usati campioni di plasma artificiali. Oltre all'analisi statistica dei valori ΔCτ, per definire i valori di cut-off accettabili sono stati usati valori LoB e specifiche di progetto per le percentuali di falsi-positivi e falsi-negativi.

I valori di cut-off definiti sono riportati nella [Tabella 22.](#page-82-0)

<span id="page-82-0"></span>Tabella 22. Valori di cut-off determinati per ogni saggio di mutazione in fase di esame del DNA da campioni di plasma

| <b>Esame</b> | Valore di cut-off $(\Delta C_{T})$ |
|--------------|------------------------------------|
| C420R        | ≤6,0                               |
| E542K        | $\leq 4,8$                         |
| E545A        | ≤10,0                              |
| E545D        | $\leq 7,0$                         |
| E545G        | ≤9,5                               |
| E545K        | ≤10,0                              |
| Q546E        | ≤10,0                              |
| Q546R        | $\leq 7,0$                         |
| H1047L       | ≤10,0                              |
| H1047R       | ≤9,0                               |
| H1047Y       | ≤6,2                               |

### Impatto del DNA iniziale sui valori ∆C<sub>T</sub> (linearità): campioni di plasma

Il livello di DNA iniziale è definito come la quantità totale di DNA amplificabile in un campione, calcolato sulla base dei valori C<sub>T</sub> ricavati dalla reazione di controllo PIK3CA. Per dimostrare che le prestazioni del *therascreen* PIK3CA RGQ PCR Kit sono coerenti e uniformi all'interno dell'intervallo dei valori C<sub>T</sub> della reazione di controllo (da 24,69 a 31,68), è stata preparata una diluizione seriale di 8 livelli per ciascuno degli 11 saggi di mutazione *PIK3CA* (DNA della linea cellulare frammentato di campioni di linee cellulari). I valori  $C_I$  target per i livelli di diluizione 1 e 8, per ogni mutazione, sono finalizzati ad essere al di sopra e al di sotto dell'intervallo dei valori C<sub>I</sub> della reazione di controllo. Nel complesso, i valori ∆C<sub>I</sub> a vari livelli di DNA totale iniziale sono risultati coerenti e uniformi all'interno dell'intervallo di lavoro del *therascreen* PIK3CA RGQ PCR Kit, relativamente alle mutazioni.

#### Specificità dell'esame (reattività crociata/specificità): campioni di plasma

Per valutare se la reattività crociata tra le mutazioni rilevate dall'esame sia stata correttamente presa in considerazione nell'impostazione dei valori di cut-off analitici, dei campioni di plasma artificiali positivi alla mutazione, a DNA iniziale alto e basso, sono stati diluiti a target di frequenza dell'allele mutante (Mutant Allele Frequency, MAF) alta e bassa e testati in duplicato usando tre lotti del *therascreen* PIK3CA RGQ PCR Kit. È stata osservata reattività crociata tra gli esami H1047L e H1047R. Tuttavia è stato determinato che tale reattività crociata è unidirezionale (ovvero, se viene visto un doppio campione H1047R e H1047L, verrà riportato solo come "H1047R Mutation Detected" ("Mutazione H1047R rilevata")). Questa regola è incorporata nell'algoritmo automatico "profilo di dosaggio therascreen\_PIK3CA\_Plasma".

### Interferenza: campioni di plasma

#### Sostanze endogene

Potenziali sostanze interferenti endogene che possono essere presenti nei campioni di plasma sono state testate in campioni artificiali mutanti e wild type a concentrazioni conformi alla linea guida CLSI EP7-A2:

- Emoglobina (2 g/l)
- Trigliceridi (37 mmol/l)
- $\bullet$  EDTA (3,4  $\mu$ mol/l)
- Caffeina (308 µmol/l)
- Albumina (30 mg/ml)
- Bilirubina coniugata (342 µmol/l)
- Bilirubina non coniugata (342 µmol/l)

I risultati hanno dimostrato che queste sostanze non interferiscono con i risultati del *therascreen* PIK3CA RGQ PCR Kit.

#### Sostanze esogene

Potenziali sostanze interferenti esogene presenti nel processo di estrazione del DNA sono state testate in campioni mutanti e wild type a concentrazioni che considerano un carryover del 10% dal processo di estrazione:

- Etanolo
- Proteinasi K
- Buffer ACL
- Buffer ACB
- Buffer ACW1
- Buffer ACW2

I risultati hanno dimostrato che queste sostanze non interferiscono con i risultati del *therascreen* PIK3CA RGQ PCR Kit.

## Intercambiabilità dei lotti: campioni di plasma

Il sistema *therascreen* PIK3CA RGQ PCR utilizza il QIAamp DSP Circulating Nucleic Acid Kit per l'estrazione del DNA e il *therascreen* PIK3CA RGQ PCR Kit per l'amplificazione del DNA e il rilevamento dello stato di mutazione di *PIK3CA*. La riproducibilità e l'intercambiabilità tra i lotti sono state dimostrate utilizzando tre lotti del QIAamp DSP Circulating Nucleic Acid Kit e un lotto del *therascreen* PIK3CA RGQ PCR Kit. La percentuale complessiva di classificazioni corrette tra lotti per tutti i campioni positivi alla mutazione e wild type è stata del 100%.

## Manipolazione dei campioni: campioni di plasma

Per dimostrare che in laboratori diversi si ottengono risultati accettabili partendo dallo stesso campione di plasma, sono state eseguite estrazioni in tre siti differenti. Sono stati utilizzati campioni artificiali per tutte le 11 mutazioni, e un campione di plasma clinico *PIK3CA* wild type. Sono state preparate 18 x 2 ml aliquote di ogni campione; tali aliquote sono state randomizzate e suddivise in 18 serie di estratti. Tali serie di estratti sono poi stati distribuiti in parti uguali nei tre siti di test (un sito QIAGEN interno nel Regno Unito e due ulteriori siti esterni negli USA); sei estratti per sito di studio. L'analisi del DNA estratto dalle aliquote di campione usando il *therascreen* PIK3CA RGQ PCR Kit è stata eseguita nel sito QIAGEN interno. Confrontando i risultati dei singoli campioni nei tre siti, la percentuale delle classificazioni delle mutazioni corrette per i campioni positivi alla mutazione *PIK3CA* e wild type è stata del 100%.

### Ripetibilità e riproducibilità: campioni di plasma

La ripetibilità del *therascreen* PIK3CA RGQ PCR Kit è stata esaminata testando DNA estratto da campioni di linee cellulari rappresentanti tutte le 11 mutazioni rilevate dal *therascreen* PIK3CA RGQ PCR Kit a 1x LoD e 3x LoD.

La ripetibilità è stata valutata testando tali campioni in un sito in 20 giorni non consecutivi, usando tre strumenti Rotor-Gene Q da parte di tre operatori, generando un totale di 120 replicati per campione [\(Tabella 23\)](#page-87-0).

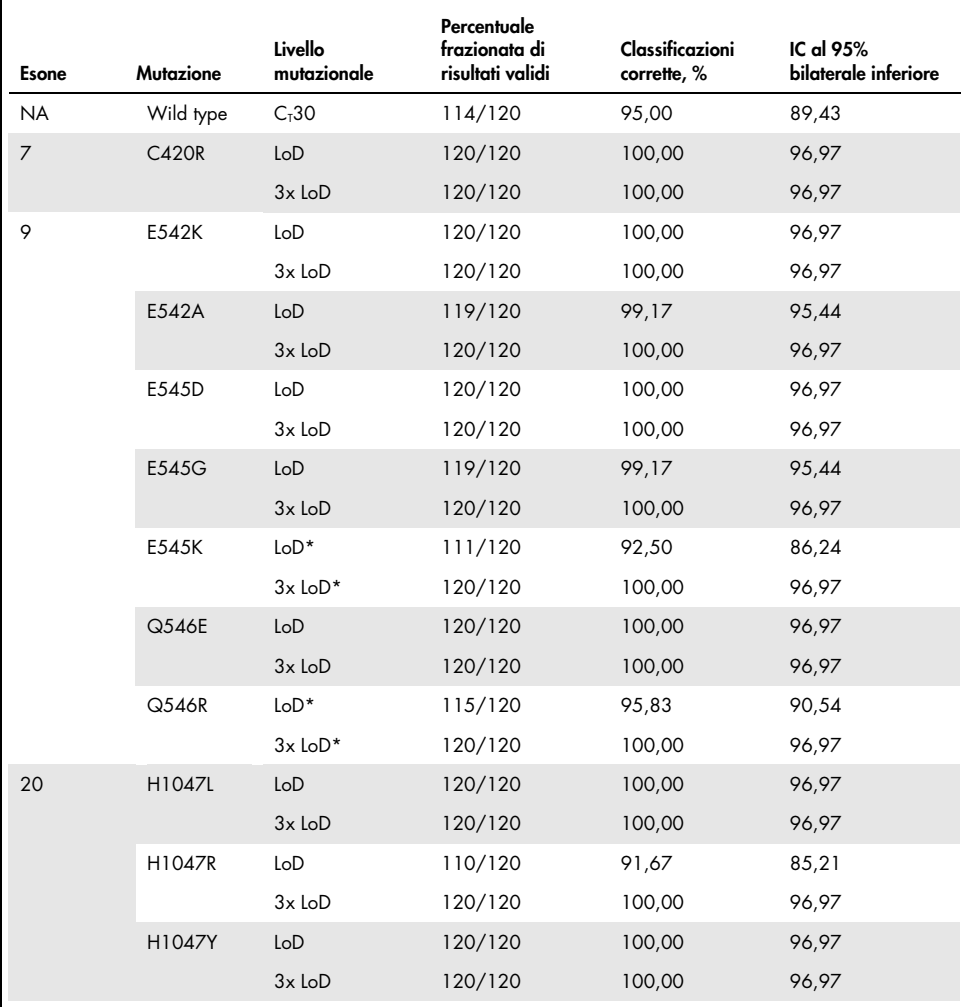

<span id="page-87-0"></span>Tabella 23. Ripetibilità dell'esame: proporzione di classificazioni corrette per mutazioni *PIK3CA* testate in campioni di DNA ottenuti da campioni di plasma

\* Per E545K e H1047R i LoD usati sono stati rispettivamente 1,99 e 1,44. L'LoD è stato regolato e confermato in uno studio successivo. L'LoD regolato è stato usato nello studio successivo [\(Tabella 24\).](#page-89-0)

La riproducibilità è stata misurata testando campioni artificiali a livello 1x LoD e 3x LoD in tre siti differenti (un sito QIAGEN interno nel Regno Unito e altri due siti esterni negli USA). Tutti i campioni sono stati testati in ognuno dei siti in 10 giorni non consecutivi, usando tre strumenti Rotor-Gene Q da parte di tre operatori, generando un totale di 60 replicati per campione [\(Tabella 24\).](#page-89-0)

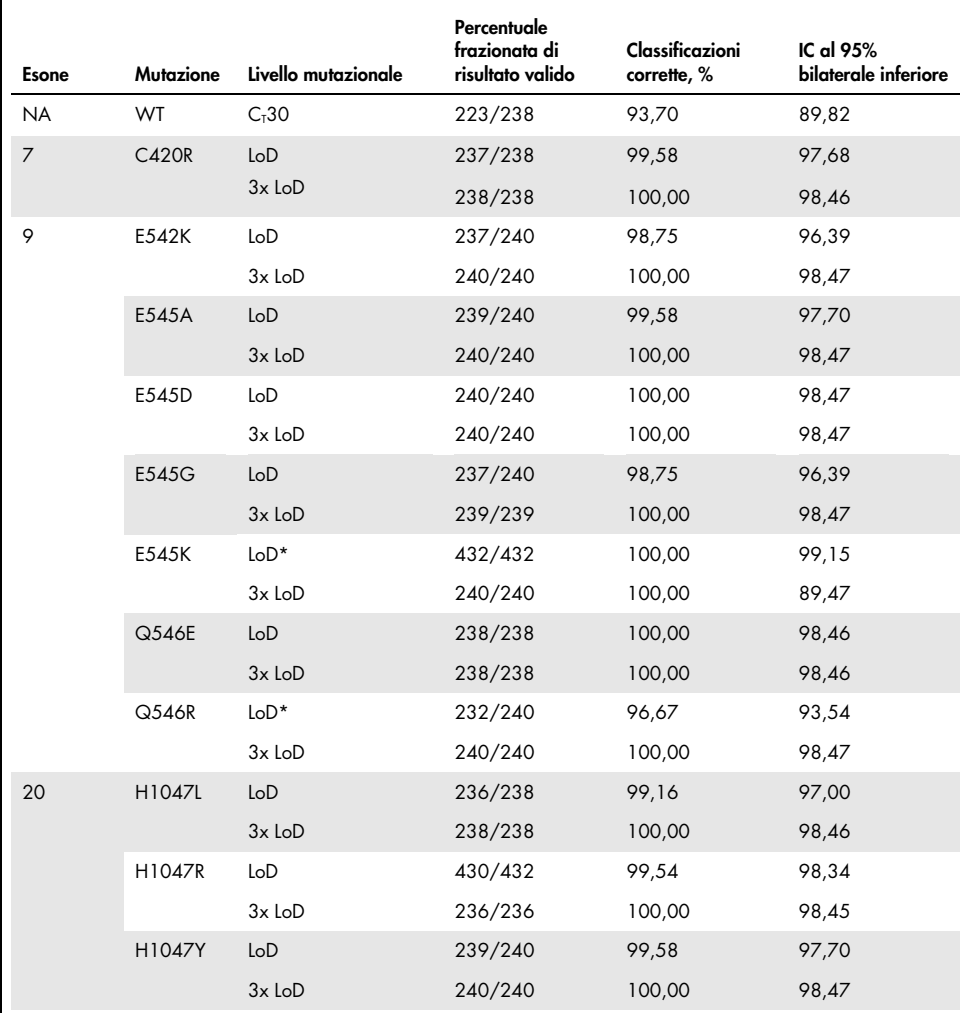

<span id="page-89-0"></span>Tabella 24. Riproducibilità dell'esame: proporzione di classificazioni corrette per mutazioni *PIK3CA* testate in campioni di DNA ottenuti da campioni di plasma in tutti i siti

\* I campioni a LoD rivisto con E545K e H1047R (come d[a Tabella 21\)](#page-81-0) sono stati valutati per sei giorni nei tre siti, da tre operatori, con due sedute e quattro replicati per un totale di 144 misurazioni per sito, 432 totali in tutti e tre i siti. La [Tabella 25](#page-91-0) mostra la concordanza percentuale di positività (Positive Percent Agreement, PPA) del target con il sequenziamento in parallelo (Next Generation Sequencing, NGS) come metodo ortogonale.

È stata utilizzata l'analisi delle componenti della varianza per stimare la deviazione standard per la variabilità tra kit, sedute, operatori, strumenti e giorni diversi e all'interno della stessa seduta, per la ripetibilità e la riproducibilità. Tra tutte le componenti della varianza, la deviazione standard (DS) totale è stata di ≤1,34 ∆CT per il limite di rilevazione (Limit of detection, LoD) e ≤0,73 ∆CT per 3x LoD per tutte le mutazioni *PIK3CA* analizzate nel test di riproducibilità. Tra tutti i membri del pannello mutanti, la deviazione standard (DS) è stata di ≤0,20 ∆CT per il limite di rilevazione (Limit of detection, LoD) e ≤0,10 ∆CT per 3x LoD tra lotti diversi (intercambiabilità dei lotti). La deviazione standard per la variabilità nella stessa seduta (ripetibilità/precisione) era compresa tra 0,415  $\Delta C_I$  e 1,407  $\Delta C_I$  per LoD e tra 0,206  $\Delta C_I$ e  $0.583 \Delta C_I$  per  $3x$  LoD.

### Validazione della provetta di raccolta ematica

L'impatto del tempo di separazione del sangue in plasma sulla qualità dei campioni di plasma e sui successivi risultati è stato determinato usando campioni di sangue artificiali per H1047R (la mutazione più prevalente) e campioni di sangue intero di volontari sani sono stati usati come campioni wild type. I campioni di sangue sono stati raccolti in provette di K<sub>2</sub>EDTA da 10 ml da quattro donatori (otto provette per donatore). Campioni di sangue artificiali sono stati generati addizionando DNA di linea cellulare frammentato mutante H1047R *PIK3CA* nelle provette di sangue di due donatori, dopo la raccolta. I campioni di sangue sono stati separati in plasma a punti temporali di circa 1, 2, 3, e 4 ore. Il DNA è stato estratto dai campioni di plasma usando il QIAamp DSP Circulating Nucleic Acid Kit e ogni target è stato testato usando il *therascreen* PIK3CA RGQ PCR Kit in 16 replicati.

Tutti i campioni testati sono stati classificati correttamente ad ognuno dei punti temporali. In aggiunta, non è stata osservata alcuna deviazione statisticamente rilevante in  $\Delta C_{\text{I}}$  per il campione mutante H1047R *PIK3CA*.

Questo studio ha dimostrato che non c'è alcun impatto del tempo di separazione del sangue in plasma, se processato entro quattro ore, sul *therascreen* PIK3CA RGQ PCR Kit.

### Accuratezza: Confronto con il metodo di riferimento analitico (campioni di plasma)

Per dimostrare la precisione del *therascreen* PIK3CA RGQ PCR Kit, è stato condotto uno studio con campioni dalla sperimentazione clinica SOLAR-1 relativi a un esame NGS validato. Il *therascreen* PIK3CA RGQ PCR Kit e il test NGS per le alterazioni di *PIK3CA* sono stati eseguiti usando il DNA di 552 campioni di plasma clinici dalla sperimentazione clinica SOLAR-1.

I campioni di DNA con risultati validi sia con il metodo NGS, sia con il *therascreen* PIK3CA RGQ PCR Kit (542/552 campioni) sono stati analizzati per valutare la concordanza percentuale di positività (Positive Percent Agreement, PPA), la concordanza percentuale di negatività (Negative Percent Agreement, NPA) e la concordanza percentuale complessiva (Overall Percent Agreement, OPA). Questi valori percentuali sono riassunti nella [Tabella 25,](#page-91-0) insieme ai corrispondenti intervalli di confidenza (IC) al 95% bilaterali.

<span id="page-91-0"></span>Tabella 25. Analisi della concordanza per campioni di DNA ottenuti da campioni di plasma

| Misurazione                           | Concordanza percentuale (N) | Inferiore IC 95% |
|---------------------------------------|-----------------------------|------------------|
| Concordanza percentuale di positività | 97,39 (149/153)             | 93.44            |
| Concordanza percentuale di negatività | 91,26 (355/389)             | 88,00            |
| Concordanza percentuale complessiva   | 92,99 (504/542)             | 90.50            |

Dei 38 risultati discordanti rispetto alla concordanza percentuale complessiva:

- quattro campioni (0,7%) sono stati classificati come wild-type (ovvero nessuna mutazione rilevata) dal *therascreen* PIK3CA RGQ PCR Kit, mentre il metodo NGS ha rilevato una mutazione.
- In 34 campioni (6,3%) è stata rilevata una mutazione dal *therascreen* PIK3CA RGQ PCR Kit, mentre il metodo NGS ha dato una classificazione wild type.
- L[a Tabella 26](#page-92-0) mostra la concordanza percentuale di positività (Positive Percent Agreement, PPA) del target con sequenziamento in parallelo (Next Generation Sequencing, NGS) come metodo ortogonale.

| Mutazione* | Concordanza percentuale di positività (N) | IC al 95% bilaterale |
|------------|-------------------------------------------|----------------------|
| C420R      | 100,0% (2/2)                              | 15,8,100,0           |
| E542K      | 90,9% (20/22)                             | 70,8,98,9            |
| E545G      | 100,0% (2/2)                              | 15,8,100,0           |
| E545K      | 100,0% (38/38)                            | 90,7,100,0           |
| H1047L     | $100,0\%$ (5/5)                           | 47,8,100,0           |
| H1047R     | 97,6% (83/85)                             | 91,8,99,7            |
|            |                                           |                      |

<span id="page-92-0"></span>Tabella 26. Analisi della concordanza per campioni di DNA ottenuti da campioni di plasma per mutazione

\* 6 su 11 mutazioni di *PIK3CA* sono state rilevate dai campioni di plasma nella sperimentazione SOLAR-1 [\(Tabella 31\)](#page-96-0).

#### Prestazioni cliniche: campioni di plasma

Il *therascreen* PIK3CA RGQ PCR Kit è previsto per l'uso come test diagnostico di accompagnamento, per aiutare i medici nell'identificazione di pazienti affetti da tumore del seno che potrebbero essere idonei al trattamento con PIQRAY (alpelisib) sulla base della presenza di una o più mutazioni *PIK3CA* rilevate in campioni di plasma clinici di sangue intero venoso periferico anticoagulato K2EDTA.

I campioni di plasma clinici di sangue intero venoso periferico anticoagulato K2EDTA prelevati da pazienti affetti da tumore al seno randomizzati in SOLAR-1 prima dell'inizio del trattamento dello studio (baseline) sono stati esaminati retrospettivamente con il *therascreen* PIK3CA RGQ PCR Kit per valutare l'utilità clinica di questo tipo di campione per la determinazione dello stato di mutazione di *PIK3CA* e per valutare la concordanza tra i risultati dei tessuti e quelli del plasma.

#### Risultati di analisi della concordanza

La concordanza del *therascreen* PIK3CA RGQ PCR Kit che ha utilizzato i risultati del plasma rispetto al *therascreen* PIK3CA RGQ PCR Kit che ha utilizzato i risultati dei tessuti è riportata nella [Tabella 27.](#page-93-0) Dei 328 pazienti con tessuto positivo con il *therascreen* PIK3CA RGQ PCR Kit, 179 sono risultati con plasma positivo con il *therascreen* PIK3CA RGQ PCR Kit. Dei 215 pazienti con tessuto negativo con il *therascreen* PIK3CA RGQ PCR Kit, 209 sono risultati con plasma negativo con il *therascreen* PIK3CA RGQ PCR Kit. Non ci sono stati risultati di plasma non validi.

<span id="page-93-0"></span>Tabella 27. Tabella di corrispondenza dei risultati dei campioni di tessuto con il *therascreen* PIK3CA RGQ PCR Kit con i risultati dei campioni di plasma con il *therascreen* PIK3CA RGQ PCR Kit

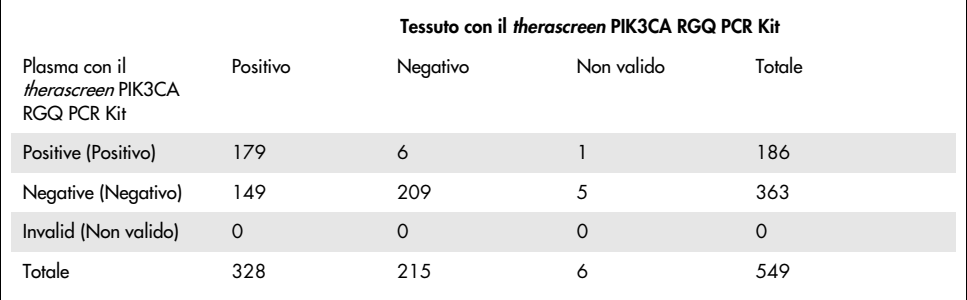

La concordanza (concordanza percentuale di positività, PPA, concordanza percentuale di negatività, NPA e concordanza percentuale complessiva, OPA) tra i risultati dei campioni di plasma con *therascreen* PIK3CA RGQ PCR Kit e i risultati dei campioni di tessuto con *therascreen* PIK3CA RGQ PCR Kit è stata calcolata usando come riferimento i risultati dei campioni di tessuto del *therascreen* PIK3CA RGQ PCR Kit [\(Tabella 28\)](#page-93-1). Le stime dei punti di PPA, NPA, e OPA erano rispettivamente 55%, 97% e 72%.

<span id="page-93-1"></span>Tabella 28. Concordanza tra i risultati dei campioni di plasma con *therascreen* PIK3CA RGQ PCR Kit e i risultati dei campioni di tessuto con *therascreen* PIK3CA RGQ PCR Kit usando come riferimento i risultati dei campioni di tessuto del *therascreen* PIK3CA RGQ PCR Kit

| Misura della concordanza              | Concordanza percentuale (N) | IC 95% $*$     |
|---------------------------------------|-----------------------------|----------------|
| Concordanza percentuale di positività | 55% (179/328)               | (49,0, 60,1)   |
| Concordanza percentuale di negatività | 97% (209/215)               | (94,0, 99,0)   |
| Concordanza percentuale complessiva   | 72% (388/543)               | (67, 5, 75, 2) |

\* IC al 95% calcolato usando il metodo esatto di Clopper-Pearson.

Il test di conferma dei campioni di plasma con un metodo di test NGS di riferimento validato ha confermato il 91% dei risultati dei campioni di plasma del *therascreen* PIK3CA RGQ PCR Kit. Dei pazienti il cui tessuto era risultato positivo con il *therascreen* PIK3CA RGQ PCR Kit che erano risultati negativi nei campioni di plasma con il *therascreen* PIK3CA RGQ PCR Kit, il metodo NGS ha confermato i risultati di plasma negativo del *therascreen* PIK3CA RGQ PCR Kit nell'80% dei casi. Dei sei risultati discordanti del *therascreen* PIK3CA RGQ PCR Kit, con plasma positivo e tessuto negativo, cinque sono stati confermati con plasma positivo dal metodo NGS.

#### Analisi della sopravvivenza libera da progressione (SLP)

La SLP per PIQRAY (alpelisib) in combinazione con fulvestrant per la popolazione con risultato di plasma positivo con il *therascreen* PIK3CA RGQ PCR Kit (N = 185) è stata osservata in favore del braccio PIQRAY (alpelisib) più fulvestrant rispetto al braccio placebo più fulvestrant, con una stima di riduzione del rischio di progressione della malattia o decesso del 46% (rapporto di rischio (Hazard Ratio, HR) = 0,54, IC al 95%: 0,33, 0,88) [\(Tabella 29\)](#page-94-0). In confronto, il rapporto di rischio (HR) della SLP nella popolazione con risultati di tessuto positivo con il *therascreen* PIK3CA RGQ PCR Kit è stato di 0,64 (IC al 95%: 0,48, 0,85) e 0,65 (IC al 95%: 0,50, 0,85) nella coorte con *PIK3CA* mutante di SOLAR-1, come determinato dall'esame dei tessuti dello studio.

<span id="page-94-0"></span>Tabella 29. Analisi della SLP nei pazienti con risultati di plasma positivo con il *therascreen* PIK3CA RGQ PCR Kit

| SLP (N)                                                  | HR (IC al 95%)                             |  |
|----------------------------------------------------------|--------------------------------------------|--|
|                                                          | PIQRAY 300 mg qd + fulv/placebo qd + fulv* |  |
| Plasma positivo con therascreen PIK3CA RGQ PCR Kit (185) | $0.54$ (0.33, 0.88)                        |  |

\* HR e IC al 95% calcolati usando la regolazione dell'arricchimento.

L'HR della SLP per i 179 pazienti con risultati di tessuto positivo con il *therascreen* PIK3CA RGQ PCR Kit e risultati di plasma positivo con il *therascreen* PIK3CA RGQ PCR Kit è stato di 0,53 (IC al 95%: 0,33, 0,84). La SLP media è stata di 10,9 mesi per il braccio PIQRAY (alpelisib) più fulvestrant rispetto ai 3,6 mesi per il braccio placebo più fulvestrant [\(Tabella](#page-95-0) 30, [Figura 21\)](#page-95-1).

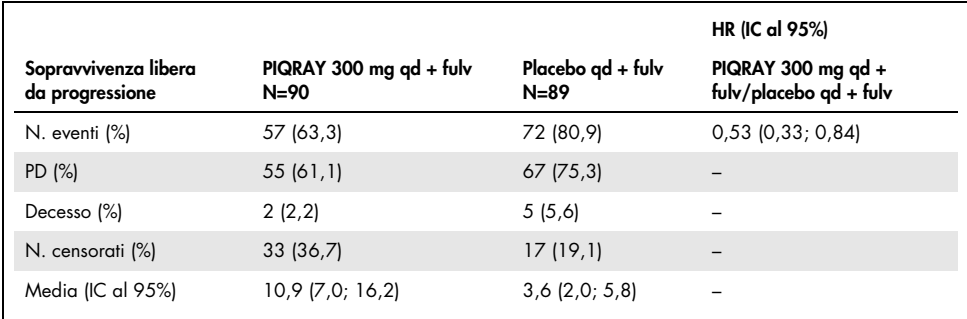

<span id="page-95-0"></span>Tabella 30. Sopravvivenza libera da progressione (mesi) nei pazienti con risultati di tessuto positivo con il *therascreen* PIK3CA RGQ PCR Kit e risultati di plasma positivo con il *therascreen* PIK3CA RGQ PCR Kit

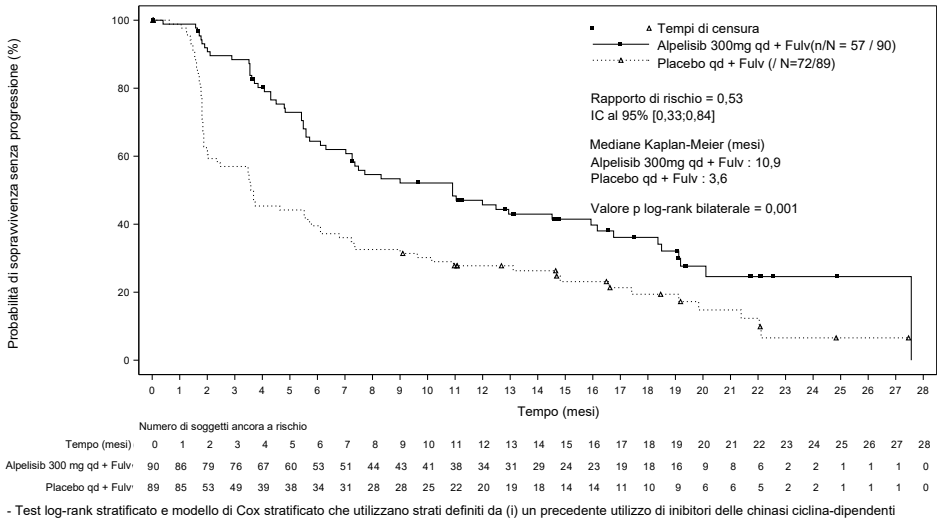

(cyclin-dependant kinase, CDK) 4/6. (ii) presenza di metastasi nel fegato e/o nei polmoni

<span id="page-95-1"></span>Figura 21. Grafico di Kaplan-Meier della sopravvivenza libera da progressione mediante trattamento nei pazienti con risultati di tessuto positivo con il *therascreen* PIK3CA RGQ PCR Kit e risultati di plasma positivo con il *therascreen* PIK3CA RGQ PCR Kit.

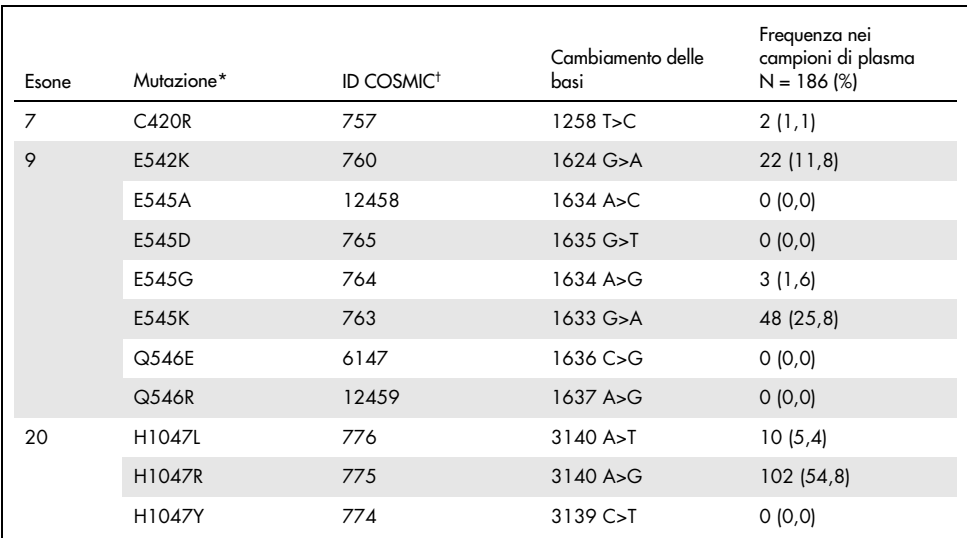

#### <span id="page-96-0"></span>Tabella 31. Prevalenza di mutazioni di *PIK3CA* rilevate dal *therascreen* PIK3CA RGQ PCR Kit in campioni di plasma nella sperimentazione clinica SOLAR-1

\* Un paziente positivo alla mutazione *PIK3CA* può avere più di una mutazione.

† COSMIC: Catalogue of Somatic Mutations in Cancer: <https://cancer.sanger.ac.uk/cosmic>.

N = numero do pazienti positivi alla mutazione di *PIK3CA* identificati da campioni di plasma in SOLAR-1.

#### Conclusioni di sicurezza ed efficacia

Lo studio di precisione clinica ha soddisfatto i criteri di accettazione di concordanza percentuale di positività (Positive Percentage Agreement, PPA per i campioni positivi alla mutazione e di concordanza percentuale di negatività (Negative Percent Agreement, NPA) per i campioni negativi alla mutazione, confermando quindi che il *therascreen* PIK3CA RGQ PCR Kit per plasma ha generato risultati accurati sia per i campioni di destinazione positivi al biomarcatore sia per quelli negativi al biomarcatore.

La concordanza dei risultati del *therascreen* PIK3CA RGQ PCR Kit per campioni di plasma con il *therascreen* PIK3CA RGQ PCR Kit per campioni di tessuto per NPA è stata del 97% e ha dimostrato un basso rischio di falsi positivi. Un risultato falso negativo può determinare il mancato accesso di un paziente a un farmaco a potenziale effetto benefico. C'è stata una PPA del 55% per plasma/tessuto che indica che i pazienti con plasma negativo potrebbero risultare positivi alla mutazione di *PIK3CA* esaminando il tessuto. Pertanto, nei casi in cui il plasma del paziente abbia riportato risultati negativi alla mutazione di *PIK3CA* con il *therascreen* PIK3CA RGQ PCR Kit, si dovrebbe analizzare un campione di tessuto per la conferma dello stato di mutazione del gene *PIK3CA*.

L'efficacia clinica di PIQRAY (alpelisib) in combinazione con fulvestrant per la popolazione positiva alla mutazione di *PIK3CA* in base al *therascreen* PIK3CA RGQ PCR Kit per plasma, come identificata dal *therascreen* PIK3CA RGQ PCR Kit, è stata dimostrata con una riduzione stimata del rischio di progressione della malattia o di decesso del 46% rispetto al placebo più fulvestrant (rapporto di rischio =  $0.54$ , IC al  $95\%$ :  $0.33$ ,  $0.88$ ).

# Guida alla risoluzione dei problemi

Questa guida alla risoluzione dei problemi può essere utile per risolvere eventuali situazioni problematiche. Per maggiori informazioni, consultare anche la pagina relativa alle domande frequenti (Frequently Asked Questions, FAQ) nel nostro servizio di assistenza tecnica: [www.qiagen.com/FAQ/FAQList.aspx](https://www.qiagen.com/ph/service-and-support/technical-support/faqs/). Gli esperti del servizio di assistenza tecnica di QIAGEN sono sempre disponibili per rispondere a qualsiasi domanda riguardante informazioni e protocolli presentati in questo manuale o le tecnologie per campioni ed esami (per le informazioni sui contatti vedere il retro di copertina o visitare il sito [www.qiagen.com](http://www.qiagen.com/)).

#### Commenti e suggerimenti

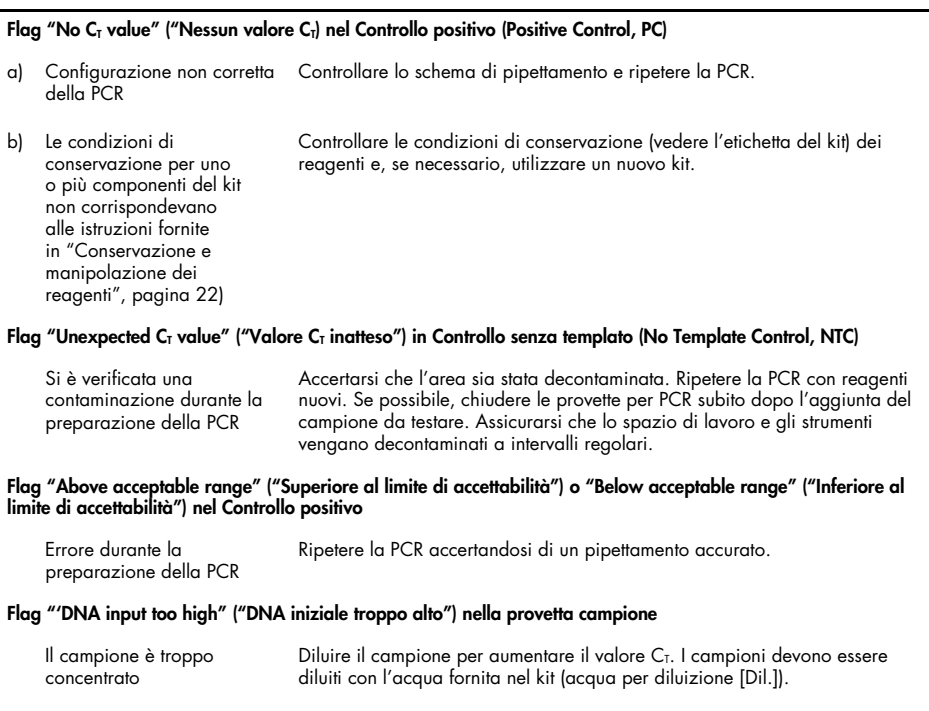

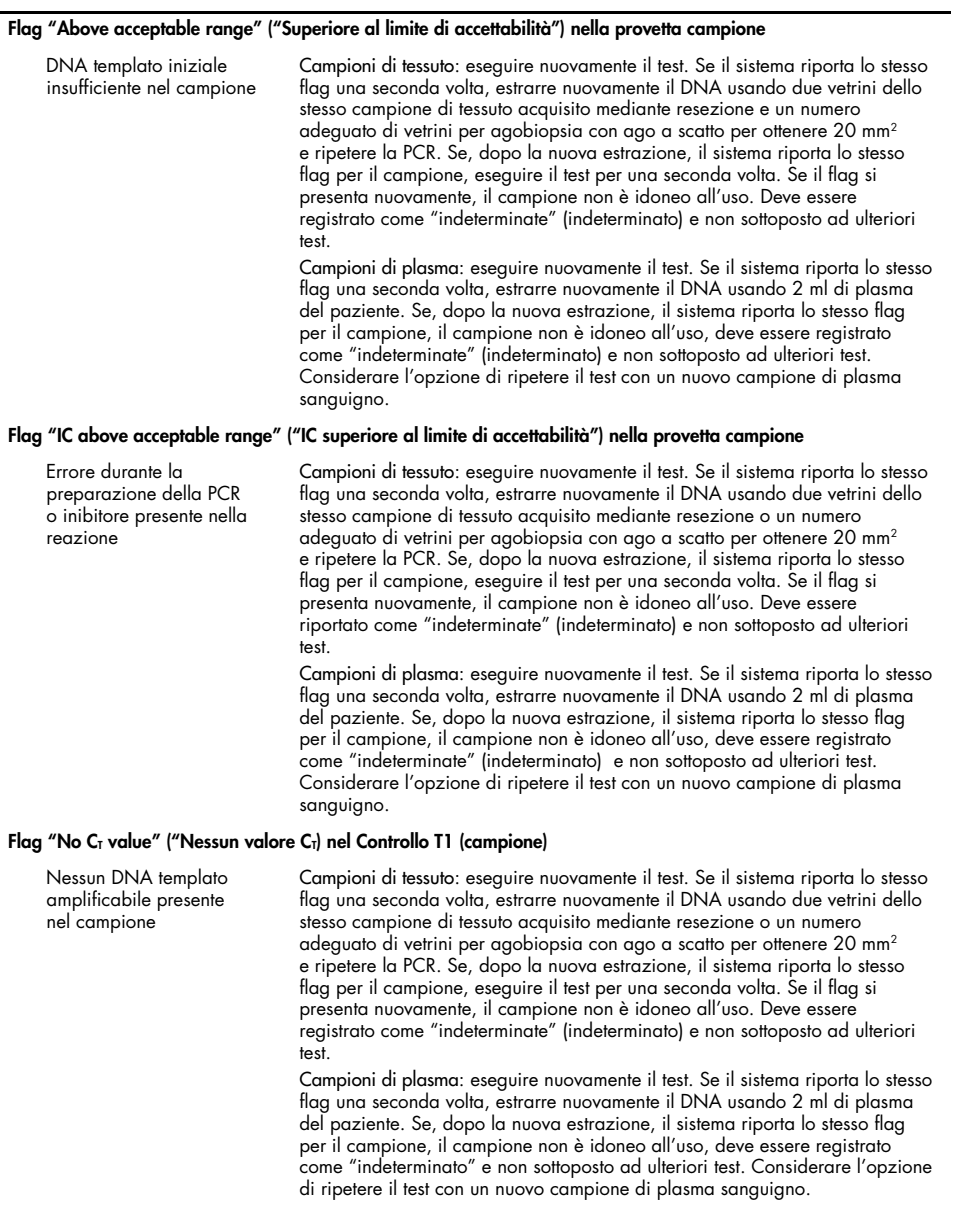

Commenti e suggerimenti

# Riferimenti

- 1. Katso, R., Okkenhaug, K., Ahmadi, K., et al. (2001) Cellular function of phosphoinositide 3-kinases: implications for development, homeostasis, and cancer. Annu. Rev. Cell. Dev. Biol. 17, 615.
- 2. Samuels, Y., Wang, Z., Bardelli, A., et al. (2004) High frequency of mutations of the PIK3CA gene in human cancers. Science. 304, 554.
- 3. Cancer Genome Atlas Network (2012). Comprehensive molecular portraits of human breast tumors. Nature. 490, 61.
- 4. National Breast Cancer Foundation (2018). Breast cancer facts. Available at: [www.nationalbreastcancer.org/breast-cancer-facts](https://www.nationalbreastcancer.org/breast-cancer-facts). Accessed: 14 January 2019.
- 5. Siegel, R.L., Miller, K.D., Jemal, A. (2018). Cancer statistics, 2018. CA Cancer J. Clin. 68, 7.
- 6. Malvezzi, M., Carioli, G., Bertuccio, P., et al. (2018). European cancer mortality predictions for the year 2018 with focus on colorectal cancer. Ann. Oncol. 29, 1016.

# Informazioni di contatto

Per l'assistenza tecnica e per ulteriori informazioni, visitare il sito del nostro servizio di assistenza tecnica [www.qiagen.com/Support](https://www.qiagen.com/ph/support/), chiamare il numero 00800-22-44-6000 o contattare uno dei reparti del servizio tecnico QIAGEN o il distributore locale (vedere il retro di copertina o visitare il sito [www.qiagen.com](https://www.qiagen.com/)).

# Simboli

I seguenti simboli potrebbero comparire sulle confezioni e sulle etichette:

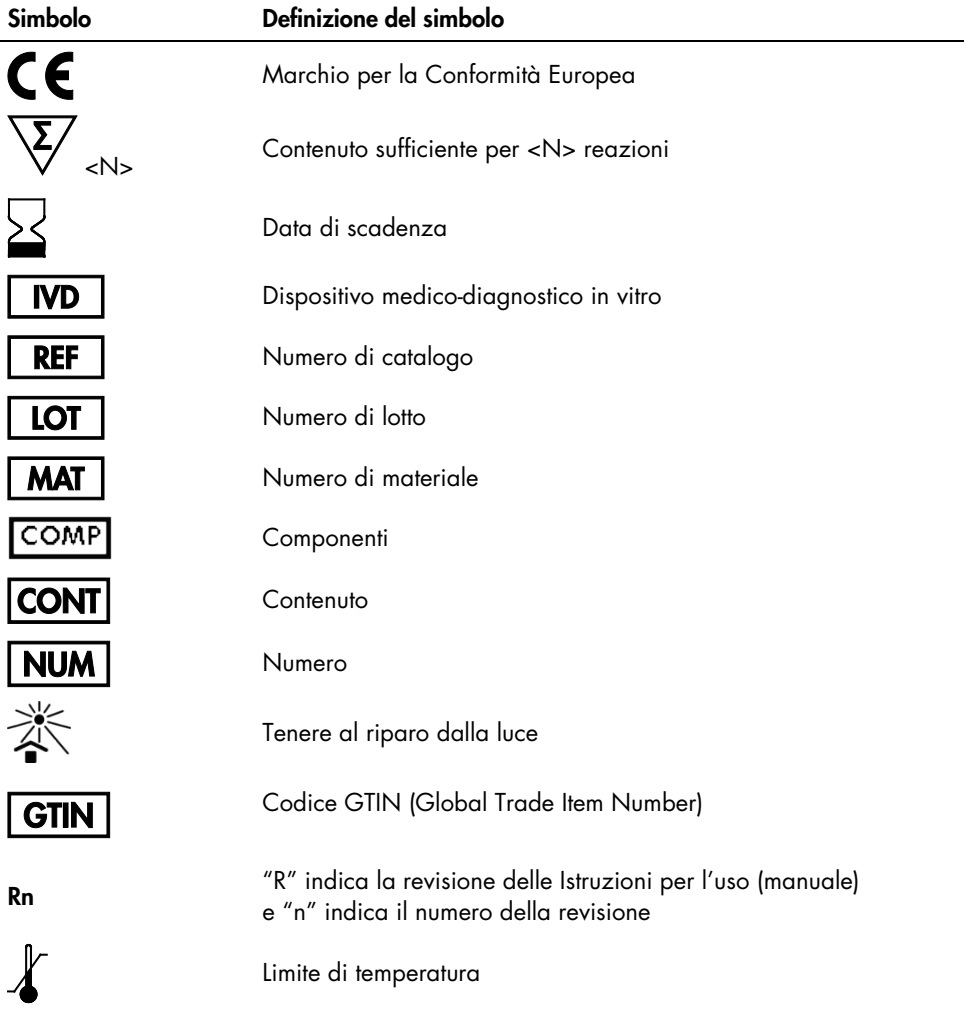

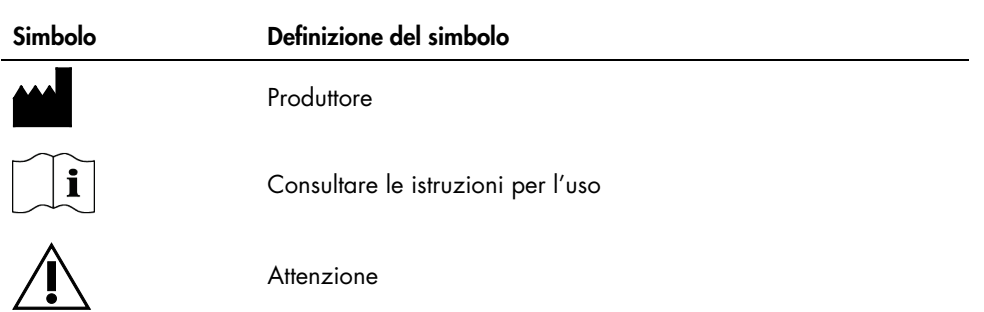

# Informazioni per gli ordini

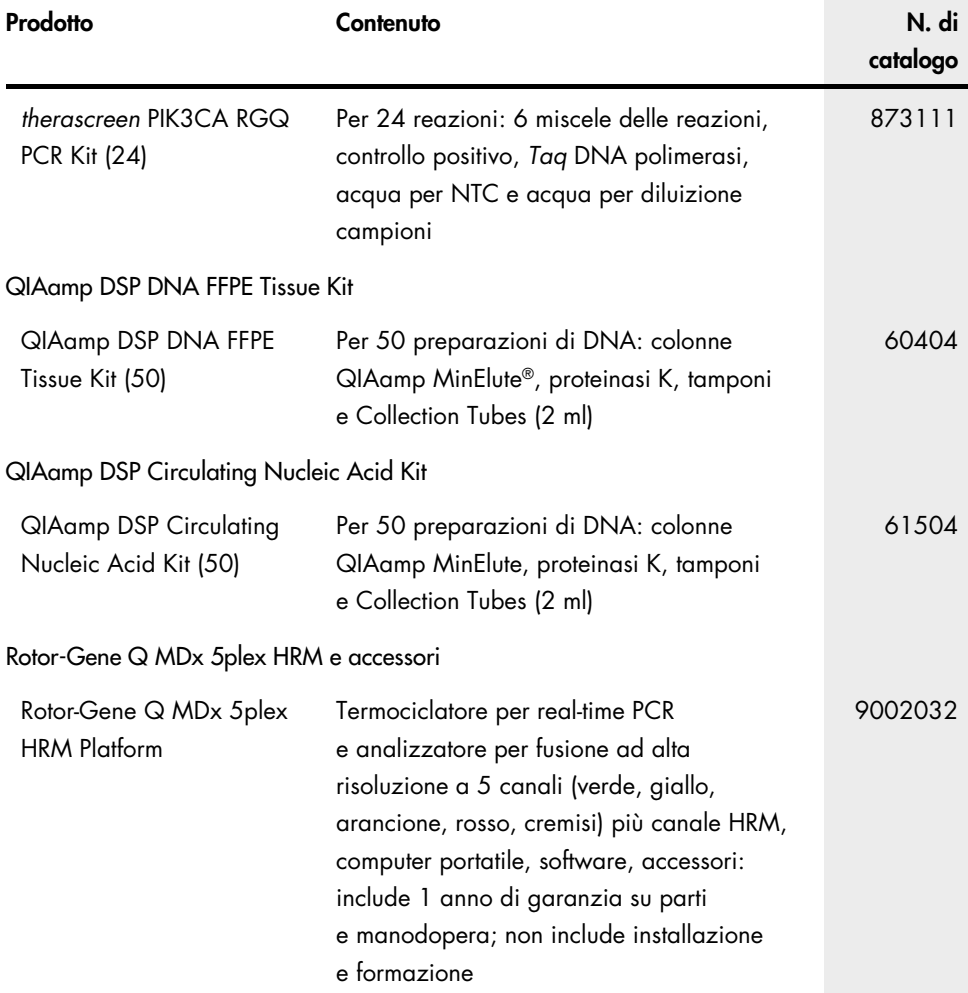

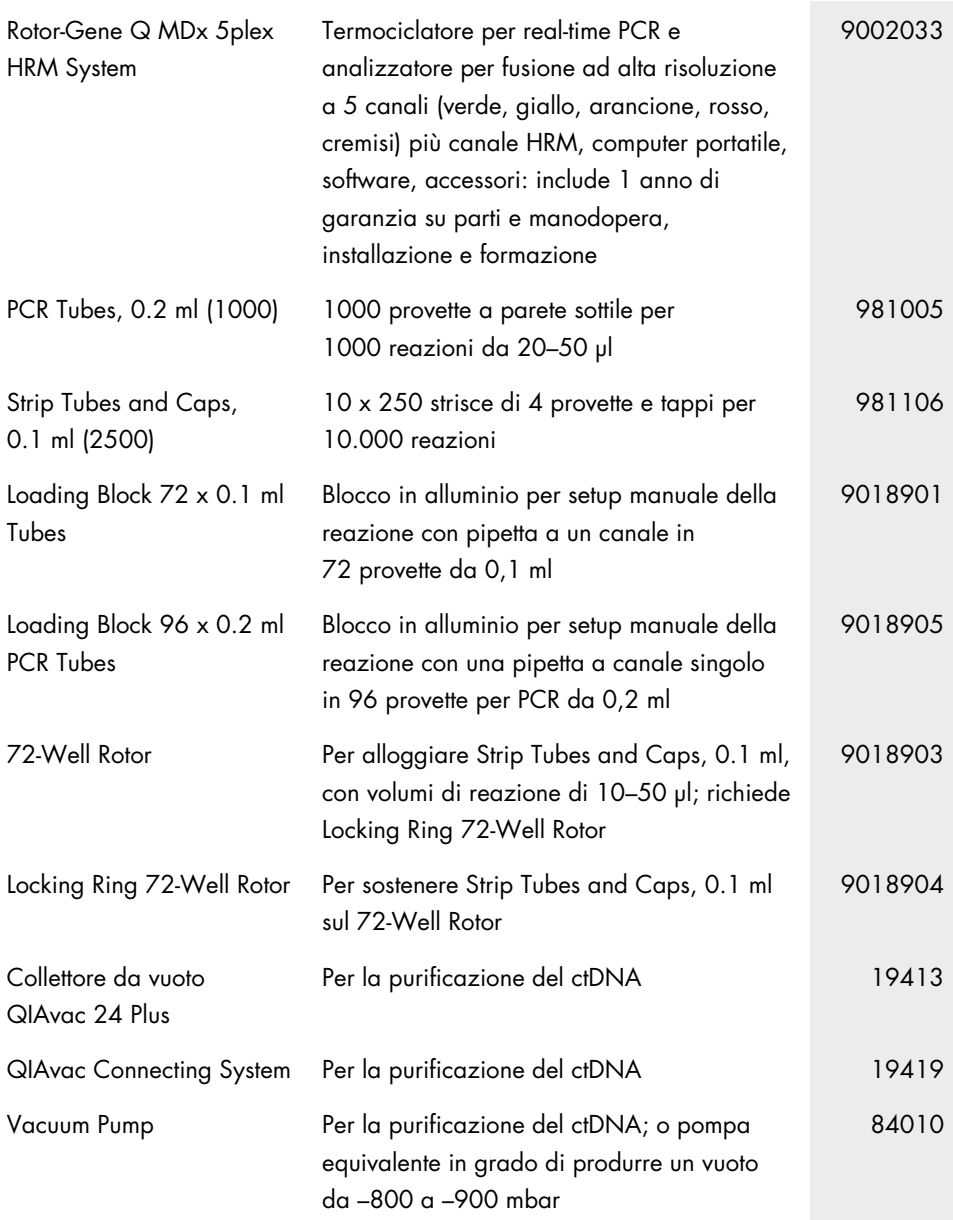

Per le informazioni aggiornate sulla licenza e le clausole di esclusione della responsabilità per i singoli prodotti, consultare il manuale del kit o il manuale utente QIAGEN specifico. I manuali dei kit e i manuali utente QIAGEN sono disponibili sul sito [www.qiagen.com](https://www.qiagen.com/) oppure possono essere richiesti al servizio di assistenza tecnica QIAGEN o al proprio distributore locale.

# Storico delle revisioni del documento

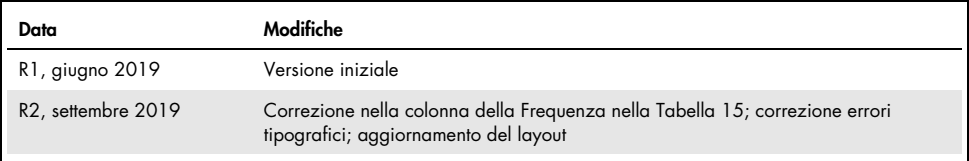

Pagina lasciata in bianco intenzionalmente
Pagina lasciata in bianco intenzionalmente

## Contratto di licenza limitata per il therascreen PIK3CA RGQ PCR Kit

L'utilizzo di questo prodotto comporta per l'acquirente o l'utente del prodotto l'accettazione dei seguenti termini:

- 1. Il prodotto può essere utilizzato esclusivamente in conformità ai protocolli forniti insieme al prodotto e al relativo manuale e soltanto con i componenti contenuti nel rispettivo pannello. QIAGEN non concede nessuna licenza, nell'ambito della sua proprietà intellettuale, per l'utilizzo o l'integrazione dei componenti di questo pannello con qualsiasi componente non incluso in questo pannello, fatta eccezione per i protocolli forniti con il prodotto, il presente manuale e i protocolli aggiuntivi disponibili sul sito [www.qiagen.com](http://www.qiagen.com/). Alcuni di questi protocolli aggiuntivi sono stati messi a punto da utenti QIAGEN a beneficio degli utenti QIAGEN. Si tratta di protocolli che non sono stati collaudati o ottimizzati da QIAGEN. QIAGEN non offre alcuna garanzia in merito a essi né alla violazione da parte di essi di eventuali diritti di terzi.
- 2. Se non espressamente dichiarato nelle licenze, QIAGEN non garantisce in alcun modo che questo pannello e/o il relativo impiego non violino i diritti di terze parti.
- 3. Questo pannello e i relativi componenti sono concessi in licenza per un unico uso e non possono essere riutilizzati, rinnovati o rivenduti.
- 4. QIAGEN esclude specificamente qualunque altra licenza, espressa o implicita, che non rientri tra quelle espressamente dichiarate.
- 5. L'acquirente e l'utente del pannello acconsentono a non intraprendere e a non permettere a nessun altro di intraprendere qualsiasi iniziativa che possa determinare o agevolare qualunque azione di cui si fa divieto sopra. QIAGEN farà valere i divieti di questo Contratto di licenza limitata presso qualsiasi foro e otterrà il risarcimento di tutte le spese sostenute a scopo di indagine e consulenza legale, ivi comprese le parcelle degli avvocati, con riferimento a qualsiasi causa legale intentata per fare rispettare questo Contratto di licenza limitata o qualsiasi altro diritto di proprietà intellettuale correlato a questo kit e/o ai relativi componenti.

Avviso per l'acquirente: l'acquisto di questo prodotto trasferisce all'acquirente il diritto limitato, non trasferibile all'uso del quantitativo di prodotto fornito per l'esecuzione del processo brevettato di acido peptidonucleico (Peptide Nucleic Acid, PNA) esclusivamente per le attività di acquisto come definite nel manuale di istruzioni o nel foglietto illustrativo QIAGEN in dotazione, all'interno del settore della diagnostica umana. Acquistando questo prodotto, l'acquirente acconsente a non: (1) rivendere il prodotto in alcuna forma; (2) usare il prodotto per applicazioni nel settore forense; o (3) usare il prodotto per scopi diversi da quelli indicati nella presente Licenza su limitato uso di etichetta. Per ulteriori informazioni sull'acquisizione dei dritti nell'ambito dei brevetti di proprietà di Applied Biosystems LLC rivolgersi all'ufficio licenze:<br>Licensing Department, Thermo Fisher Scienti

Per le condizioni di licenza aggiornate e le clausole di esclusione della responsabilità per i singoli prodotti, visitare il sito [www.qiagen.com](http://www.qiagen.com/).

Marchi commerciali: QIAGEN®, Sample to Insight®, QIAamp®, MinElute®, Rotor-Gene Assas, Manger®, Merascreen® (QIAGEN Group); DNAZap™<br>(Thermo Fisher Scientific, Inc.); PIQRAY® (Novartis AG). I marchi registrati, i marchi di specifico come tali, non possono essere considerati non protetti dalla legge.

1116336 settembre 2019 HB-2635-001 © 2019 QIAGEN, tutti i diritti riservati.

Ordini [www.qiagen.com/shop](http://www.qiagen.com/shop) | Assistenza tecnica [support.qiagen.com](https://www.qiagen.com/ph/landing-pages/support/technical-service?intcmp=supportlink1401) | Sito web [www.qiagen.com](https://www.qiagen.com/)